#### в **Министерство образования и науки Российской Федерации**

федеральное государственное автономное образовательное учреждение

высшего образования

## **«НАЦИОНАЛЬНЫЙ ИССЛЕДОВАТЕЛЬСКИЙ**

## **ТОМСКИЙ ПОЛИТЕХНИЧЕСКИЙ УНИВЕРСИТЕТ»**

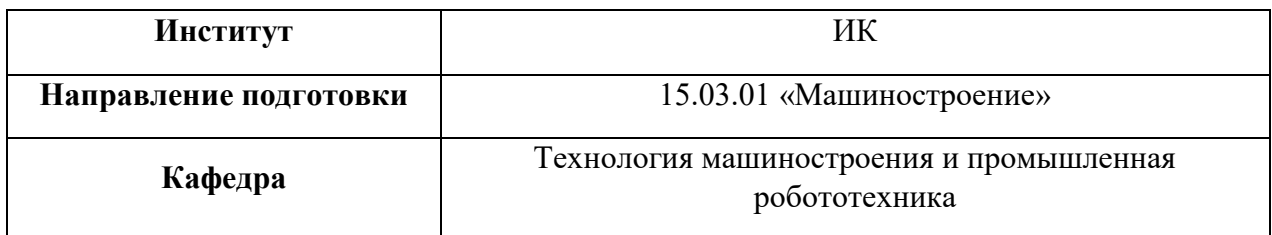

#### **ДИПЛОМНЫЙ ПРОЕКТ**

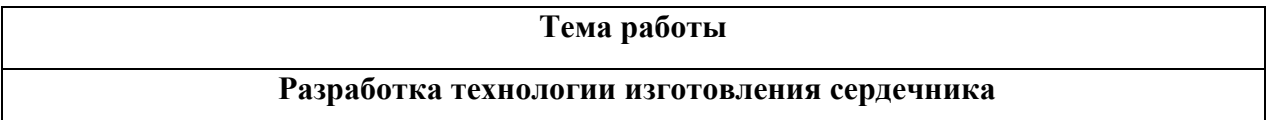

УДК 621.81.-2.2.002:621.67

Студент:

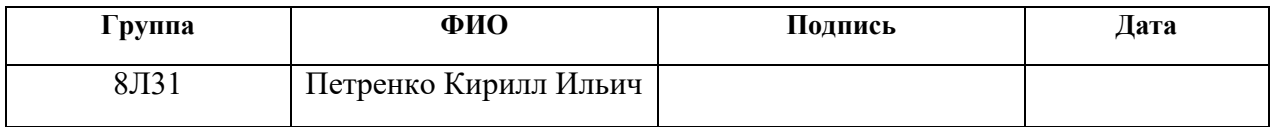

Руководитель:

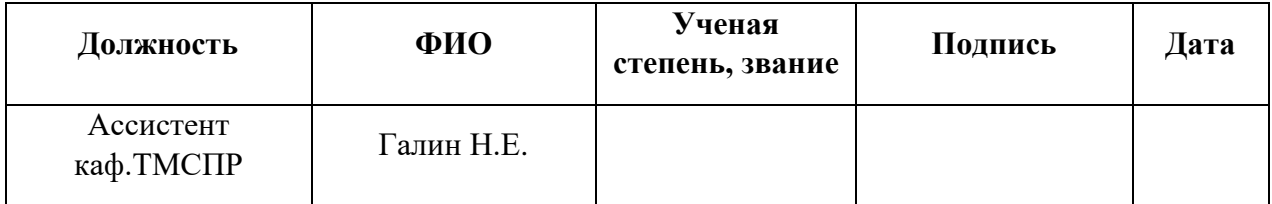

#### **КОНСУЛЬТАНТЫ:**

По разделу «Финансовый менеджмент, ресурсоэффективность и ресурсосбережение»

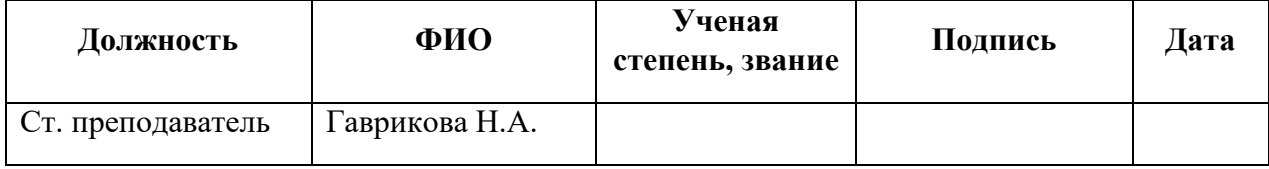

По разделу «Социальная ответственность»

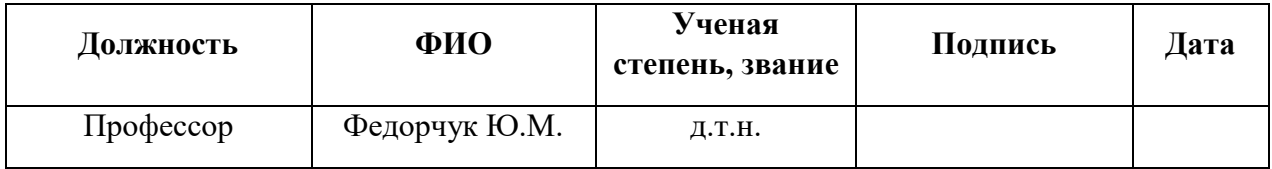

## **ДОПУСТИТЬ К ЗАЩИТЕ:**

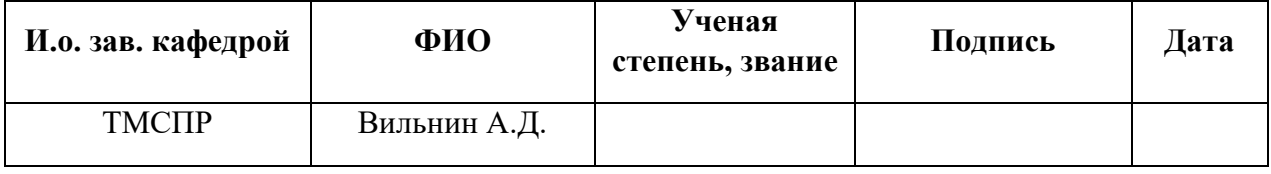

#### **Министерство образования и науки Российской Федерации**

федеральное государственное автономное образовательное учреждение

высшего образования

# **«НАЦИОНАЛЬНЫЙ ИССЛЕДОВАТЕЛЬСКИЙ ТОМСКИЙ ПОЛИТЕХНИЧЕСКИЙ УНИВЕРСИТЕТ»**

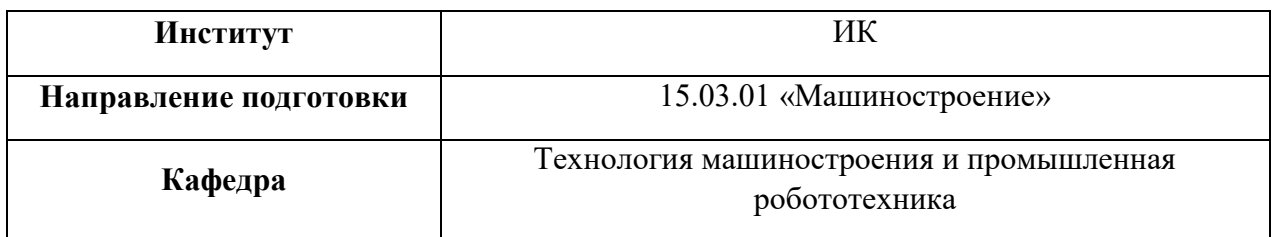

#### УТВЕРЖДАЮ:

И.о. зав. кафедрой ТМСПР

Вильнин А.Д.

(подпись) (дата) (ФИО)

#### **на выполнение выпускной квалификационной работы**

В форме:

бакалаврской работы

Студенту:

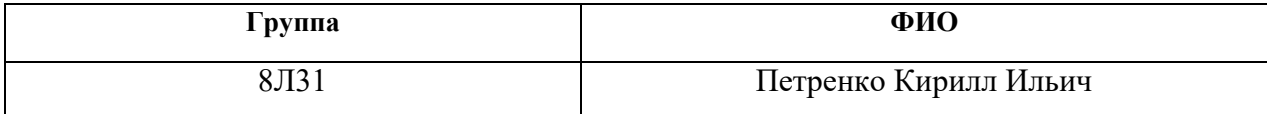

Тема работы:

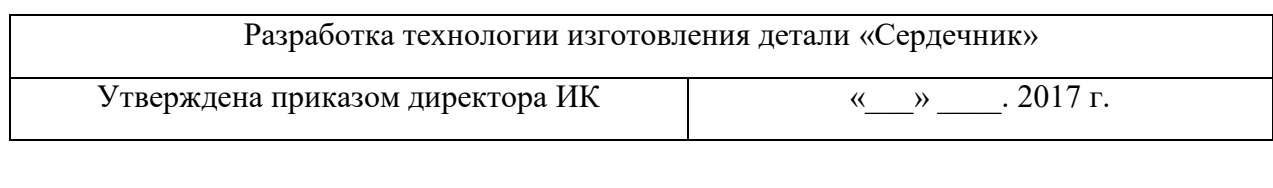

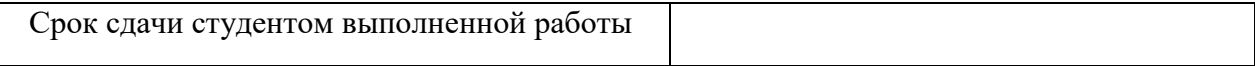

**Техническое задание:**

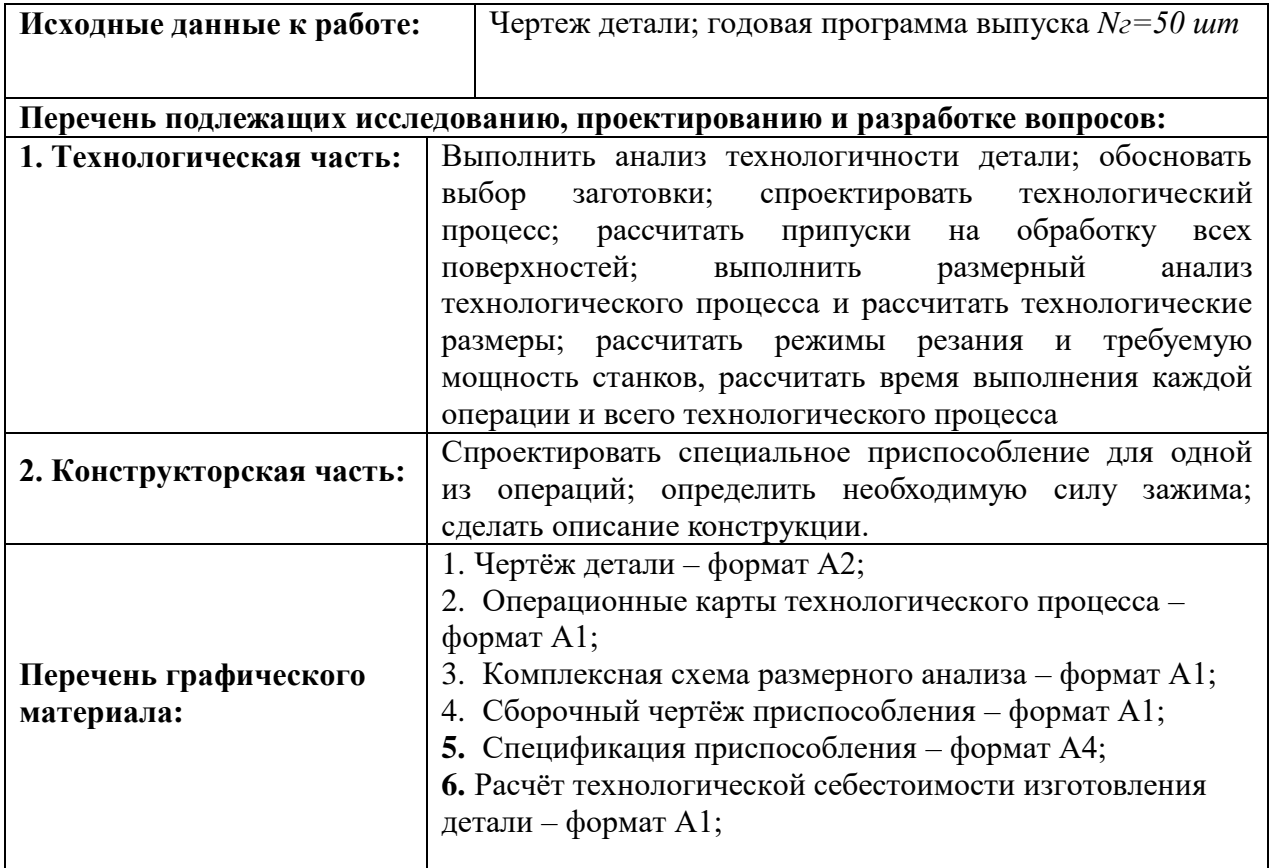

#### **Консультанты по разделам выпускной квалификационной работы**

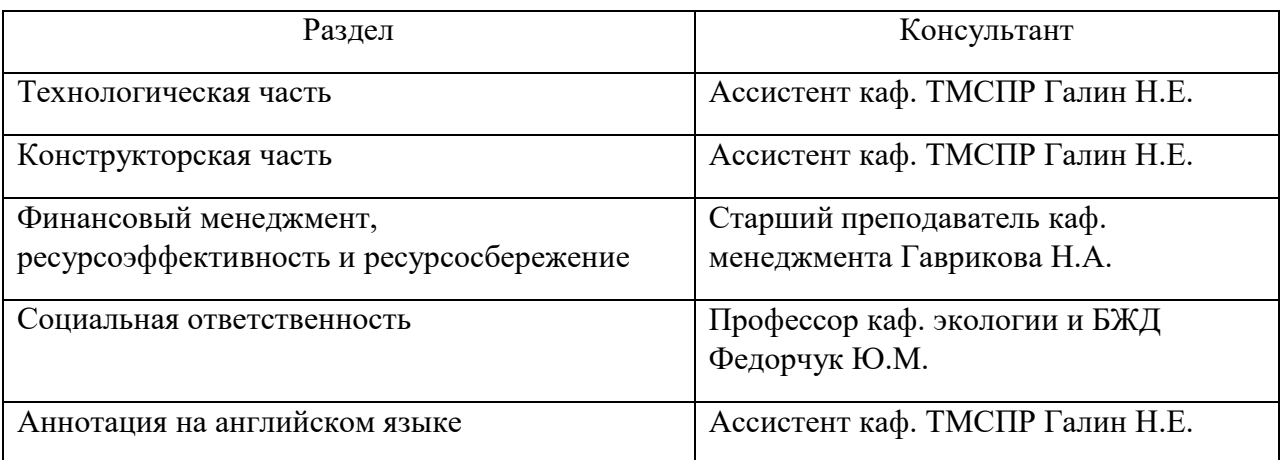

#### **Названия разделов, которые должны быть написаны на русском и и иностранном (английском) языках**

Аннотация

**Дата выдачи задания для раздела по линейному графику**

## **Задание выдал руководитель:**

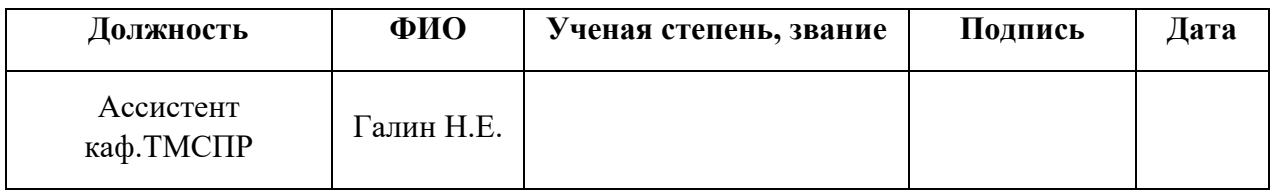

## **Задание принял к исполнению студент:**

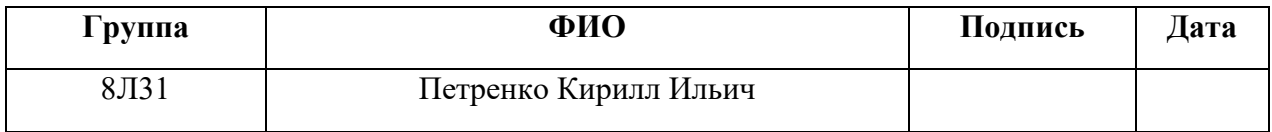

## Реферат

Выпускная квалификационная работа содержит 115 страниц, 8 рисунков, 5 таблиц, 11 источников, 7 приложений.

Ключевые слова: технологический процесс, специальное приспособление, режимы резания, припуски, нормы времени, базирование, технология, сталь 10, изделие, сердечник.

Объектом исследования является технологический процесс изготовления изделия «Сердечник».

Цель дипломной работы: разработка технологического процесса изготовления изделия «Сердечник».

В процессе разработки проводились: разработка технологии изготовления изделия «Сердечник», назначение и определение припусков на обработку, расчет и проверка технологических размеров, проверка обеспечения конструкторских размеров, расчет режимов резания, расчет норм времени, конструирование специального приспособления, анализ полученных результатов.

В результате проектирования: были определены припуски, рассчитаны технологические размеры, проверены конструкторские размеры, назначены режимы резания, назначены нормы времени, было спроектировано специальное приспособление для фрезерования поверхностей.

Основные конструктивные, технологические и технико-эксплуатационные характеристики: «Сердечник» используется в топливном насосе бензобака машин.

Степень внедрения: данная работа выполнена в рамках выпускной квалификационной работы «разработка технологического процесса изделия «Сердечник»» и ведущим предприятием по данной теме является ТЭТЗ.

Область применения: машиностроительная отрасль.

Экономическая эффективность/значимость работы: экономическая часть данной работы удовлетворяет поставленным условиям.

В будущем планируется: усовершенствование технологического процесса изготовления изделия «Сердечник» и запуск в производство.

## Определения и обозначения

Технологический процесс - Часть производственного процесса, содержащая целенаправленные действия по изменению и (или) определению состояния предмета труда.

Напуск - это слой материала, удаляемый с поверхности заготовки для приближения формы заготовки к форме готовой детали.

Припуск – это слой материала, удаляемый с поверхности заготовки в целях достижения заданных свойств (размеры, форма, твердость, шероховатость и т. д. ) обрабатываемой поверхности.

Базирование - это придаваемое заготовке (сборочной единице) положение, определяемое базами, относительно выбранной системы координат (ГОСТ 21495-76).

База – это поверхность заготовки или сборочной единицы, с помощью которой ее ориентируют при установке для обработки на станке.

## Оглавление

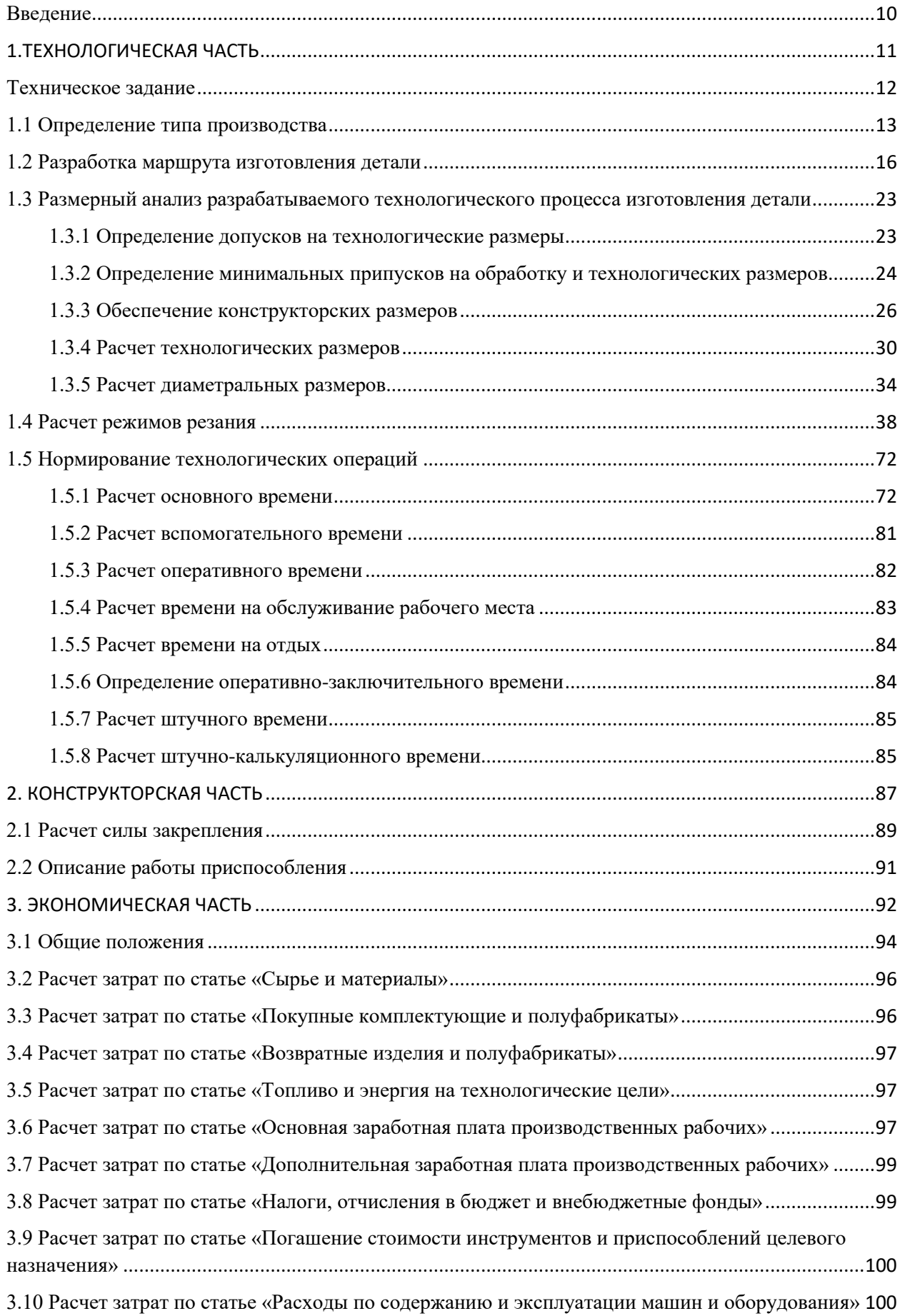

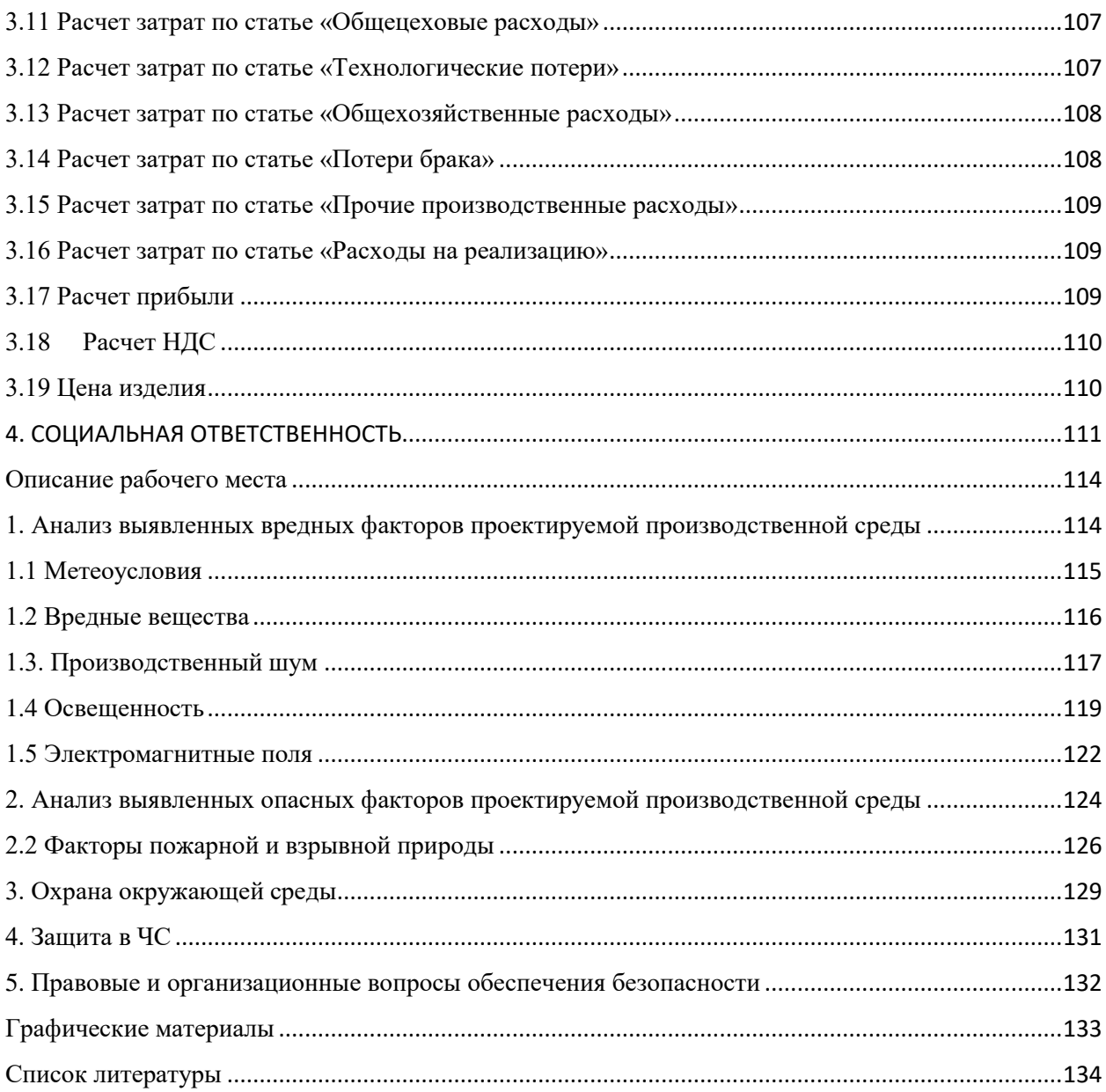

#### Введение

<span id="page-9-0"></span>В ускорении научно-технического прогресса машиностроение играет одну из основополагающих ролей, так же и в повышении производительности труда, в переводе экономики на интенсивный путь развития, создание условий, определяющих развитие различных видов производства и отраслей промышленности.

На сегодняшний день основными задачами машиностроительной отрасли являются усовершенствование технологических процессов, интенсивная автоматизация производства. Существует необходимость использовать новые достижения науки, совершенные методы управления персоналом, усиленные меры для контроля за нормами охраны труда, отдыхом, организацией питания персонала.

Целью данной выпускной квалификационной работы является проектирование технологического процесса изготовления детали – «Сердечник». Для этого необходимо рассчитать припуски, режимы резания. Выбрать оборудование, приспособление, инструмент, с помощью которого будет производиться обработка.

# <span id="page-10-0"></span>**1.ТЕХНОЛОГИЧЕСКАЯ ЧАСТЬ**

#### Техническое задание

<span id="page-11-0"></span>Разобрать технологический процесс изготовления детали «Сердечник». Чертёж детали представлен на рис. 1.1. Годовая программа выпуска: 50 шт.

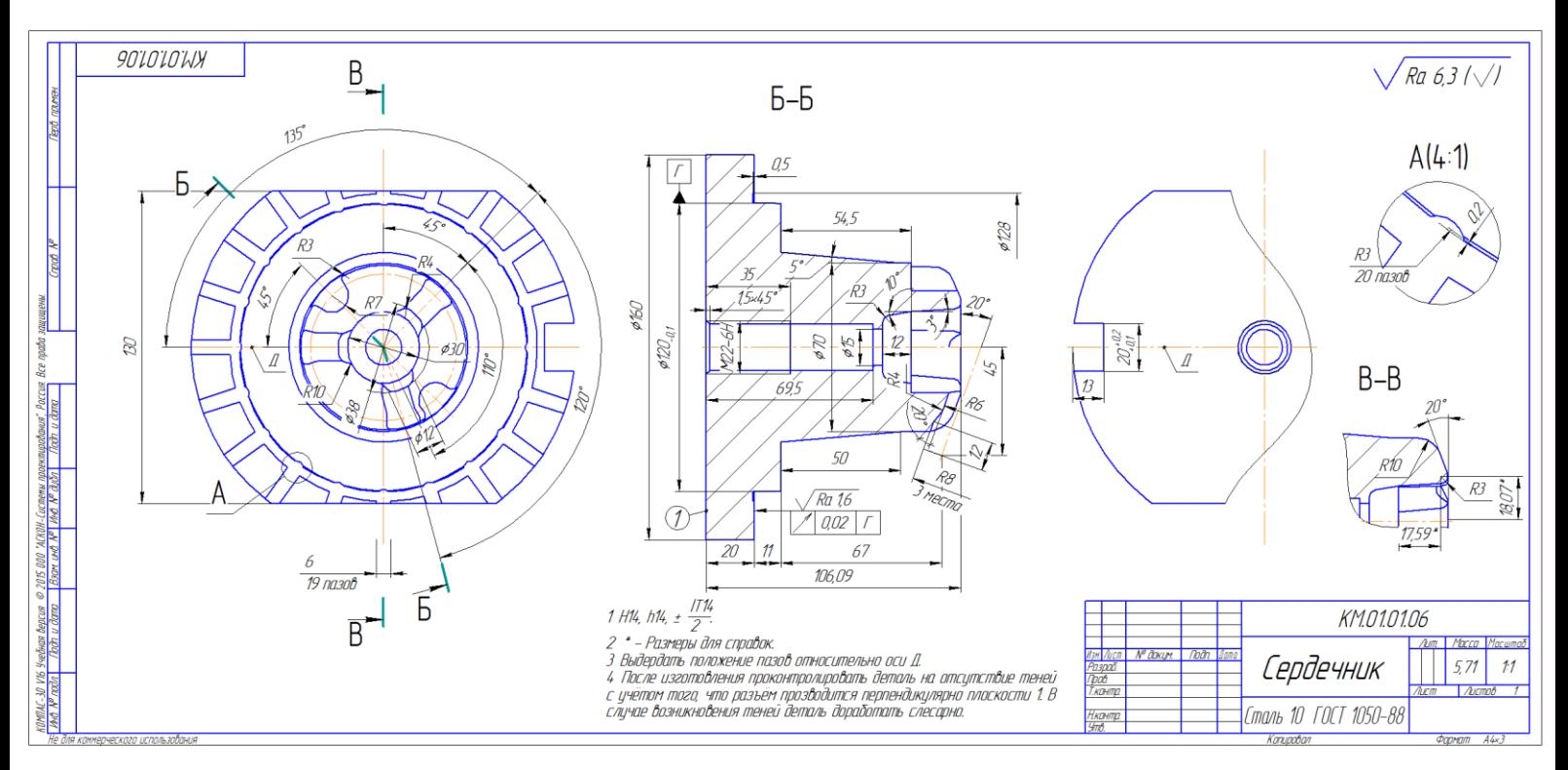

Рис. 1.1 Чертёж детали

#### 1.1 Определение типа производства

<span id="page-12-0"></span>Для определения типа производства на этапе проектирования технологического процесса необходимо рассчитать коэффициент закрепления операций:

$$
K_{\scriptscriptstyle 3.0} = \frac{t_{\scriptscriptstyle s}}{T_{\scriptscriptstyle cp}} \ \ , (1)
$$

где tв – такт выпуска детали, мин.;

Tср – среднее штучно–калькуляционное время на выполнение операций технологического процесса, мин.

Такт выпуска детали определяем по формуле:

$$
t_{\scriptscriptstyle e} = \frac{F_{\scriptscriptstyle r}}{N_{\scriptscriptstyle r}}, (2)
$$

где Fг – годовой фонд времени работы оборудования, мин.;

Nг – годовая программа выпуска деталей.

Годовой фонд времени работы оборудования определяем по таблице 2.1 [5, стр.22] при односменном режиме работы: Fг = 1976 ч.

$$
t_{\rm s} = \frac{1976 \cdot 60}{50} = 2371, 2 \text{ m/s};
$$

Среднее штучно – калькуляционное время на выполнение операций технологического процесса:

$$
T_{cp} = \frac{\sum_{i=1}^{n} T_{u.x.i}}{n}, (3)
$$

где – Тш.к i – штучно – калькуляционное время i- ой основной операции, мин.;

n – количество основных операций.

В качестве основных операций выберем 5 операции (n=5).

Штучно – калькуляционное время i- ой основной операции определяем по рекомендациям приложения 1 [5, стр.147]:

$$
T_{u,k,i} = \varphi_{k,i} \cdot T_{o,i}
$$
, (4)

где φк.i – коэффициент i- ой основной операции, зависящий от вида станка и типа предполагаемого производства;

Tо.i – основное технологическое время i- ой операции, мин.

Для нулевой операции (заготовительная): φк.0 = 1;

Для первой операции (токарная):  $\varphi$ к.  $1 = 2,14$ ;

Для второй операции (токарная с ЧПУ):  $\varphi$ к.2 = 2,14;

Для третьей операции (фрезерование): φк.3 = 1,84;

Для четвертой операции (фрезерование с ЧПУ): φк.4 = 1,84;

Основное технологическое время определяем по рекомендациям приложения 1 [5, стр.146], где время зависит от длины и диаметра обрабатываемой поверхности, а также от вида обработки.

Основное технологическое время заготовительной операции определяем:

$$
T_{oo} = (0.19 \cdot D^2) \cdot 10^{-3} , (5)
$$

где D –наружный диаметр, мм;

Тогда:

$$
T_{o.0} = (0.19 \cdot 170^2) \cdot 10^{-3} = 6,04 \text{ mm};
$$

Штучно – калькуляционное время данной операции определяем по

формуле:

$$
T_{u\ldots x,i} = \varphi_{\kappa.0} \cdot T_{o.0} = 6,04 \text{ m with (6)}
$$

$$
T_{w.c.} = \varphi_{x,i} \cdot T_{v,i} \quad (4)
$$
\n
$$
T_{w.c.} = \varphi_{x,i} \cdot T_{v,i} \quad (4)
$$
\n
$$
T_{H1R} = \text{TPC} \cdot \text{TPC} \cdot \
$$

где D –наружный диаметр, мм;

d – диаметр отверстия, мм;

l – длина обрабатываемой поверхности, мм.

Значения вышеперечисленных переменных определяем приближенно, по чертежу детали.

Штучно – калькуляционное время данной операции определяем по

формуле:

$$
T_{u\ldots x,1} = \varphi_{\kappa,1} \cdot T_{o,1} = 6,2 \text{min} (7)
$$

Основное технологическое время второй, токарной операции с ЧПУ:<br>  $T_{0.2} = (0.037 \cdot (D^2 - d^2)) + 0.17dl + 0.17dl + 0.17dl + 0.17dl + 0.17dl + 0.17dl) \cdot 10^{-3}$ 

\n
$$
T_{o.2} = (0.037 \cdot (D^2 - d^2)) + 0.17 \, dl + 0.17 \, dl + 0.17 \
$$

Штучно – калькуляционное время данной операции определяем по формуле:

$$
T_{u.x.2} = \varphi_{x.2} \cdot T_{o.2} = 16,7 \text{ muth (8)}
$$

Основное технологическое время третьей, фрезерной операции:

$$
T_{0.3} = 0.7l + 0.7l = 0.7 \cdot 160 + 0.7 \cdot 13 = 121,1 \text{ mm}
$$

Штучно – калькуляционное время данной операции определяем по формуле:

$$
T_{u.x.3} = \varphi_{\kappa.3} \cdot T_{o.3} = 222,8 \text{ muh (9)}
$$

Основное технологическое время четвертой, фрезерной операции с ЧПУ:<br> $T_{o.4} = 0, 7l + 0, 7l = 0, 7 \cdot 18,07 + 0, 7 \cdot 15 = 23,15$ *мин* 

$$
T_{0.4} = 0, 7l + 0, 7l = 0, 7 \cdot 18, 07 + 0, 7 \cdot 15 = 23, 15 \text{ min}
$$

Штучно – калькуляционное время данной операции определяем по формуле:

$$
T_{u\kappa,4} = \varphi_{\kappa,4} \cdot T_{o.4} = 42,5 \text{ with } (10)
$$

Среднее штучно – калькуляционное время на выполнение операций технологического процесса определяем по формуле 3:

$$
T_{cp} = \frac{\sum_{i=1}^{n} T_{u,x,i}}{n} = \frac{6,04 + 6,2 + 16,7 + 222,8 + 42,5}{5} = 58mu
$$

Коэффициент закрепления операция определяем по формуле:

$$
K_{3.0} = \frac{t_e}{T_{cp}} = \frac{2371.2}{58} = 40,8 \text{ mH} (11)
$$

<span id="page-15-0"></span>Так как  $K_{\mu,\sigma} > 40$ , то тип производства единичный.

#### 1.2 Разработка маршрута изготовления детали

Маршрут технологии изготовления детали «Сердечник» представлен в таблице 1. Предварительный маршрут включает в себя схемы базирования заготовки, выдерживаемые технологические размеры, а также тексты переходов и их эскизы.

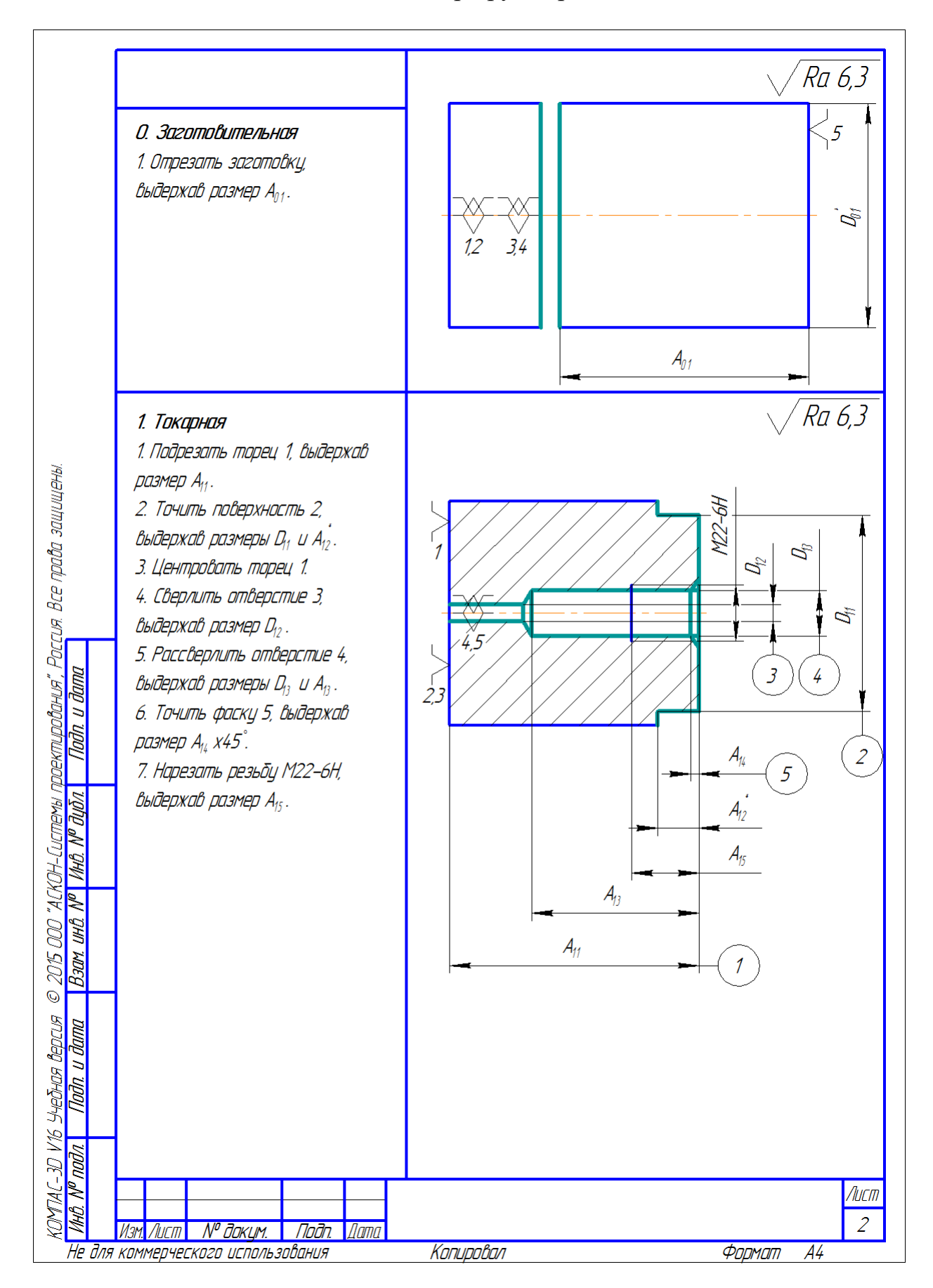

## Таблица 1 - Маршрут обработки.

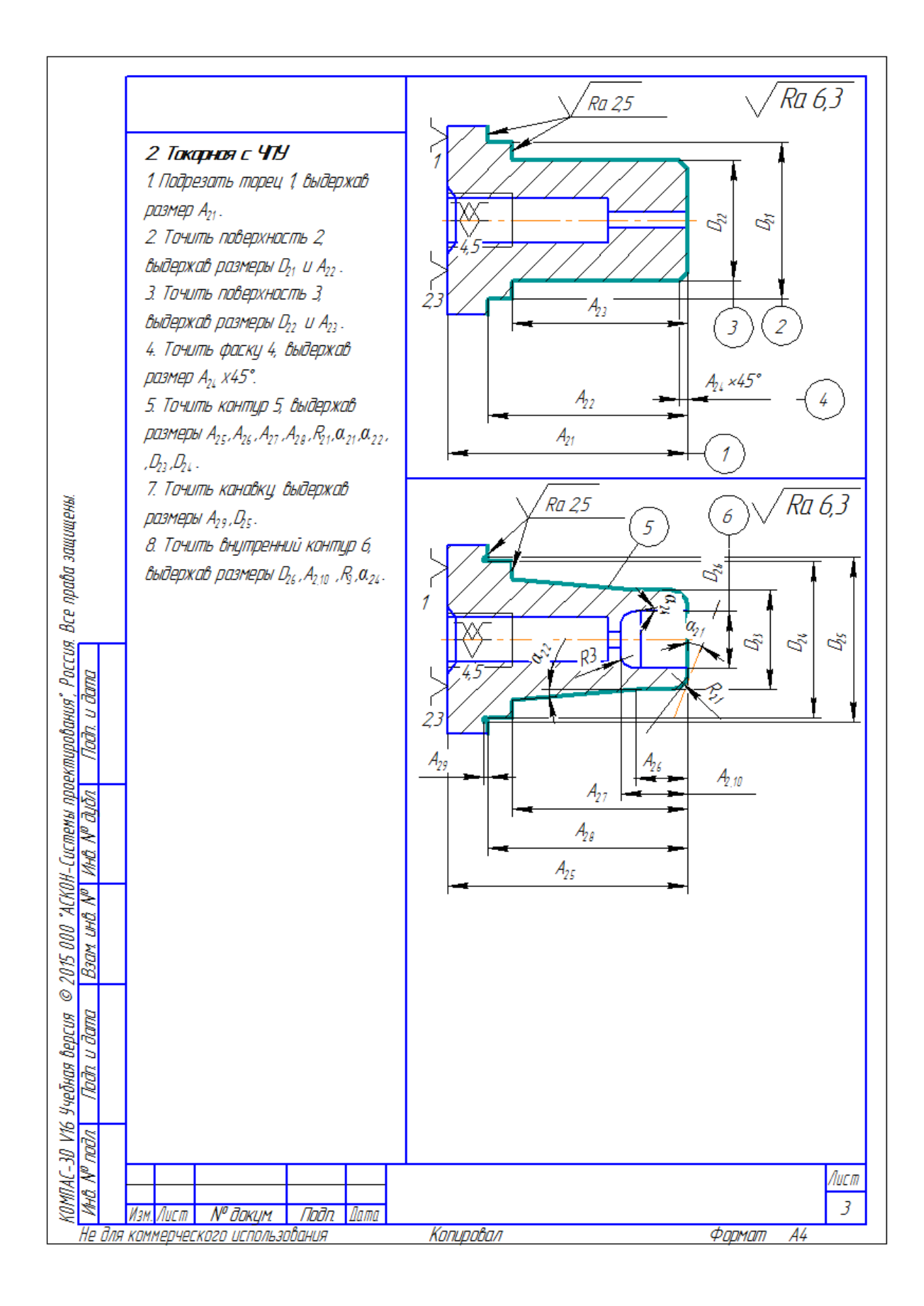

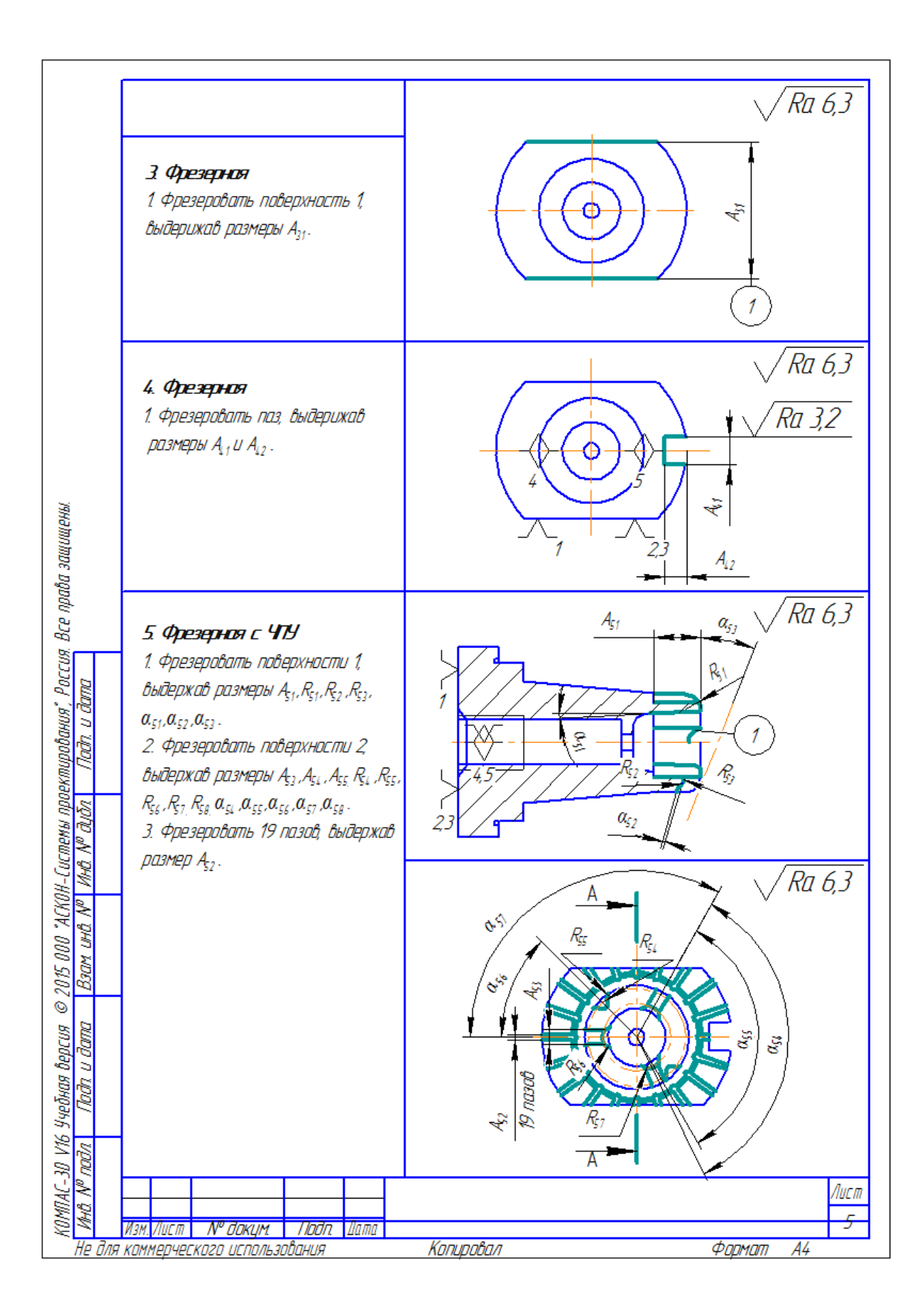

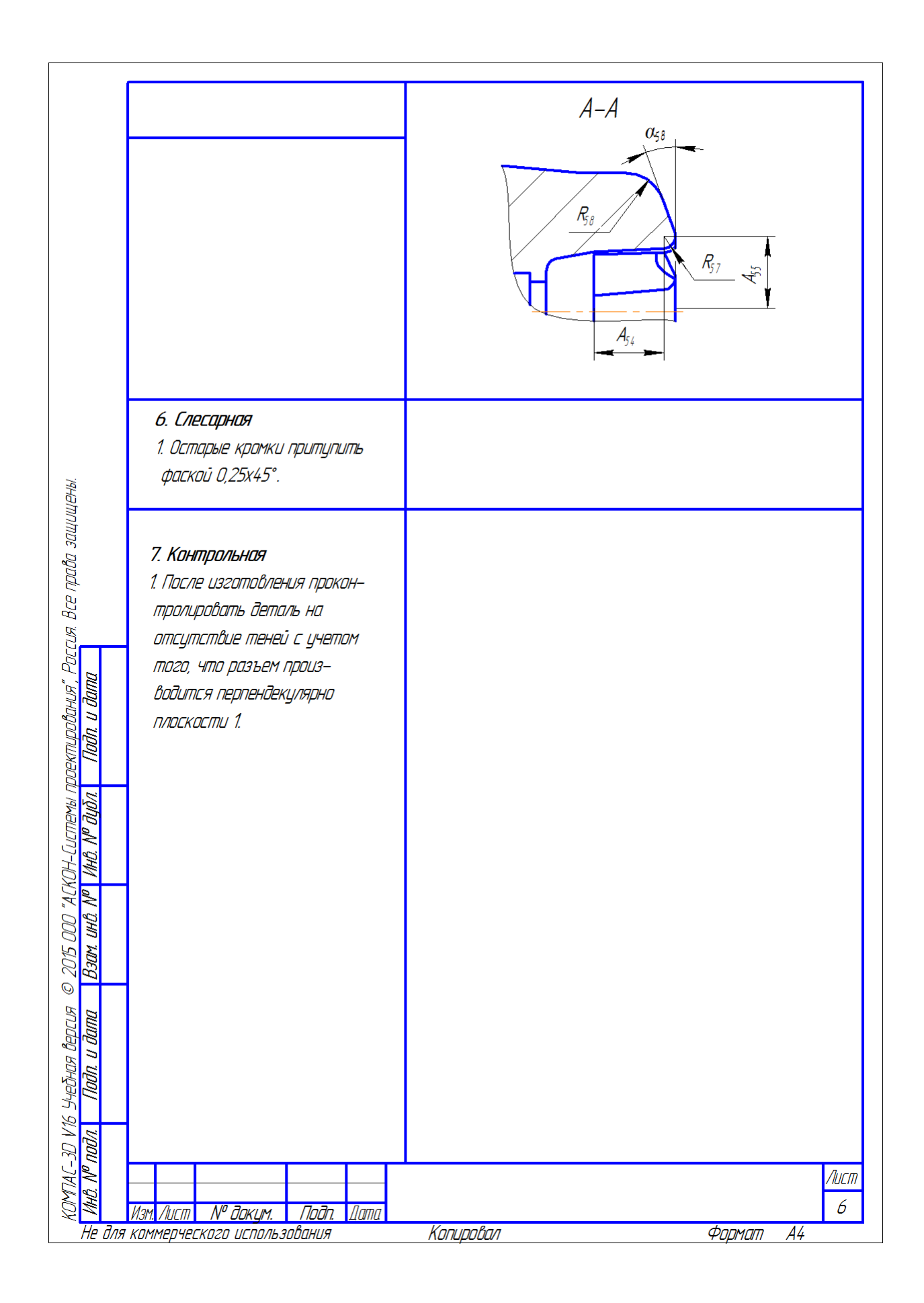

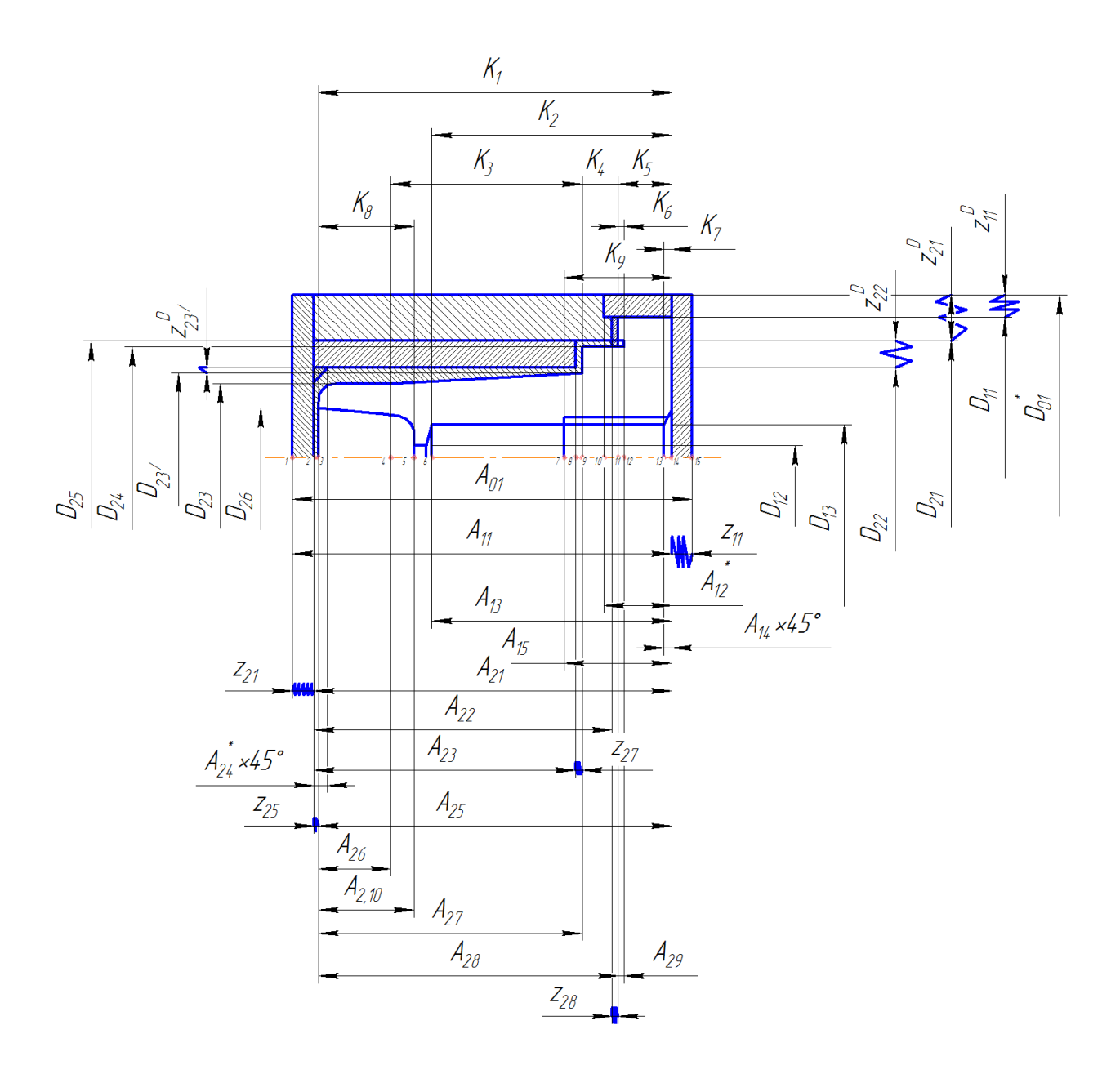

Рис. 1.2 Размерная схема

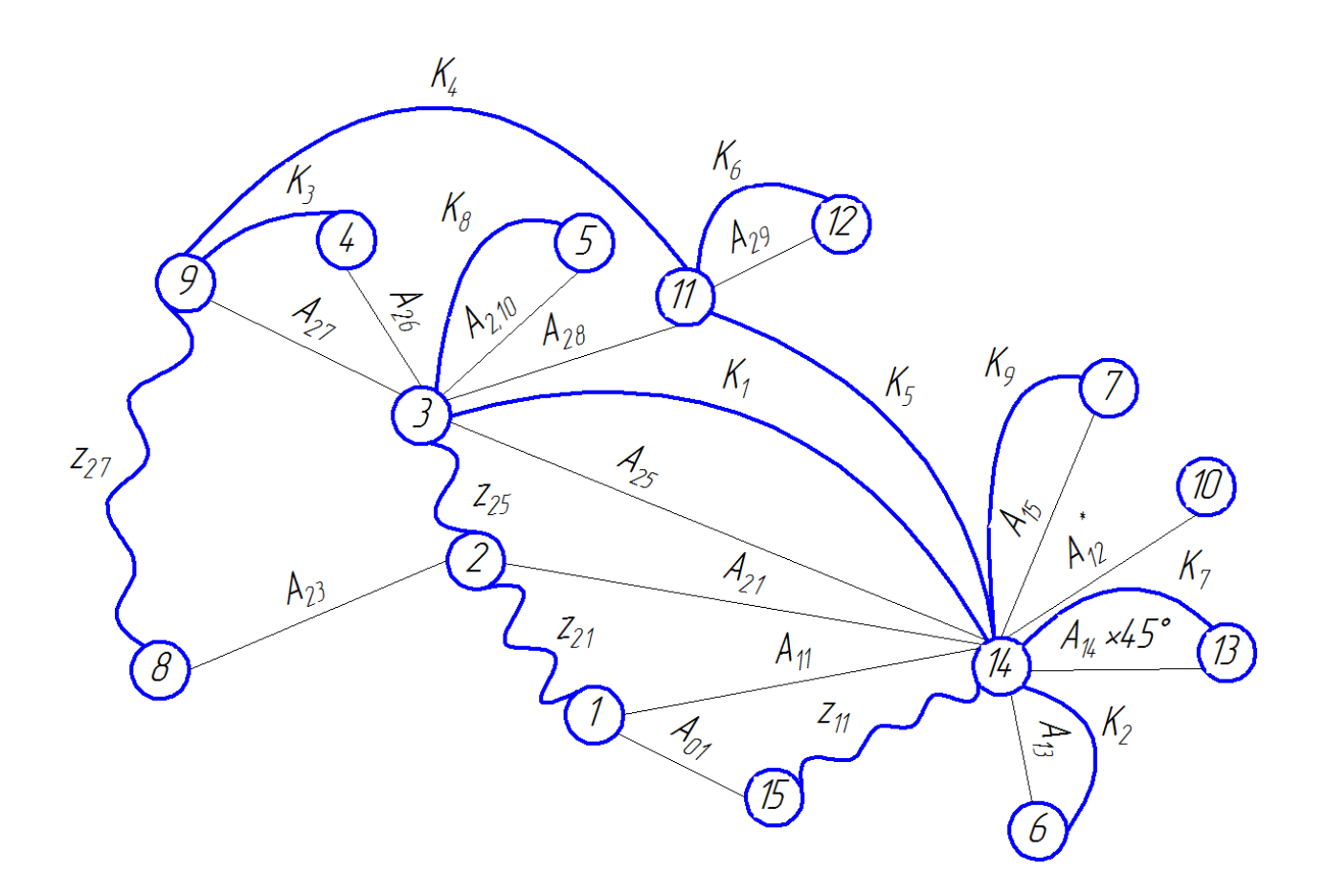

Рис. 1.3 Граф технологических размеров

# <span id="page-22-0"></span>1.3 Размерный анализ разрабатываемого технологического процесса изготовления детали

#### 1.3.1 Определение допусков на технологические размеры

<span id="page-22-1"></span>Допуски размеров исходной заготовки находятся по соответствующим стандартам и справочным материалам. Допуски размеров, получаемых на операциях механической обработки, определяются с использованием таблиц точности. Эти таблицы включают в себя статистические данные по погрешностям размеров заготовок, обрабатываемых на различных металлорежущих станках. Величина допуска непосредственно зависит от вида и метода обработки, используемого оборудования, числа рабочих ходов и размера обрабатываемой поверхности.

 $TA_{01} = 3$  мм – отрезать заготовку; ленточная пила

 $TA_{11} = \omega_{11} + \rho_{i-1} = 0, 2 + 1, 5 = 1, 7$  мм – подрезать торец 1; токарно-винторезный

станок.

 $TA_{12} = \omega_{12} = 0.12$  мм – точить пов.2; токарно-винторезный станок.  $TD_{11} = \omega_{11} = 0.12$  мм – точить пов.2; токарно-винторезный станок.  $TD_{12} = \omega_{12} = 0.15$  мм – сверлить отв.3; вертикально–сверлильный станок.  $TA_{13} = \omega_{13} = 0.15$  мм – рассверлить отв.4; вертикально–сверлильный станок.  $TD_{13} = \omega_{13} = 0.15$  мм – рассверлить отв.4; вертикально–сверлильный станок.  $TA_{14} = \omega_{14} = 0.12 \text{ mm} - \text{ro}$ чить фаску 5; токарно-винторезный станок.  $TA_{15} = \omega_{15} = 0.15$  мм – нарезать резьбу М22-6Н;

 $TA_{21} = \omega_{21} + \rho_{i-1} = 0,12 + 1,5 = 1,62$  мм – подрезать торец 1; токарный станок с ЧПУ.  $TA_{22} = \omega_{22} = 0.17$  мм – точить пов.2; токарный станок с ЧПУ.  $TD_{21} = \omega_{21} = 0.17$  мм – точить пов.2; токарный станок с ЧПУ.  $TA_{23} = \omega_{23} = 0.12 \text{ mm} - \text{to} \text{ with } \text{times}.3$ ; токарный станок с ЧПУ.  $TD_{22} = \omega_{22} = 0.12$  мм – точить пов.3; токарный станок с ЧПУ.

 $TA_{24} = \omega_{24} = 0.12 \text{ mm} - \text{ro}$ чить фаску 4; токарный станок с ЧПУ.  $TA_{25} = \omega_{25} = 0.17$  мм – точить контур 5; токарный станок с ЧПУ.  $TA_{26} = \omega_{26} = 0.12$  мм – точить контур 5; токарный станок с ЧПУ.  $TA_{27} = \omega_{27} = 0.17$  мм – точить контур 5; токарный станок с ЧПУ.  $TA_{28} = \omega_{28} = 0.17$  мм – точить контур 5; токарный станок с ЧПУ.  $TD_{23} = \omega_{23} = 0.12$  мм – точить контур 5; токарный станок с ЧПУ.  $TD_{24} = \omega_{24} = 0.17$  мм – точить контур 5; токарный станок с ЧПУ.  $TA_{29} = \omega_{29} = 0{,}12$  мм — точить канавку; токарный станок с ЧПУ.  $TD_{25} = \omega_{25} = 0.17$  мм – точить канавку; токарный станок с ЧПУ.  $TA_{2,10} = \omega_{2,10} = 0,12$ мм – точить внутренний контур 6; токарный станок с ЧПУ.  $TD_{26} = \omega_{26} = 0.12$  мм – точить внутренний контур 6; токарный станок с ЧПУ.  $T(D_{23} + 2(50tg 5^\circ)) = \omega_{23} = 0,17$  MM  $TA_{31} = \omega_{31} = 0, 25$  мм – фрезеровать поверхность 1; фрезерный станок с ЧПУ.  $TA_{41} = \omega_{41} = 0, 2$ мм – фрезеровать поверхность 1; фрезерный станок с ЧПУ.  $TA_{42} = \omega_{42} = 0, 2$ мм – фрезеровать паз; фрезерный станок с ЧПУ.  $TA_{51} = \omega_{51} = 0, 2$  мм – фрезеровать поверхности 1; фрезерный станок с ЧПУ.  $TA_{52} = \omega_{52} = 0, 2$  мм – фрезеровать пазы; фрезерный станок с ЧПУ.  $TA_{53} = \omega_{53} = 0, 2$  мм – фрезеровать поверхности 2; фрезерный станок с ЧПУ.  $TA_{54} = \omega_{54} = 0, 2$  мм – фрезеровать поверхности 2; фрезерный станок с ЧПУ.  $TA_{ss} = \omega_{ss} = 0.2$  мм – фрезеровать поверхности 2; фрезерный станок с ЧПУ.

#### <span id="page-23-0"></span>1.3.2 Определение минимальных припусков на обработку и технологических размеров

Существует два метода определения минимальных припусков на обработку: нормативный и расчетно-аналитический.

При нормативном методе значения zi min находят непосредственно по таблицам, которые составлены путем обобщения и систематизации производственных данных.

При расчетно-аналитическом методе zi min находят путем суммирования отдельных составляющих, что позволяет наиболее полно учесть конкретные условия обработки.

Расчет минимальных значений для диаметральных припусков:

 $z_{11\text{min}} = R_{zi-1} + h_{i-1} + \rho_{i-1} = 0, 1 + 0, 1 + 1, 5 = 1, 7 \text{ mm} - \text{noqpe3}$  *x* Topeu 1; точение черновое.

ерновое.<br>  $z_{21\text{min}} = R_{zi-1} + h_{i-1} + \rho_{i-1} = 0, 1+0, 1+1, 5 = 1, 7$  мм – подрезать торец 1; точение черновое.

черновое.<br><sub>Z<sub>27min</sub> = R<sub>zi-1</sub> + h<sub>i-1</sub> +  $\rho$ <sub>i-1</sub> = 0,15 + 0,1 + 0,13 = 0,38 мм – точить контур 5: точение</sub> черновое.

черновое.<br><sub>Z<sub>25min</sub> = R<sub>zi-1</sub> + h<sub>i-1</sub> +  $\rho$ <sub>i-1</sub> = 0,08 + 0,05 + 0,14 = 0,27 мм – точить контур 5: точение</sub> чистовое.

чистовое.<br><sub>Z<sub>28min</sub> = R<sub>zi-1</sub> + h<sub>i-1</sub> +  $\rho$ <sub>i-1</sub> = 0,08 + 0,05 + 0,14 = 0,27 мм – точить контур 5: точение</sub> чистовое.

4*U*CTOBOe.  
\n
$$
z_{11}^{D} = 2(R_{zi-1} + h_{i-1} + \sqrt{\rho_{i-1}^{2} + \varepsilon_{yi}^{2}}) = 2(0, 1 + 0, 1 + \sqrt{0, 085^{2} + 0, 42^{2}}) = 1, 26 \text{ MM} - \text{TOHITE} \text{ IOB.2.}
$$
\n
$$
z_{21}^{D} = 2(R_{zi-1} + h_{i-1} + \sqrt{\rho_{i-1}^{2} + \varepsilon_{yi}^{2}}) = 2(0, 1 + 0, 1 + \sqrt{0, 085^{2} + 0, 42^{2}}) = 1, 26 \text{ MM} - \text{TOHITE} \text{ IOB.2.}
$$
\n
$$
z_{22}^{D} = 2(R_{zi-1} + h_{i-1} + \sqrt{\rho_{i-1}^{2} + \varepsilon_{yi}^{2}}) = 2(0, 1 + 0, 1 + \sqrt{0, 085^{2} + 0, 42^{2}}) = 1, 26 \text{ MM} - \text{TOHITE} \text{ IOB.2.}
$$
\n
$$
z_{23}^{D'} = 2(R_{zi-1} + h_{i-1} + \sqrt{\rho_{i-1}^{2} + \varepsilon_{yi}^{2}}) = 2(0, 05 + 0, 06 + \sqrt{0, 11^{2} + 0, 42^{2}}) = 1, 09 \text{ MM} - \text{TOHITE} \text{ IOB.3.}
$$

# 1.3.3 Обеспечение конструкторских размеров

<span id="page-25-0"></span>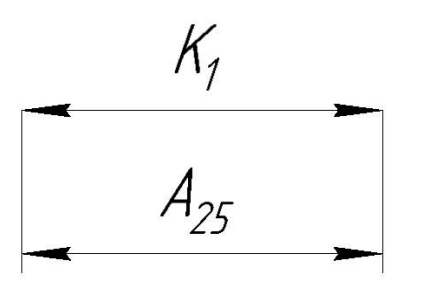

$$
TK \ge \sum TA_i
$$
  

$$
TK_1 = 0,87
$$
  

$$
\sum TA_i = TA_{25} = 0,17
$$
  

$$
0,87 \ge 0,17
$$

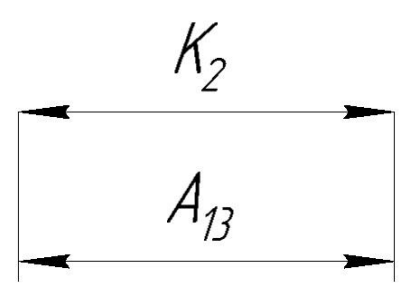

$$
TK \ge \sum TA_i
$$
  

$$
TK_2 = 0, 74
$$
  

$$
\sum TA_i = TA_{13} = 0, 15
$$
  

$$
0, 74 \ge 0, 15
$$

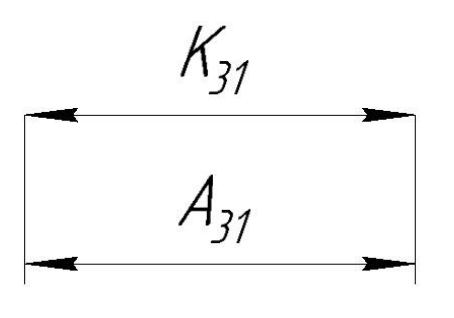

$$
TK \ge \sum TA_i
$$
  

$$
TK_{31} = 1
$$
  

$$
\sum TA_i = TA_{31} = 0, 25
$$

 $1 \ge 0, 25$ 

$$
\begin{array}{c}\nK_{41} \\
A_{41}\n\end{array}
$$

$$
TK \ge \sum TA_i
$$
  

$$
TK_{41} = 0,3
$$
  

$$
\sum TA_i = TA_{41} = 0,2
$$

 $0, 3 \ge 0, 2$ 

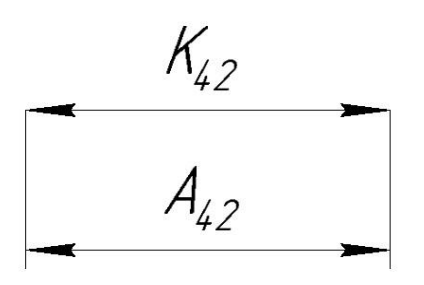

$$
TK \ge \sum TA_i
$$
  

$$
TK_{42} = 0,43
$$
  

$$
\sum TA_i = TA_{42} = 0,2
$$

 $0, 43 \ge 0, 2$ 

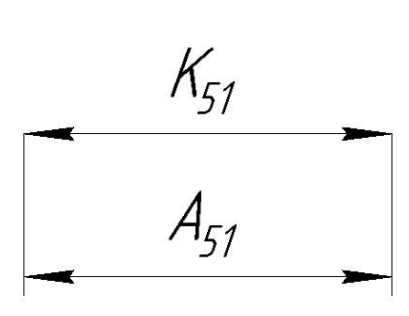

$$
TK \ge \sum TA_i
$$
  

$$
TK_{s1} = 0,52
$$
  

$$
\sum TA_i = TA_{s1} = 0,2
$$

$$
0,52\geq0,2
$$

 $\frac{K_{52}}{A_{52}}$ 

$$
0,3 \ge 0,2
$$
  
\n
$$
TK \ge \sum TA_i
$$
  
\n
$$
TK_{42} = 0,43
$$
  
\n
$$
\sum TA_i = TA_{42} = 0,2
$$
  
\n
$$
0,43 \ge 0,2
$$
  
\n
$$
TK \ge \sum TA_i
$$
  
\n
$$
TK_{51} = 0,52
$$
  
\n
$$
\sum TA_i = TA_{51} = 0,2
$$
  
\n
$$
0,52 \ge 0,2
$$
  
\n
$$
TK \ge \sum TA_i
$$
  
\n
$$
TK_{52} = 0,3
$$
  
\n
$$
\sum TA_i = TA_{52} = 0,2
$$
  
\n
$$
0,3 \ge 0,2
$$

 $0, 3 \ge 0, 2$ 

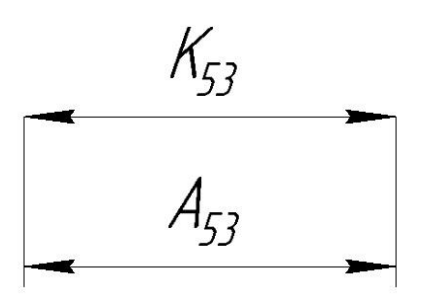

$$
TK \ge \sum TA_i
$$
  

$$
TK_{53} = 0, 43
$$
  

$$
\sum TA_i = TA_{53} = 0, 2
$$

 $0, 43 \ge 0, 2$ 

 $\frac{K_{54}}{A_{54}}$ 

$$
TK \ge \sum TA_i
$$
  

$$
TK_{54} = 0, 43
$$
  

$$
\sum TA_i = TA_{54} = 0, 2
$$

 $0, 43 \ge 0, 2$ 

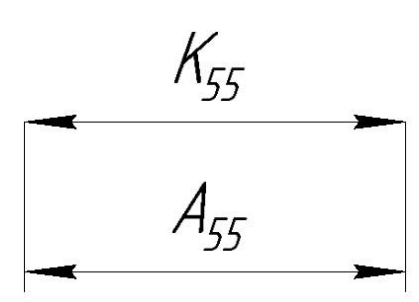

$$
TK \ge \sum TA_i
$$
  

$$
TK_{ss} = 0,52
$$
  

$$
\sum TA_i = TA_{ss} = 0,2
$$

$$
0,52\,{\ge}\,0,2
$$

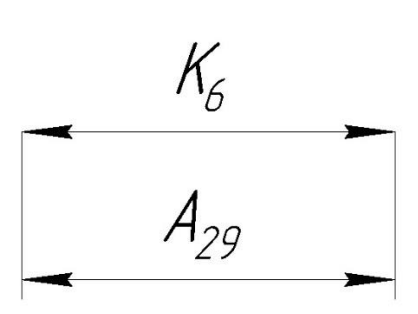

$$
TK \ge \sum TA_i
$$
  

$$
TK_6 = 0, 25
$$
  

$$
\sum TA_i = TA_{25} = 0, 12
$$

 $0, 25 \ge 0, 12$ 

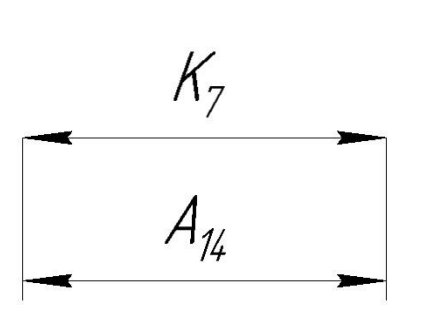

$$
TK \ge \sum TA_i
$$
  

$$
TK_7 = 0, 25
$$
  

$$
\sum TA_i = TA_{14} = 0, 12
$$
  

$$
0, 25 \ge 0, 12
$$

$$
\begin{array}{c}\nK_g \\
A_{2,10}\n\end{array}
$$

 $TK \geq \sum TA_i$  $TK_8 = 0, 62$  $\sum TA_i = TA_{2,10} = 0,12$ 

$$
0,62\geq0,12
$$

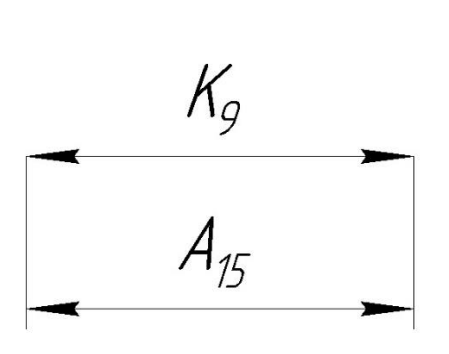

$$
0, 25 \ge 0, 12
$$
\n
$$
TK \ge \sum TA_i
$$
\n
$$
TK_7 = 0, 25
$$
\n
$$
\sum TA_i = TA_{14} = 0, 12
$$
\n
$$
0, 25 \ge 0, 12
$$
\n
$$
TK \ge \sum TA_i
$$
\n
$$
TK \ge \sum TA_i
$$
\n
$$
TK_s = 0, 62
$$
\n
$$
\sum TA_i = TA_{2,10} = 0, 1
$$
\n
$$
0, 62 \ge 0, 12
$$
\n
$$
TK \ge \sum TA_i
$$
\n
$$
TK_s = 0, 62
$$
\n
$$
\sum TA_i = TA_{15} = 0, 15
$$
\n
$$
0, 62 \ge 0, 15
$$
\n
$$
TK \ge \sum TA_i
$$
\n
$$
TK_s = 0, 62
$$
\n
$$
\sum TA_i = TA_{27} + TA_{26}
$$
\n
$$
29
$$

$$
\begin{array}{c}\nK_3 \\
A_{27}\n\end{array}\n\qquad\n\begin{array}{c}\nA_{26}\n\end{array}
$$

$$
TK \ge \sum TA_i
$$
  

$$
TK_3 = 0,62
$$
  

$$
\sum TA_i = TA_{27} + TA_{26} = 0,17 + 0,12 = 0,29
$$

 $0,62 \ge 0,29$ 

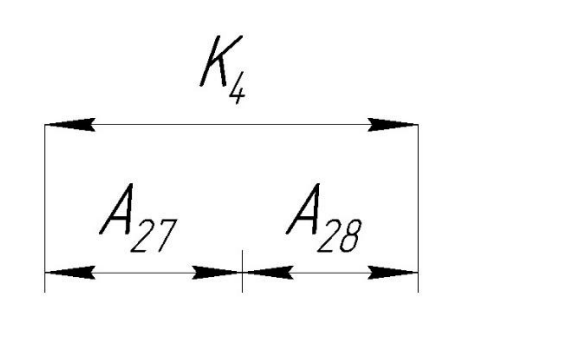

 $K<sub>5</sub>$ 

0, 62 ≥ 0, 29<br>
TK ≥  $\sum TA_i$ <br>
TK<sub>4</sub> = 0, 43<br>  $\sum TA_i = TA_i$ <br>
0, 43 ≥ 0, 34<br>
TK ≥  $\sum TA_i$ <br>
TK<sub>5</sub> = 0, 52<br>  $\sum TA_i = TA_i$ <br>
0, 52 ≥ 0, 34<br>
0, 52 ≥ 0, 34<br>
TO 06, 09<sub>-0,8</sub><br>
= K<sub>8</sub><br>
30, 59 ± (  $TK \geq \sum TA_i$  $TK_4 = 0, 43$  $\sum T A_i = T A_{27} + T A_{28} = 0,17 + 0,17 = 0,34$  $0,43 \ge 0,34$  $TK \geq \sum TA_i$  $TK_5 = 0,52$  $\sum T A_i = T A_{25} + T A_{28} = 0,17 + 0,17 = 0,34$  $0,52 \ge 0,34$ 

#### 1.3.4 Расчет технологических размеров

<span id="page-29-0"></span>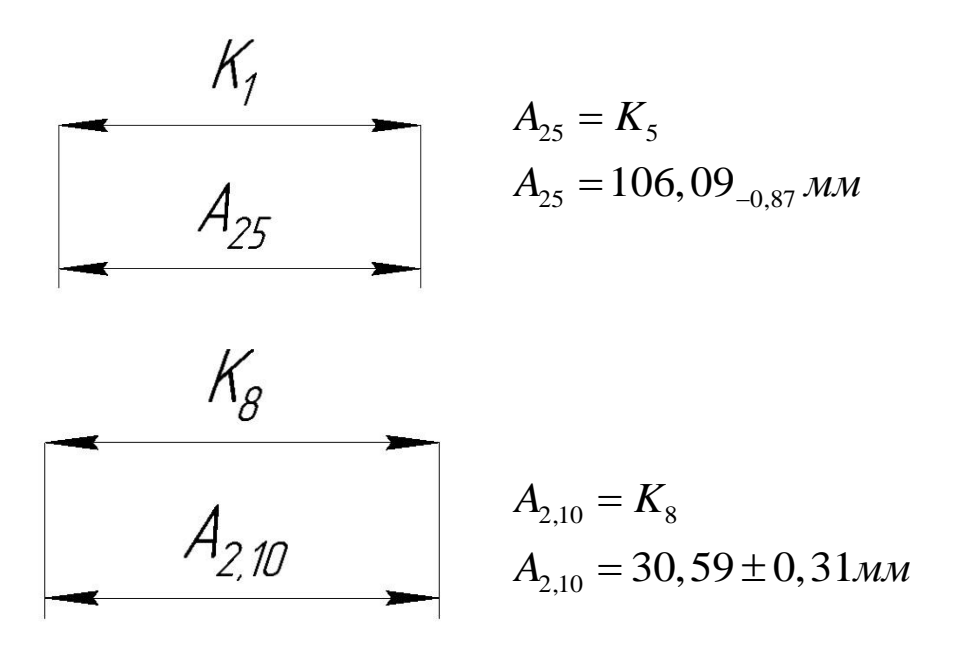

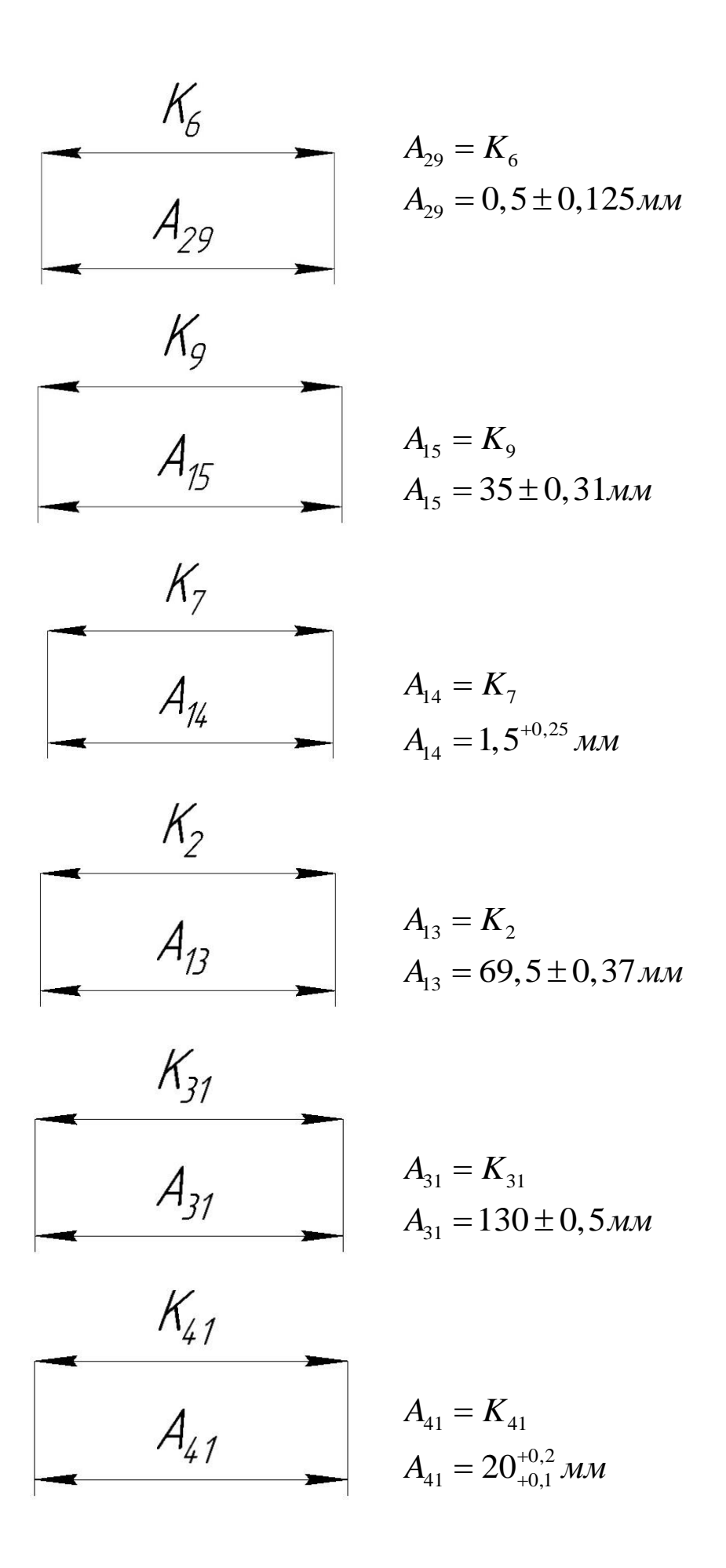

31

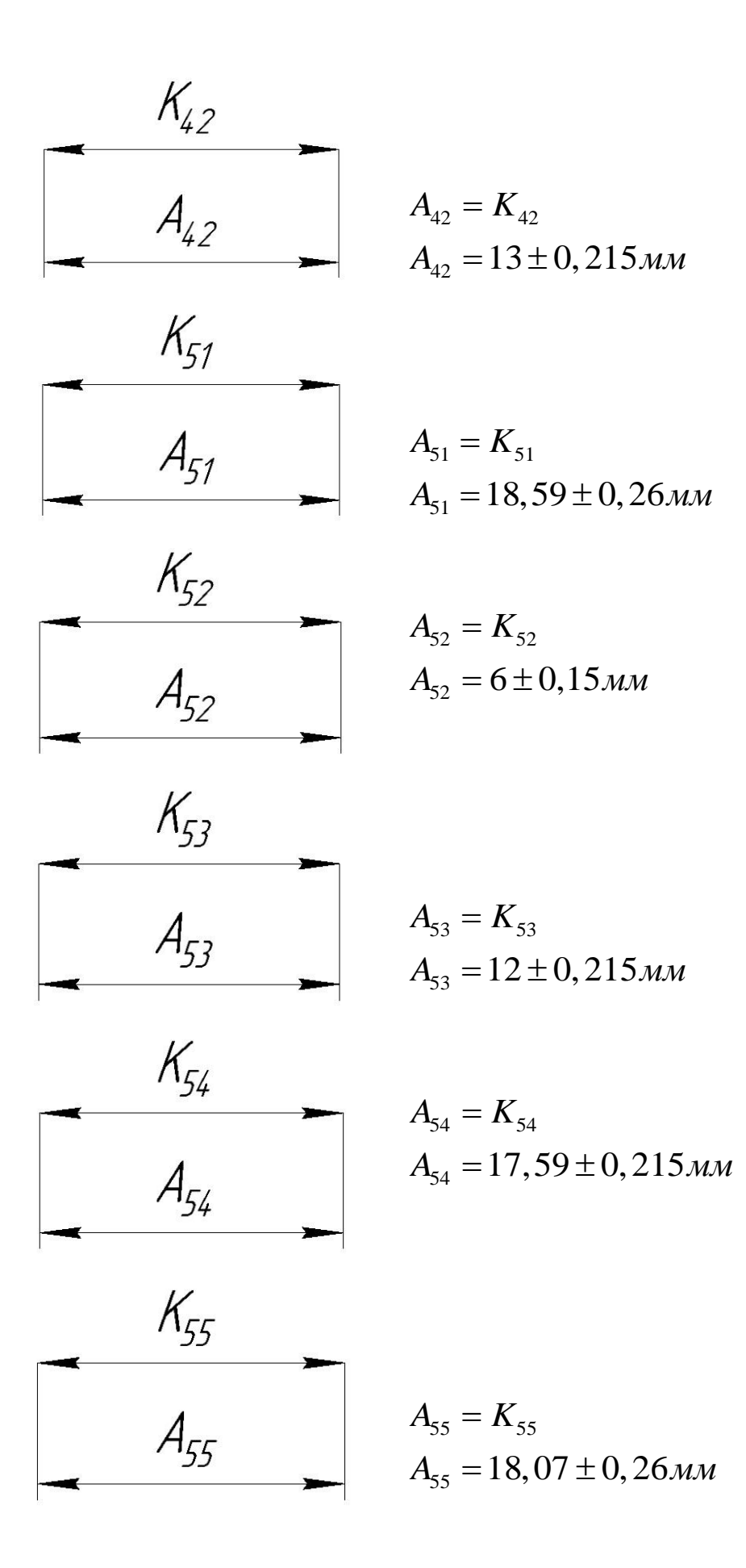

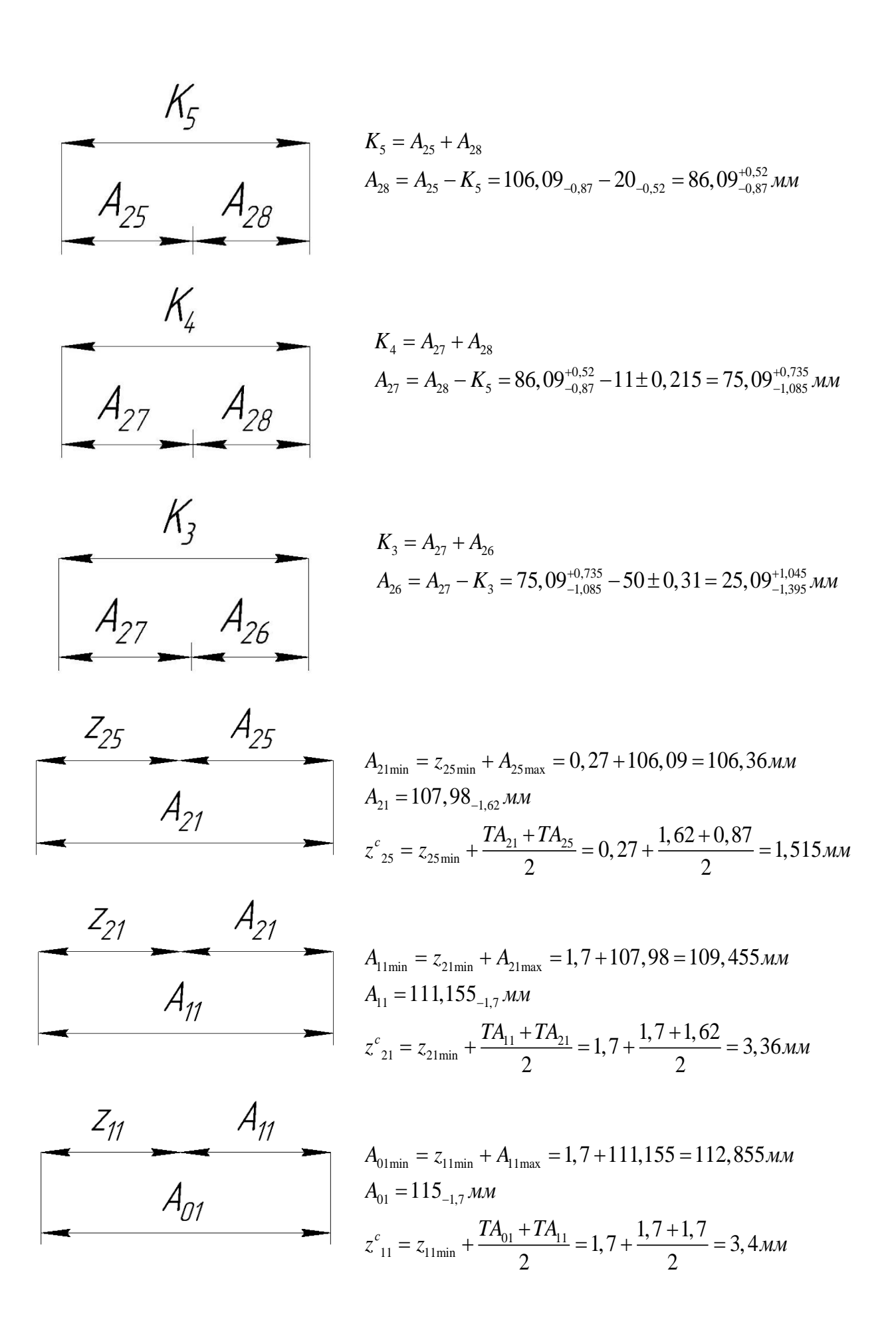

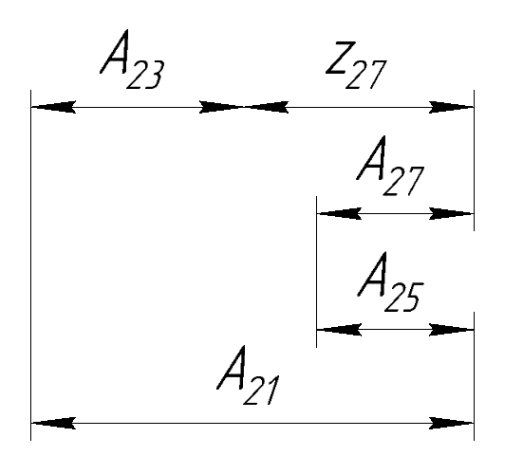

$$
A_{23\text{min}} = A_{27\text{max}} + A_{21\text{max}} - z_{27\text{min}} + A_{25\text{min}} =
$$
  
= 75,825 + 107,98 - 0,38 + 105,22 = 77,98*MM*  

$$
A_{23} = 78,1_{-0,12}M M
$$
  

$$
z^{c}_{27\text{min}} = \frac{z_{27\text{min}} + z_{27\text{max}}}{2} = \frac{z_{27\text{min}} + (z_{27\text{min}} + \sum T A_i)}{2} =
$$
  

$$
= \frac{0,38 + (0,38 + 0,12 + 0,17 + 1,62 + 0,17)}{2} = 1,42M M
$$

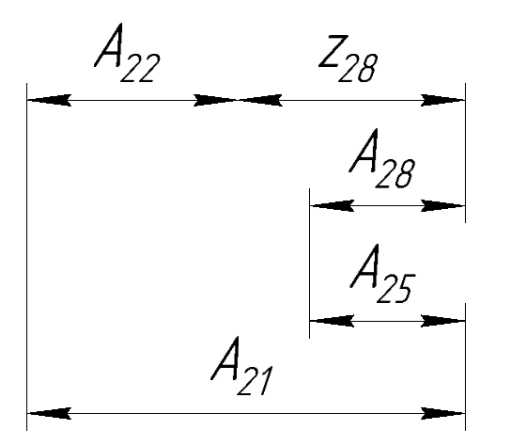

$$
A_{23min} = A_{27max} + A_{21max} - z_{27min} + A_{25min} =
$$
  
= 75,825 + 107,98 - 0,38 + 105,22 = 77,98*MM*  

$$
A_{23} = 78,1_{-0,12}M M
$$
  

$$
z^{c}_{27min} = \frac{z_{27min} + z_{27max}}{2} = \frac{z_{27min} + (z_{27min} + \sum T A_i)}{2} =
$$
  
= 
$$
\frac{0,38 + (0,38 + 0,12 + 0,17 + 1,62 + 0,17)}{2} = 1,42
$$
*AM*  

$$
A_{22min} = A_{28max} + A_{21max} - z_{28min} + A_{25min} =
$$
  
= 86,61 + 107,98 - 0,27 + 105,22 = 88,875*MM*  

$$
A_{22} = 89,045_{-0,17}M M
$$
  

$$
z^{c}_{28min} = \frac{z_{28min} + z_{28max}}{2} = \frac{z_{28min} + (z_{28min} + \sum T A_i)}{2} =
$$
  
= 
$$
\frac{0,27 + (0,27 + 0,17 + 1,39 + 0,87 + 1,62)}{2} = 2,295
$$
*MM*  
*M*  
*M*  
*M*  
*M*  
*M*  
*M*  
*M*  
*M*  
*M*  
*M*  
*M*  
*M*  
*M*  
*M*  
*M*  
*M*  
*M*  
*M*  
*M*  
*M*  
*M*  
*M*  
*M*  
*M*  
*M*  
*M*  
*M*  
*M*  
*M*  
*M*  
*M*  
*M*  
*M*  
*M*  
*M*  
*M*  
*M*  
*M*

$$
A^*_{12} = 25 \pm 0, 26 \text{mm}
$$
  
Назначаем:  $A^*_{24} = 5 \pm 0, 18 \text{mm}$ 

<span id="page-33-0"></span>1.3.5 Расчет диаметральных размеров

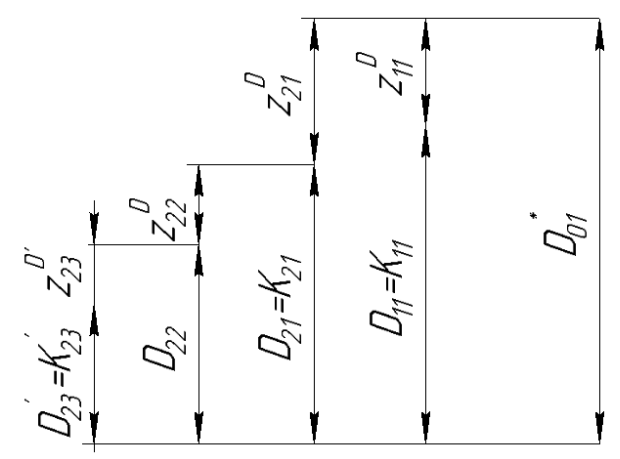

$$
1) z_{11}^{Dcp} = D_{01}^{*cp} - D_{11}^{cp}
$$
  
\n
$$
z_{11}^{Dcp} = \frac{z_{11\text{min}}^D + z_{11\text{max}}^D}{2} = \frac{z_{11\text{min}}^D + (z_{11\text{min}}^D + \sum TD_i)}{2} =
$$
  
\n
$$
= \frac{1,26 + (1,26 + 1 + 1,4)}{2} = 2,46 \text{mm}
$$
  
\n
$$
D_{01}^{*cp} = D_{11}^{cp} + z_{11}^{Dcp} = 159,5 + 2,46 = 161,96 \text{mm}
$$
  
\n
$$
D_{01}^{*} = 162,66_{-1,4} \text{mm}
$$

Значение  $D_{01}^* = 170^{+0.9}_{-2.5}$  мм принимаем по таблице 1 [1, стр. 82].

$$
z_{11\phi}^D = D_{01}^* - D_{11} = 170^{+0.9}_{-2.5} - 160_{-1} = 10^{+1.9}_{-2.5} \text{ nm}
$$

$$
2)z_{21}^{Dcp} = D_{01}^{*cp} - D_{21}^{cp}
$$
  
\n
$$
z_{21}^{Dcp} = \frac{z_{21\text{min}}^D + z_{21\text{max}}^D}{2} = \frac{z_{21\text{min}}^D + (z_{21\text{min}}^D + \sum TD_i)}{2} =
$$
  
\n
$$
= \frac{1,26 + (1,26 + 3,4 + 0,17)}{2} = 3,045 \text{mm}
$$
  
\n
$$
D_{21} = K_{21} = 128_{-0,1} \text{mm}
$$
  
\n
$$
z_{21\phi}^D = D_{01}^* - D_{21} = 170_{-2,5}^{+0,9} - 128_{-0,1} = 42_{-2,5}^{+1} \text{mm}
$$

$$
3) z_{22}^{Dcp} = D_{21}^{cp} - D_{22}^{cp}
$$
  
\n
$$
z_{22}^{Dcp} = \frac{z_{22\text{min}}^D + z_{22\text{max}}^D}{2} = \frac{z_{22\text{min}}^D + (z_{22\text{min}}^D + \sum TD_i)}{2}
$$
  
\n
$$
= \frac{1,26 + (1,26 + 0,17 + 0,12)}{2} = 1,405 \text{ and}
$$
  
\n
$$
D_{22}^{cp} = D_{21}^{cp} - z_{22}^{Dcp} = 127,95 - 1,405 = 126,545 \text{ and}
$$
  
\n
$$
D_{22} = 126,605_{-0,12} \text{ and}
$$
  
\n
$$
z_{22\phi}^D = D_{21} - D_{22} = 128_{-0,1} - 126_{-0,12} = 1,395_{-0,1}^{+0,12} \text{ and}
$$

$$
4) z_{23}^{Dcp} = D_{22}^{op} - D_{23}^{op}
$$
  
\n
$$
z_{23}^{Dcp} = \frac{z_{23 \text{ min}}^D + z_{23 \text{ max}}^D}{2} = \frac{z_{23 \text{ min}}^D + (z_{23 \text{ min}}^D + \sum TD_i)}{2} =
$$
  
\n
$$
= \frac{1,09 + (1,09 + 0,12 + 0,12)}{2} = 1,21 \text{ and}
$$
  
\n
$$
D_{23} = K_{23} = 79,5_{-0,12} \text{ and}
$$
  
\n
$$
Z_{23\gamma\delta}^D = D_{22} - D_{23} = 126,605_{-0,12} - 79,5_{-0,12} =
$$
  
\n
$$
= 47,105 \pm 0,12 \text{ and}
$$
  
\n
$$
D_{26} = K_{26} = 38^{+0.62} \text{ and}
$$
  
\n
$$
D_{26} = K_{26} = 38^{+0.62} \text{ and}
$$
  
\n
$$
36
$$

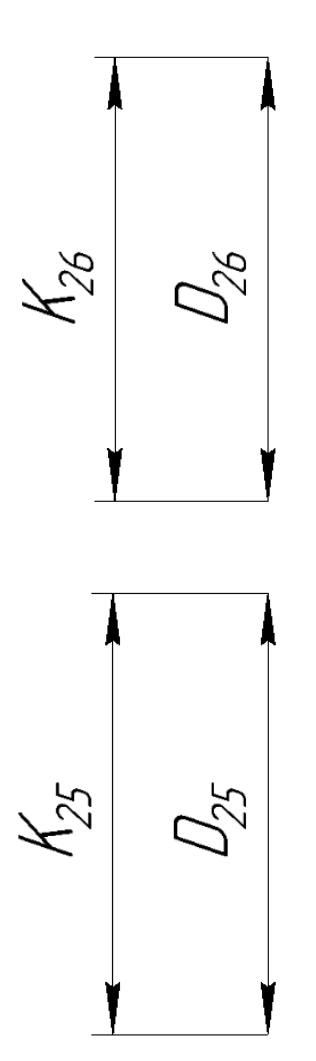

$$
D_{26} = K_{26} = 38^{+0.62} \, \text{mm}
$$

$$
D_{25} = K_{25} = 128_{-0,1} \text{ }\mu \text{m}
$$
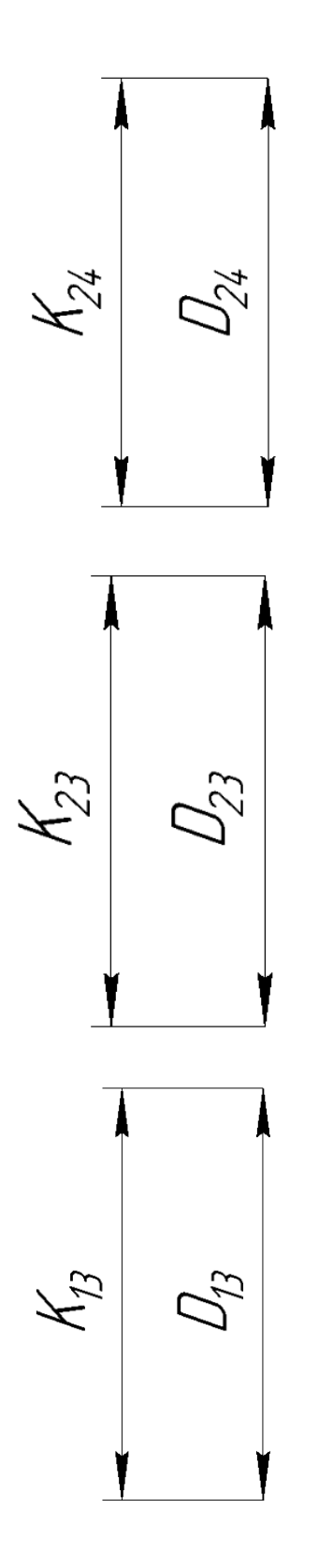

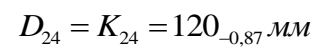

 $D_{23} = K_{23} = 70^{10}$  *MM* 

 $D_{13} = K_{13} = 19, 4 \pm 0, 26$ *мм* 

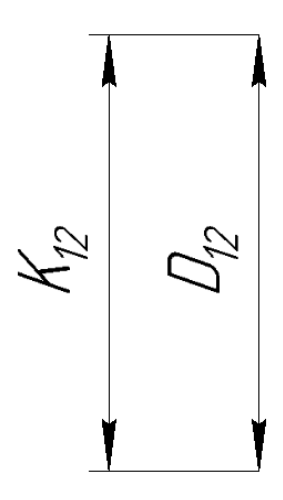

 $D_{12} = K_{12} = 15 \pm 0, 215$ *мм* 

## 1.4 Расчет режимов резания

## Используемые станки и необходимые технические характеристики:

### Ленточнопильный станок JET HBS-916W

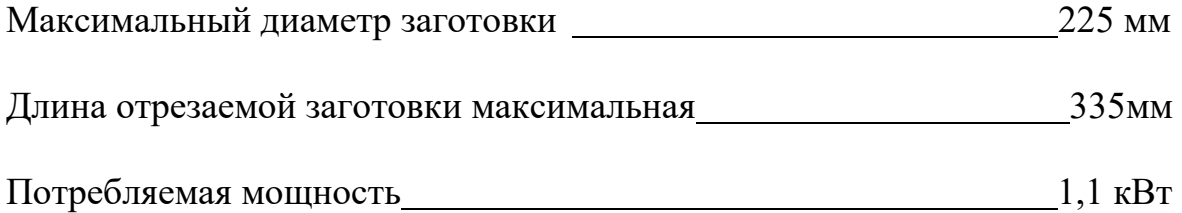

### Токарный станок SPF-1000PHS

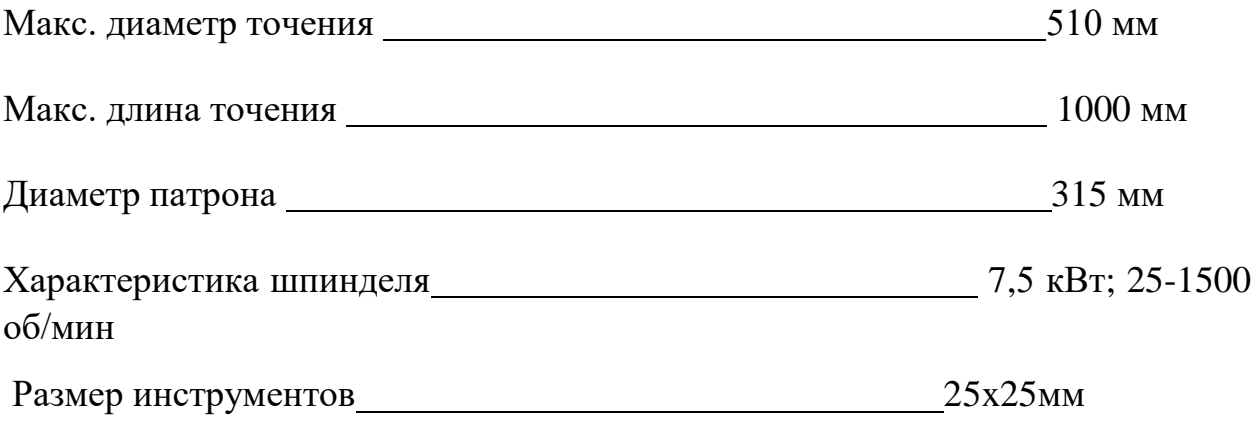

## Токарный станок с ЧПУ UL-15

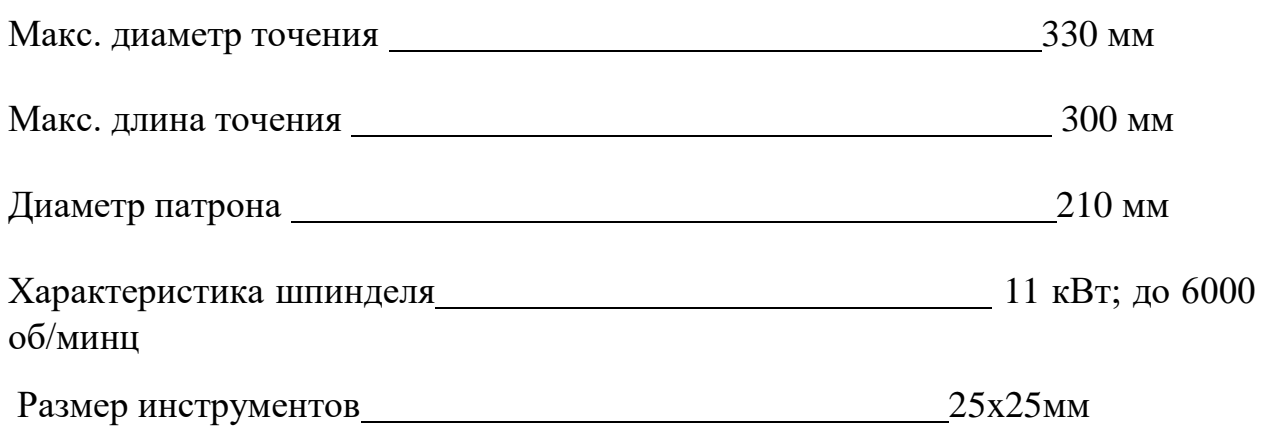

# Универсальный фрезерный станок 6ДМ80Ш

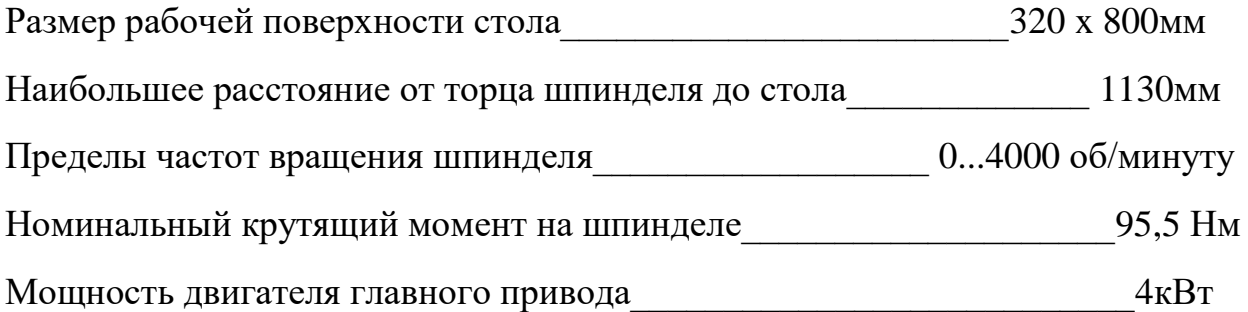

# 5-осевой вертикально-фрезерный центр Haas UMC-750 с ЧПУ

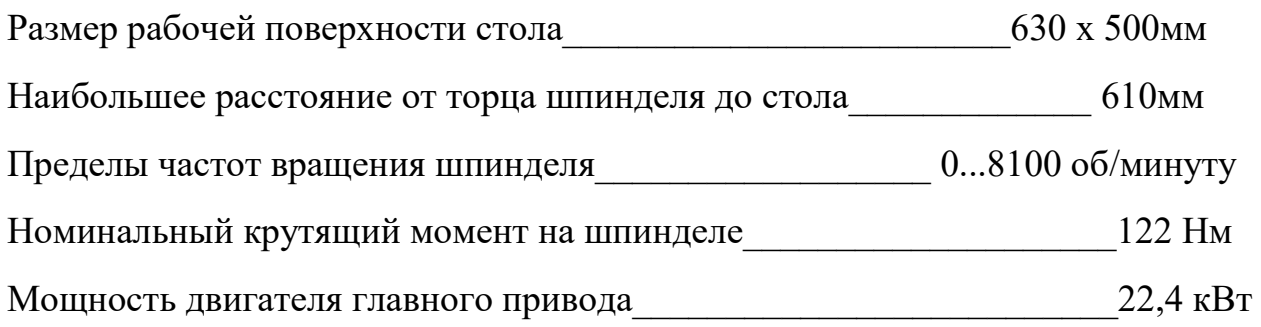

**0.** Заготовительная - разрезание (Ленточнопильный станок JET HBS-916W).

Назначаем подачу и скорость резания в соответствии с данными таблиц 108,109 [2, стр.425].

Подача:  $S_{M} = 50$ *мм* / мин

Скорость резания:  $V = 20M/Mu$ н

**1.** Токарная (Токарный станок SPF-1000PHS).

**1.1.** Точение поверхности 1 - подрезка торца.

Инструмент: проходной резец тип 1 с пластинами из твердого сплава Т15К6 (ГОСТ 18879-73).

Глубину резания принимаем равной припуску на обработку. Назначаем подачу в соответствии с данными таблицы 14 [2, стр.366].

Глубина резания:  $t = 3, 4$ *мм* 

Подача: S = 0,49мм / об

Скорость резания рассчитывается по формуле:

$$
V=\frac{C_v}{T^m\cdot t^x\cdot s^y}\cdot K_v\ (12)
$$

Значение стойкости Т принимают 30-60 мин. Значение коэффициента  $C_V$ , показателей степени x, y, m приведены в таблице 17 [2, стр.367].

Поправочный коэффициент:

$$
K_{V} = K_{MV} \cdot K_{HV} \cdot K_{HV} = 1.0, 9.1 = 0,9 (13)
$$

Назначаем  $K_{_{MV}}, K_{_{HV}}$ ,  $K_{_{HV}}$  в соответствии с данными таблиц 1,5,6 [2, стр.358-361].

Скорость резания:  $V = \frac{280}{60^{0.2} \cdot 3 \, 4^{0.15} \cdot 0 \, 49^{0.45}} \cdot 0.9 = 127, 5 \times 10^{-10}$  $\frac{280}{60^{0.2} \cdot 3, 4^{0.15} \cdot 0, 49}$  $V = \frac{280}{60^{0.2} \cdot 3.4^{0.15} \cdot 0.49^{0.45}} \cdot 0.9 = 127, 5 M / M u H$ 280<br>  $\cdot$ 3, 4<sup>0,15</sup>  $\cdot$  0, 49<sup>0,43</sup>

Число оборотов шпинделя:

$$
n_{\text{pacv}} = \frac{1000 \cdot V}{\pi \cdot d_{\text{max}}} = \frac{1000 \cdot 127,5}{3,14 \cdot 170,9} = 23706 / \text{min.} (14)
$$

где  $d_{\text{max}}$  – наибольший диаметр обрабатываемой поверхности.

Действительная скорость резания:

$$
V_{oeixms} = \frac{\pi \cdot d_{\max} \cdot n}{1000} = \frac{3,14 \cdot 170,9 \cdot 237}{1000} \approx 127 \text{ m} / \text{ m} \cdot (15)
$$

Силу резания принято раскладывать на составляющие силы  $P_z$ ,  $P_y$ ,  $P_x$ .

Сила резания рассчитывается по формуле:

$$
P_{z,y,x} = 10 \cdot C_p \cdot t^x \cdot s^y \cdot V^n \cdot K_p \quad (16)
$$

Значение коэффициента  $C_p$ , показателей степени x, y, n приведены в таблице 22 [2, стр.372].

Поправочный коэффициент:

эффициент:  
\n
$$
K_p = K_{Mp} \cdot K_{\varphi p} \cdot K_{\gamma p} \cdot K_{\lambda p} \cdot K_{rp} = 0, 6 \cdot 1 \cdot 1 \cdot 1 = 0, 6 \ (17)
$$

Назначаем  $K_{_{Mp}}, K_{_{\varphi p}}, K_{_{\chi p}}, K_{_{\lambda p}}, K_{_{\eta p}}$  в соответствии с данными таблиц 9,10,23 [2, стр.362-374].

Находим:

$$
P_z = 10 \cdot 300 \cdot 3, 4^1 \cdot 0, 49^{0.75} \cdot 127^{-0.15} \cdot 0, 6 = 1733H(18)
$$
  
\n
$$
P_y = 10 \cdot 243 \cdot 3, 4^{0.9} \cdot 0, 49^{0.6} \cdot 127^{-0.3} \cdot 0, 6 = 668H(19)
$$
  
\n
$$
P_x = 10 \cdot 339 \cdot 3, 4^1 \cdot 0, 49^{0.5} \cdot 127^{-0.4} \cdot 0, 6 = 697H(20)
$$

Мощность резания рассчитывается по формуле:

$$
N = \frac{P_z \cdot V}{1020 \cdot 60} \tag{21}
$$

Мощность резания:

$$
N = \frac{1733 \cdot 127}{1020 \cdot 60} = 3,6 \kappa B m
$$

Проверка по мощности:

$$
N_{\text{pes}} \le N_{\text{cm}}
$$
  
 
$$
N_{\text{cm}} = N_{\text{ob}} \cdot \eta = 7, 5 \cdot 0, 9 = 6, 75 \kappa B m
$$
  
 
$$
3, 6 \le 6, 75
$$

Примем минимальное значение КПД станка  $\eta = 0.9$ .

**1.2.** Точение поверхности 2.

Инструмент: проходной резец тип 1 с пластинами из твердого сплава Т15К6 (ГОСТ 18879-73).

Максимальную глубину резания принимаем равной припуску на обработку. Назначаем подачу в соответствии с данными таблицы 14 [2, стр.366].

Глубина резания: *t*<sub>max</sub> = 11,9*мм* 

Количество проходов i=4, тогда глубина резания  $t_1 = 3$  мм,  $t_2 = 3$  мм,  $t_3 = 3$  мм,  $t_4 = 2.9$  MM.

Подача: S = 0,6*м/ об* 

Скорость резания рассчитывается по формуле 12:

$$
V = \frac{C_V}{T^m \cdot t^x \cdot s^y} \cdot K_v
$$

Значение стойкости Т принимают 30-60 мин. Значение коэффициента  $C_v$ , показателей степени x, y, m приведены в таблице 17 [2, стр.367].

Поправочный коэффициент:

$$
K_{V} = K_{MV} \cdot K_{HV} \cdot K_{HV} = 1.0, 9.1 = 0, 9
$$

Назначаем  $K_{_{MV}}, K_{_{HV}}$ ,  $K_{_{HV}}$  в соответствии с данными таблиц 1,5,6 [2, стр.358-361].

Скорость резания:

$$
V = \frac{280}{60^{0.2} \cdot 3^{0.15} \cdot 0, 6^{0.45}} \cdot 0,9 = 118, 5 M / \text{min}
$$

Число оборотов шпинделя:

$$
n_{\text{pacv}} = \frac{1000 \cdot V}{\pi \cdot d_{\text{max}}} = \frac{1000 \cdot 118,5}{3,14 \cdot 160} = 23606 / \text{min},
$$

где  $d_{max}$  – наибольший диаметр обрабатываемой поверхности.

где d<sub>max</sub> – наибольший диаметр обрабатываемой поверхности.<br>Действительная скорость резания:  $V_{\text{veicms}} = \frac{\pi \cdot d_{\text{max}} \cdot n}{1000} = \frac{3,14 \cdot 160 \cdot 236}{1000} \approx 118,5 \text{ m/s}$  $J_{\text{delicms}} = \frac{\pi \cdot d_{\text{max}} \cdot n}{1000} = \frac{3,14 \cdot 160}{1000}$ рабатываемой поверхности.<br>  $V_{\text{deicome}} = \frac{\pi \cdot d_{\text{max}} \cdot n}{1000} = \frac{3,14 \cdot 160 \cdot 236}{1000} \approx 118, 5 \text{ m/s}$ инн

Силу резания принято раскладывать на составляющие силы  $P_z$ ,  $P_y$ ,  $P_x$ .

Сила резания рассчитывается по формуле 16:

$$
P_{z,y,x} = 10 \cdot C_p \cdot t^x \cdot s^y \cdot V^n \cdot K_p
$$

Значение коэффициента  $C_p$ , показателей степени приведены в таблице 22 [2, стр.372].

Поправочный коэффициент:

официент:  
\n
$$
K_p = K_{Mp} \cdot K_{op} \cdot K_{\gamma p} \cdot K_{\lambda p} \cdot K_p = 0, 6 \cdot 1 \cdot 1 \cdot 1 = 0, 6
$$

Назначаем  $K_{_{Mp}}, K_{_{\varphi p}}, K_{_{\chi p}}, K_{_{\lambda p}}, K_{_{\eta p}}$  в соответствии с данными таблиц 9,10,23 [2, стр.362-374].

Находим:

$$
P_z = 10 \cdot 300 \cdot 3^1 \cdot 0, 6^{0.75} \cdot 118, 5^{-0.15} \cdot 0, 6 = 1799H
$$
  
\n
$$
P_y = 10 \cdot 243 \cdot 3^{0.9} \cdot 0, 6^{0.6} \cdot 118, 5^{-0.3} \cdot 0, 6 = 688H
$$
  
\n
$$
P_x = 10 \cdot 339 \cdot 3^1 \cdot 0, 6^{0.5} \cdot 118, 5^{-0.4} \cdot 0, 6 = 700H
$$

Мощность резания рассчитывается по формуле 21:

$$
N = \frac{P_z \cdot V}{1020 \cdot 60}
$$

Мощность резания:

$$
N = \frac{1799 \cdot 118,5}{1020 \cdot 60} = 3,5 \kappa Bm
$$

Проверка по мощности:

$$
N_{\text{pes}} \le N_{\text{cm}}
$$
  

$$
N_{\text{cm}} = N_{\text{os}} \cdot \eta = 7, 5 \cdot 0, 9 = 6, 75 \kappa Bm
$$
  

$$
3, 5 \le 6, 75
$$

Примем минимальное значение КПД станка η = 0,9.

**1.3.** Центрирование торца 1.

Инструмент: спиральное сверло Р6М5 (ГОСТ 10902-77).

При сверлении глубина резания рассчитывается по формуле:

 $t = 0.5D$ 

Глубина резания: *t* 0,5 14 7*мм*

Подачу принимают максимально допустимую по прочности сверла по таблице 35 [2, стр.381].

Подача: S = 0,14мм/об

Скорость резания рассчитывается по формуле:

$$
V = \frac{C_V \cdot D^q}{T^m \cdot s^y} \cdot K_V \quad (22)
$$

Значение коэффициента  $C_v$ , показателей степени x, y, m, n приведены в таблице 38 [2, стр.383], а значение периода стойкости T в таблице 40 [2, стр.38].

Поправочный коэффициент:

$$
K_V = K_{MV} \cdot K_{HV} \cdot K_{lV} = 1.0, 9.0, 6 = 0, 54
$$

Назначаем *К<sub>мv</sub>*, *K<sub>w</sub>*, *K<sub>w</sub>* в соответствии с данными таблиц 1,6,41 [2, стр.358-385].

Скорость резания:

$$
V = \frac{9,8.14^{0.4}}{5^{0.2} \cdot 0,14^{0.5}} \cdot 0,54 = 29,5 M / \text{min}
$$

Частота вращения инструмента n определяется по формуле 14:

$$
n = \frac{1000 \cdot V}{\pi \cdot D}
$$

Частота вращения инструмента:

$$
n = \frac{1000 \cdot 29,5}{3,14 \cdot 14} = 67106 / \text{min}
$$

Действительная скорость резания:

$$
V_{\text{deicms}} = \frac{\pi \cdot D \cdot n}{1000} = \frac{3,14 \cdot 14 \cdot 671}{1000} \approx 29,5 \text{ m} / \text{ m}
$$

Крутящий момент и осевая сила рассчитываются по формулам:

$$
M_{\kappa p} = 10 \cdot C_M \cdot D^q \cdot s^y \cdot K_p \quad (23)
$$

$$
P_o = 10 \cdot C_p \cdot D^q \cdot s^y \cdot K_p \quad (24)
$$

Значение коэффициентов  $C_M$  и  $C_p$ , показателей степени приведены в таблице 42 [2, стр.385]. Коэффициент К<sub>р</sub> в данном случае зависит только от материала обрабатываемой заготовки и определяться выражением  $K_{p=1}$  K<sub>мp</sub>. Значение коэффициента К<sub>мр</sub> приведены в таблице 9 [2, стр.362].

Крутящий момент:

$$
M_{_{kp}} = 10 \cdot 0,0345 \cdot 14^{2} \cdot 0,14^{0.8} \cdot 1 = 14 H_{M}
$$

Осевая сила:

$$
P_o = 10.68 \cdot 14^1 \cdot 0, 14^{0.7} \cdot 1 = 2404H
$$

Мощность резания определяют по формуле:

$$
N_e = \frac{M_{\kappa p} \cdot n}{9750} \ (25)
$$

Мощность резания:

$$
N_e = \frac{14 \cdot 671}{9750} = 0,9 \kappa B m
$$

Проверка по мощности:

$$
N_{\text{pes}} \le N_{\text{cm}}
$$
  

$$
N_{\text{cm}} = N_{\text{os}} \cdot \eta = 7, 5 \cdot 0, 9 = 6, 75 \kappa Bm
$$
  

$$
0, 9 \le 6, 75
$$

Примем минимальное значение КПД станка  $\eta = 0.9$ .

**1.3.1.** Сверлить отверстие 3.

Инструмент: спиральное сверло Р6М5 (ГОСТ 10902-77).

При сверлении глубина резания рассчитывается по формуле:

 $t = 0.5D$ 

Глубина резания: *t* 0,5 15 7,5*мм*

Подачу принимают максимально допустимую по прочности сверла по таблице 35 [2, стр.381].

Подача: S = 0, 2мм / об

Скорость резания рассчитывается по формуле 22:

$$
V = \frac{C_V \cdot D^q}{T^m \cdot s^y} \cdot K_V
$$

Значение коэффициента  $C_V$ , показателей степени x, y, m, n приведены в таблице 38 [2, стр.383], а значение периода стойкости T в таблице 40 [2, стр.38].

Поправочный коэффициент:

$$
K_V = K_{MV} \cdot K_{HV} \cdot K_{lV} = 1.0, 9.0, 6 = 0, 54
$$

Назначаем  $K_{_{MV}}, K_{_{UV}}$  в соответствии с данными таблиц 1,6,41 [2, стр.358-385].

Скорость резания:

$$
V = \frac{9,8.15^{0.4}}{5^{0.2} \cdot 0,2^{0.5}} \cdot 0,54 = 25 \text{ m} / \text{ m}
$$

Частота вращения инструмента n определяется по формуле 14:

$$
n = \frac{1000 \cdot V}{\pi \cdot D}
$$

Частота вращения инструмента:

$$
n = \frac{1000 \cdot 25}{3,14 \cdot 15} = 53006 / \text{min}
$$

Действительная скорость резания:

OCTB PCSAHM3:  

$$
V_{\text{deicms}} = \frac{\pi \cdot D \cdot n}{1000} = \frac{3,14 \cdot 15 \cdot 530}{1000} \approx 25 \text{ m} / \text{ m}^2
$$

Крутящий момент и осевая сила рассчитываются по формулам 23, 24:

$$
M_{kp} = 10 \cdot C_M \cdot D^q \cdot s^y \cdot K_p
$$
  

$$
P_o = 10 \cdot C_p \cdot D^q \cdot s^y \cdot K_p
$$

 $K_v = K_{MV} \cdot K_{HF} \cdot K_{lv} = 1 \cdot 0, 9 \cdot 0, 6 = 0, 54$ <br>
B COOTBETCTBHH C ДАННЫМИ ТАб<br>  $V = \frac{9, 8 \cdot 15^{6,4}}{5^{6,2} \cdot 0, 2^{0.5}} \cdot 0, 54 = 25M/MuH$ <br>
румента п определяется по форр<br>  $n = \frac{1000 \cdot V}{\pi \cdot D}$ <br>
румента:<br>  $n = \frac{1000 \cdot 25}{3,14 \$ Значение коэффициентов См и С<sub>р</sub>, показателей степени приведены в таблице 42 [2, стр.385]. Коэффициент К<sub>р</sub> в данном случае зависит только от материала обрабатываемой заготовки и определяться выражением  $K_{p=1} K_{mp}$ . Значение коэффициента К<sub>мр</sub> приведены в таблице 9 [2, стр.362].

Крутящий момент:

$$
M_{\kappa p} = 10 \cdot 0,0345 \cdot 15^2 \cdot 0,2^{0.8} \cdot 1 = 21,4 H_M
$$

Осевая сила:

$$
P_o = 10.68 \cdot 15^1 \cdot 0, 2^{0.7} \cdot 1 = 3306H
$$

Мощность резания определяют по формуле 25:

$$
N_e = \frac{M_{\kappa p} \cdot n}{9750}
$$

Мощность резания:

$$
N_e = \frac{21, 4 \cdot 530}{9750} = 1, 2 \kappa B m
$$

Проверка по мощности:

$$
N_e = \frac{21,4 \cdot 530}{9750} = 1, 2\kappa Bm
$$
\n
$$
N_{\rho e} \le N_{\text{cm}}
$$
\n
$$
N_{\text{cm}} = N_{\text{os}} \cdot \eta = 7, 5 \cdot 0, 9 = 6, 75\kappa Bm
$$
\n
$$
1, 2 \le 6, 75
$$
\n
$$
2 \le 6, 75
$$
\n
$$
P = 0, 9.
$$
\n
$$
P = 0, 5 \cdot (D - d)
$$
\n
$$
P = 15) = 2 \text{mm}
$$
\n
$$
P = \frac{C_v \cdot D^q}{T^m \cdot s^y} \cdot K_v
$$
\n
$$
C_V, \text{ not a larger point in the interval } \rho = 0.9.
$$
\n
$$
V = \frac{C_v \cdot D^q}{T^m \cdot s^y} \cdot K_V
$$
\n
$$
C_V, \text{ not a larger point in the interval } \rho = 4
$$
\n
$$
P = K_{\text{MV}} \cdot K_{\text{UV}} \cdot K_{\text{UV}} = 1 \cdot 0, 9 \cdot 0, 6 = 0.
$$
\n
$$
B \text{ is a a larger point in the interval } \rho = 4
$$
\n
$$
P = \frac{1}{2} \cdot 0.9 \cdot 0.6 = 0.
$$
\n
$$
P = \frac{1}{2} \cdot 0.9 \cdot 0.6 = 0.
$$

Примем минимальное значение КПД станка  $\eta = 0.9$ .

**1.4**. Рассверливание отверстия 4.

Инструмент: спиральное сверло Р6М5 (ГОСТ 10902-77).

При рассверливании глубина резания рассчитывается по формуле:

$$
t=0,5\cdot(D-d)
$$

Глубина резания: *<sup>t</sup>* 0,5 (19 15) 2*мм*

При рассверливании подачу принимают максимально допустимую по прочности сверла по таблице 35 [2, стр.381] и увеличивают в 2 раза.

Подача: S = 0,3мм / об

Скорость резания рассчитывается по формуле 22:

$$
V = \frac{C_V \cdot D^q}{T^m \cdot s^y} \cdot K_V
$$

Значение коэффициента  $C_V$ , показателей степени приведены в таблице 39 [2, стр.383], а значение периода стойкости T в таблице 40 [2, стр.38].

Поправочный коэффициент:

$$
K_V = K_{MV} \cdot K_{HV} \cdot K_{lV} = 1.0, 9.0, 6 = 0, 54
$$

Назначаем  $K_{_{MV}}, K_{_{UV}}$  в соответствии с данными таблиц 1,6,41 [2, стр.358-385].

Скорость резания:

$$
V = \frac{16, 2 \cdot 19^{0.4}}{5^{0.2} \cdot 0.3^{0.5}} \cdot 0.54 = 37, 6M / \text{min}
$$

Частота вращения инструмента n определяется по формуле 14:

$$
n = \frac{1000 \cdot V}{\pi \cdot D}
$$

Частота вращения инструмента:

$$
n = \frac{1000 \cdot 37,6}{3,14 \cdot 19} = 41906 / \text{min}
$$

Действительная скорость резания:

OCTB PCSAHM3:  

$$
V_{\text{deicms}} = \frac{\pi \cdot D \cdot n}{1000} = \frac{3,14 \cdot 19 \cdot 419}{1000} \approx 25 \text{ m} / \text{ m}^2
$$

Крутящий момент и осевая сила рассчитываются по формулам 23, 24:

$$
M_{\kappa p} = 10 \cdot C_M \cdot D^q \cdot t^x \cdot s^y \cdot K_p
$$
  

$$
P_o = 10 \cdot C_p \cdot D^q \cdot t^x \cdot s^y \cdot K_p
$$

<sup>0,4</sup><br>  $\frac{6}{0.5} \cdot 0.5$ <br>
Imperior  $n = \frac{100}{\pi}$ <br>  $\frac{37}{1} \cdot \frac{6}{19} = \frac{3.14}{1}$ <br>
ICCHE INCCHERE<br>  $C_p \cdot D^q$ <br>
IOKA:  $C_p \cdot D^q$ <br>
IOKA:  $\frac{10!}{2} \cdot 2^6$ <br>
IOF IOKA:  $\frac{19!}{2} \cdot 2^6$ <br>  $\frac{19!}{2} \cdot 2^6$ <br>  $\frac{26 \cdot 419}{9750}$ <br> Значение коэффициентов См и С<sub>р</sub>, показателей степени приведены в таблице 42 [2, стр.385]. Коэффициент К<sub>р</sub> в данном случае зависит только от материала обрабатываемой заготовки и определяться выражением  $K_p= K_{\text{mp}}$ . Значение коэффициента К<sub>мр</sub> приведены в таблице 9 [2, стр.362].

Крутящий момент:

$$
M_{_{kp}} = 10 \cdot 0,09 \cdot 19^{1} \cdot 2^{0,9} \cdot 0,3^{0,8} \cdot 1 = 26Hm
$$

Осевая сила:

$$
P_o = 10.67.19.2^{1.2} \cdot 0.3^{0.65} \cdot 1 = 13372H
$$

Мощность резания определяют по формуле 25:

$$
N_e = \frac{M_{\kappa p} \cdot n}{9750}
$$

Мощность резания:

$$
N_e = \frac{26 \cdot 419}{9750} = 1, 2 \kappa B m
$$

Проверка по мощности:

$$
N_{\text{pes}} \le N_{\text{cm}}
$$
  
 
$$
N_{\text{cm}} = N_{\text{ob}} \cdot \eta = 7, 5 \cdot 0, 9 = 6, 75 \kappa Bm
$$
  
 
$$
1, 2 \le 6, 75
$$

Примем минимальное значение КПД станка  $\eta = 0.9$ .

**1.5.** Нарезание резьбы М22-6Н.

Инструмент: резьбовой резец тип 2 с пластиной из твердого сплава Т15К6 (ГОСТ 18885-73).

При нарезании резьбы резцами различают продольную подачу s, равную шагу резьбы P, и поперечную, определяющую глубину резания t, равную высоте резьбового профиля.

Подача:  $s = P = 1, 5$ *мм* / об

Глубина резания:  $t = H = 1,353$ мм

Скорость резания при нарезании резьбы резцом рассчитывается по формуле:

$$
V = \frac{C_V}{T^m \cdot t^x \cdot s^y} \cdot K_V \quad (26)
$$

Значение коэффициента  $C_V$ , показателей степени приведены в таблице 118 [2, стр.430].

Поправочный коэффициент:

\n
$$
K_V = K_{MV} \cdot K_{HV} \cdot K_{CV} = 1 \cdot 0, \, 9 \cdot 0, \, 75 = 0, \, 675
$$
\n

Назначаем  $K_{\text{MV}}$ ,  $K_{\text{HV}}$  в соответствии с данными таблиц 1,6 [2, стр.358-361]. Коэффициент  $K_{CV} = 0.75$ , так как резьба нарезается одним чистовым резцом.

Скорость резания:

$$
V = \frac{41,8}{80^{0.13} \cdot 1,353^{0.45} \cdot 1,5^{0.2}} \cdot 0,675 = 11,5 M / \text{Muth}
$$

Частота вращения инструмента n определяется по формуле 14:

$$
n = \frac{1000 \cdot V}{\pi \cdot D}
$$

Частота вращения инструмента:

$$
n = \frac{1000 \cdot 11,5}{3,14 \cdot 22} = 16606 / \text{min}
$$

Действительная скорость резания:

$$
V_{\text{perimes}} = \frac{\pi \cdot D \cdot n}{1000} = \frac{3,14 \cdot 22 \cdot 166}{1000} \approx 11,5 \text{ m} / \text{ m}
$$

Тангенциальная составляющая силы резания при нарезании резьбы резцами рассчитывается по формуле:

$$
P_z = \frac{10 \cdot C_p \cdot P^{\nu}}{i^n} \cdot K_p \quad (27)
$$

Значение коэффициента  $C_p$  и показателей степени приведены в таблице 120 [2, стр.433]. Коэффициент  $K_p= K_{mp}$ . Значение коэффициента  $K_{mp}$  приведены в таблице 9 [2, стр.362]. i- число рабочих ходов.

Тангенциальная составляющая силы резания:

$$
P_z = \frac{10 \cdot 148 \cdot 1.5^{1.7}}{6^1} \cdot 1 = 1171H
$$

Мощность при нарезании резьбы резцами рассчитывается по формуле 21:

$$
N = \frac{P_z \cdot V}{1020 \cdot 60}
$$

Мощность при нарезании резьбы:

$$
N = \frac{1171 \cdot 11,5}{1020 \cdot 60} = 0, 2\kappa Bm
$$

Проверка по мощности:

$$
n = \frac{1000 \cdot 11,5}{3,14 \cdot 22} = 16606 / \text{min}
$$
\n
$$
= \frac{\pi \cdot D \cdot n}{1000} = \frac{3,14 \cdot 22 \cdot 166}{1000} \approx 11,5 \text{m}
$$
\n
$$
= \frac{\pi \cdot D \cdot n}{1000} = \frac{3,14 \cdot 22 \cdot 166}{1000} \approx 11,5 \text{m}
$$
\n
$$
= \frac{\pi \cdot D \cdot n}{1000} = \frac{3,14 \cdot 22 \cdot 166}{1000} \approx 11,5 \text{m}
$$
\n
$$
= 1000 \text{ min}
$$
\n
$$
= 1000 \text{ min}
$$
\n
$$
= 1000 \text{ min}
$$
\n
$$
= 1000 \text{ min}
$$
\n
$$
= 1000 \text{ min}
$$
\n
$$
= 1000 \text{ min}
$$
\n
$$
= 1000 \text{ min}
$$
\n
$$
= 1000 \text{ min}
$$
\n
$$
= 1000 \text{ min}
$$
\n
$$
= 1000 \text{ min}
$$
\n
$$
= 1000 \text{ min}
$$
\n
$$
= 1000 \text{ min}
$$
\n
$$
= 1000 \text{ min}
$$
\n
$$
= 1000 \text{ min}
$$
\n
$$
= 1000 \text{ min}
$$
\n
$$
= 1000 \text{ min}
$$
\n
$$
= 1000 \text{ min}
$$
\n
$$
= 1000 \text{ min}
$$
\n
$$
= 1000 \text{ min}
$$
\n
$$
= 1000 \text{ min}
$$
\n
$$
= 1000 \text{ min}
$$
\n
$$
= 1000 \text{ min}
$$
\n
$$
= 1000 \text{ min}
$$
\n
$$
= 1000 \text{ min}
$$
\n
$$
= 1000 \text{ min}
$$
\n
$$
= 1000 \text{ min}
$$
\n
$$
=
$$

Примем минимальное значение КПД станка  $\eta = 0.9$ .

**2.**Токарная с ЧПУ (Токарный станок с ЧПУ UL-15).

**2.1.** Точение поверхности 1 - подрезка торца.

Инструмент: проходной резец тип 1 с пластинами из твердого сплава Т15К6 (ГОСТ 18879-73).

Глубину резания принимаем равной припуску на обработку. Назначаем подачу в соответствии с данными таблицы 14 [2, стр.366].

 $\Gamma$ лубина резания:  $t = 3, 4$ *мм* 

Подача: S = 0,49мм / об

Скорость резания рассчитывается по формуле 12:

$$
V = \frac{C_V}{T^m \cdot t^x \cdot s^y} \cdot K_v
$$

Значение стойкости Т принимают 30-60 мин. Значение коэффициента  $C_V$ , показателей степени x, y, m приведены в таблице 17 [2, стр.367].

Поправочный коэффициент:

$$
K_{V} = K_{MV} \cdot K_{HV} \cdot K_{HV} = 1.0, 9.1 = 0, 9
$$

Назначаем  $K_{_{MV}}, K_{_{HV}}$ ,  $K_{_{HV}}$  в соответствии с данными таблиц 1,5,6 [2, стр.358-361].

Скорость резания:

$$
V = \frac{280}{60^{0.2} \cdot 3, 4^{0.15} \cdot 0, 49^{0.45}} \cdot 0, 9 = 127, 5 M / \text{min}
$$

Число оборотов шпинделя:

$$
n_{\text{pacv}} = \frac{1000 \cdot V}{\pi \cdot d_{\text{max}}} = \frac{1000 \cdot 127.5}{3,14 \cdot 170,9} = 23706 / \text{min},
$$

где  $d_{max}$  – наибольший диаметр обрабатываемой поверхности.

Действительная скорость резания:  
\n
$$
V_{\text{oeicms}} = \frac{\pi \cdot d_{\text{max}} \cdot n}{1000} = \frac{3,14 \cdot 170,9 \cdot 237}{1000} ≈ 127 \text{ m/s}
$$

Силу резания принято раскладывать на составляющие силы  $P_z$ ,  $P_y$ ,  $P_x$ .

Сила резания рассчитывается по формуле 16:

$$
P_{z,y,x} = 10 \cdot C_p \cdot t^x \cdot s^y \cdot V^n \cdot K_p
$$

Значение коэффициента  $C_p$ , показателей степени x, y, n приведены в таблице 22 [2, стр.372].

Поправочный коэффициент:

официент:  
\n
$$
K_p = K_{Mp} \cdot K_{op} \cdot K_{\gamma p} \cdot K_{\lambda p} \cdot K_p = 0, 6 \cdot 1 \cdot 1 \cdot 1 = 0, 6
$$

Назначаем  $K_{_{Mp}}, K_{_{\varphi p}}, K_{_{\chi p}}, K_{_{\lambda p}}, K_{_{\eta p}}$  в соответствии с данными таблиц 9,10,23 [2, стр.362-374].

Находим:

$$
P_z = 10 \cdot 300 \cdot 3, 4^1 \cdot 0, 49^{0.75} \cdot 127^{-0.15} \cdot 0, 6 = 1733H
$$
  
\n
$$
P_y = 10 \cdot 243 \cdot 3, 4^{0.9} \cdot 0, 49^{0.6} \cdot 127^{-0.3} \cdot 0, 6 = 668H
$$
  
\n
$$
P_x = 10 \cdot 339 \cdot 3, 4^1 \cdot 0, 49^{0.5} \cdot 127^{-0.4} \cdot 0, 6 = 697H
$$

Мощность резания рассчитывается по формуле 21:

$$
N = \frac{P_z \cdot V}{1020 \cdot 60}
$$

Мощность резания:

$$
N = \frac{1733 \cdot 127}{1020 \cdot 60} = 3, 6 \kappa B m
$$

Проверка по мощности:

$$
N_{\text{pes}} \le N_{\text{cm}}
$$
  
 
$$
N_{\text{cm}} = N_{\text{os}} \cdot \eta = 7, 5 \cdot 0, 9 = 6, 75 \kappa Bm
$$
  
 
$$
3, 6 \le 6, 75
$$

Примем минимальное значение КПД станка  $\eta = 0.9$ .

**2.2.1.** Черновое точение поверхности 2.

Инструмент: проходной резец тип 1 с пластинами из твердого сплава Т15К6 (ГОСТ 18879-73).

Максимальную глубину резания принимаем равной припуску на обработку. Назначаем подачу в соответствии с данными таблицы 11 [2, стр.365].

Глубина резания:  $t_{\text{max}} = 43$ мм

Количество проходов примем с учетом требуемой шероховатости i=15, тогда глубина резания  $t_{1-14}=3$  мм,  $t_{15}=1$  мм.

Подача: S = 0,6мм/об

Скорость резания рассчитывается по формуле 12:

$$
V = \frac{C_V}{T^m \cdot t^x \cdot s^y} \cdot K_v
$$

Значение стойкости Т принимают 30-60 мин. Значение коэффициента  $C_V$ , показателей степени приведены в таблице 17 [2, стр.367].

Поправочный коэффициент:

$$
K_{V} = K_{MV} \cdot K_{HV} \cdot K_{HV} = 1.0, 9.1 = 0, 9
$$

Назначаем  $K_{_{MV}}, K_{_{HV}}$ ,  $K_{_{HV}}$  в соответствии с данными таблиц 1,5,6 [2, стр.358-361].

Скорость резания:

$$
V = \frac{280}{60^{0.2} \cdot 3^{0.15} \cdot 0, 6^{0.45}} \cdot 0,9 = 118, 5 M / \text{min}
$$

Число оборотов шпинделя:

$$
n_{\text{pacv}} = \frac{1000 \cdot V}{\pi \cdot d_{\text{max}}} = \frac{1000 \cdot 118, 5}{3,14 \cdot 128} = 29506 / \text{min},
$$

где  $d_{max}$  – наибольший диаметр обрабатываемой поверхности.

Действительная скорость резания:

$$
V_{\text{deicms}} = \frac{\pi \cdot D \cdot n}{1000} = \frac{3,14 \cdot 128 \cdot 295}{1000} \approx 118,5 \text{ m} / \text{ m}
$$

Силу резания принято раскладывать на составляющие силы  $P_z$ ,  $P_y$ ,  $P_x$ .

Сила резания рассчитывается по формуле 16:

$$
P_{z,y,x} = 10 \cdot C_p \cdot t^x \cdot s^y \cdot V^n \cdot K_p
$$

Значение коэффициента  $C_p$ , показателей степени x, y, n приведены в таблице 22 [2, стр.372].

Поправочный коэффициент:

$$
\Phi H \text{U} \text{U} \text{H} \text{H} \text{T} \text{:}
$$
\n
$$
K_p = K_{Mp} \cdot K_{\varphi p} \cdot K_{\gamma p} \cdot K_{\lambda p} \cdot K_{\eta p} = 0, 6 \cdot 1 \cdot 1 \cdot 1 \cdot 1 = 0, 6
$$

Назначаем  $K_{_{Mp}}, K_{_{\varphi p}}, K_{_{\chi p}}, K_{_{\lambda p}}, K_{_{\eta p}}$  в соответствии с данными таблиц 9,10,23 [2, стр.362-374].

Находим:

54 1 0,75 0,15 *P H <sup>z</sup>* 10 300 3 0,6 118,5 0,6 1799 0,9 0,6 0,3 10 243 3 0,6 118,5 0,6 688 *P H y* 1 0,5 0,4 *P H <sup>x</sup>* 10 339 3 0,6 118,5 0,6 700 

Мощность резания рассчитывается по формуле 21:

$$
N = \frac{P_z \cdot V}{1020 \cdot 60}
$$

Мощность резания:

$$
N = \frac{1799 \cdot 118.5}{1020 \cdot 60} = 3,5 \kappa B m
$$

Проверка по мощности:

$$
N_{\text{pes}} \le N_{\text{cm}}
$$
  

$$
N_{\text{cm}} = N_{\text{os}} \cdot \eta = 7, 5 \cdot 0, 9 = 6, 75 \kappa B m
$$
  

$$
3, 5 \le 6, 75
$$

Примем минимальное значение КПД станка η = 0,9.

**2.2.2.** Чистовое точение поверхности 2.

Инструмент: проходной резец тип 1 с пластинами из твердого сплава Т15К6 (ГОСТ 18879-73).

Глубина резания:  $t = 1$ *мм* 

Назначаем подачу в соответствии с данными таблицы 11 [2, стр.365].

Подача: S = 0,35мм / об

Скорость резания рассчитывается по формуле 14:

$$
V = \frac{C_V}{T^m \cdot t^x \cdot s^y} \cdot K_v
$$

Значение стойкости Т принимают 30-60 мин. Значение коэффициента  $C_V$ , показателей степени x, y, m приведены в таблице 17 [2, стр.367].

Поправочный коэффициент:

$$
K_{V} = K_{MV} \cdot K_{UV} \cdot K_{UV} = 1 \cdot 0,9 \cdot 1 = 0,9
$$

Назначаем  $K_{_{MV}}, K_{_{HV}}$ ,  $K_{_{HV}}$  в соответствии с данными таблиц 1,5,6 [2, стр.358-361].

Скорость резания:

$$
V = \frac{290}{60^{0.2} \cdot 1^{0.15} \cdot 0.35^{0.35}} \cdot 0.9 = 166 \text{ m} / \text{ m}
$$

Число оборотов шпинделя:

$$
n_{\text{pacu}} = \frac{1000 \cdot V}{\pi \cdot d_{\text{max}}} = \frac{1000 \cdot 166}{3,14 \cdot 128} = 41306 / \text{min},
$$

где dmax – наибольший диаметр обрабатываемой поверхности.

Действительная скорость резания:

pocть резания:  
\n
$$
V_{\text{veicms}} = \frac{\pi \cdot D \cdot n}{1000} = \frac{3,14 \cdot 128 \cdot 413}{1000} ≈ 166 \text{ m} / \text{ m}
$$

Силу резания принято раскладывать на составляющие силы  $P_z$ ,  $P_y$ ,  $P_x$ .

Сила резания рассчитывается по формуле 16:

$$
P_{z,y,x} = 10 \cdot C_p \cdot t^x \cdot s^y \cdot V^n \cdot K_p
$$

Значение коэффициента  $C_p$ , показателей степени x, y, n приведены в таблице 22 [2, стр.372].

Поправочный коэффициент:

$$
\Phi \mathbf{H} \mathbf{H} \mathbf{H} \mathbf{H}^{\mathsf{T}} \mathbf{H}
$$
\n
$$
K_{p} = K_{Mp} \cdot K_{\varphi p} \cdot K_{\gamma p} \cdot K_{\lambda p} \cdot K_{\eta p} = 0, 6 \cdot 1 \cdot 1 \cdot 1 \cdot 1 = 0, 6
$$

Назначаем  $K_{_{Mp}}, K_{_{\varphi p}}, K_{_{\chi p}}, K_{_{\lambda p}}, K_{_{\eta p}}$  в соответствии с данными таблиц 9,10,23 [2, стр.362-374].

Находим:

55 1 0,9 1 0,9 *K K K K V MV* 1 0,75 0,15 *P H <sup>z</sup>* 10 300 1 0,35 166 0,6 380 0,9 0,6 0,3 10 243 1 0,35 166 0,6 168 *P H y* 1 0,5 0,4 *P H <sup>x</sup>* 10 339 1 0,35 166 0,6 156 

Мощность резания рассчитывается по формуле 21:

$$
N = \frac{P_z \cdot V}{1020 \cdot 60}
$$

Мощность резания:

$$
N = \frac{380 \cdot 124}{1020 \cdot 60} = 1 \kappa B m
$$

Проверка по мощности:

$$
N_{\text{pes}} \le N_{\text{cm}}
$$
  
 
$$
N_{\text{cm}} = N_{\text{os}} \cdot \eta = 11 \cdot 0,9 = 9,9 \kappa B m
$$
  
 
$$
1 \le 9,9
$$

Примем минимальное значение КПД станка  $\eta = 0.9$ .

**2.3.1.** Точение поверхности 3.

Инструмент: проходной резец тип 1 с пластинами из твердого сплава  $T15K6$ (ГОСТ 18879-73).

Глубину резания принимаем равной припуску на обработку. Назначаем подачу в соответствии с данными таблицы 11 [2, стр.364].

 $\Gamma$ лубина резания:  $t = 1, 5$ мм

Подача: S = 0,35мм / об

Скорость резания рассчитывается по формуле 14:

$$
V = \frac{C_V}{T^m \cdot t^x \cdot s^y} \cdot K_v
$$

Значение стойкости Т принимают 30-60 мин. Значение коэффициента  $C_V$ , показателей степени x, y, m приведены в таблице 17 [2, стр.367].

Поправочный коэффициент:

$$
K_{V} = K_{MV} \cdot K_{HV} \cdot K_{HV} = 1.0, 9.1 = 0, 9
$$

Назначаем  $K_{_{MV}}, K_{_{HV}}$ ,  $K_{_{HV}}$  в соответствии с данными таблиц 1,5,6 [2, стр.358-361].

Скорость резания:

$$
V = \frac{280}{60^{0.2} \cdot 1, 5^{0.15} \cdot 0, 35^{0.45}} \cdot 0,9 = 186 \text{ m} / \text{ m}
$$

Число оборотов шпинделя:

инделя:  
\n
$$
n_{\text{pacv}} = \frac{1000 \cdot V}{\pi \cdot d_{\text{max}}} = \frac{1000 \cdot 186}{3,14 \cdot 126,605} = 46806 / \text{min},
$$

где  $d_{max}$  – наибольший диаметр обрабатываемой поверхности.

Действительная скорость резания:  
\n
$$
V_{oeicms} = \frac{\pi \cdot d_{\text{max}} \cdot n}{1000} = \frac{3,14 \cdot 126,605 \cdot 468}{1000} \approx 186 \text{ m} / \text{ muh}
$$

Силу резания принято раскладывать на составляющие силы  $P_z$ ,  $P_y$ ,  $P_x$ .

Сила резания рассчитывается по формуле 16:

$$
P_{z,y,x} = 10 \cdot C_p \cdot t^x \cdot s^y \cdot V^n \cdot K_p
$$

Значение коэффициента  $C_p$ , показателей степени x, y, n приведены в таблице 22 [2, стр.372].

Поправочный коэффициент:

$$
\Phi \mathbf{H} \mathbf{H} \mathbf{H} \mathbf{H}^{\mathsf{T}} \mathbf{H}
$$
\n
$$
K_{p} = K_{Mp} \cdot K_{\varphi p} \cdot K_{\gamma p} \cdot K_{\lambda p} \cdot K_{\eta p} = 0, 6 \cdot 1 \cdot 1 \cdot 1 \cdot 1 = 0, 6
$$

Назначаем  $K_{_{Mp}}, K_{_{\varphi p}}, K_{_{\chi p}}, K_{_{\lambda p}}, K_{_{\eta p}}$  в соответствии с данными таблиц 9,10,23 [2, стр.362-374].

Находим:

$$
P_z = 10 \cdot 300 \cdot 1, 5^1 \cdot 0, 35^{0.75} \cdot 93^{-0.15} \cdot 0, 6 = 561H
$$
  

$$
P_y = 10 \cdot 243 \cdot 1, 5^{0.9} \cdot 0, 35^{0.6} \cdot 93^{-0.3} \cdot 0, 6 = 233H
$$
  

$$
P_x = 10 \cdot 339 \cdot 1, 5^1 \cdot 1, 3^{0.5} \cdot 0, 35^{-0.4} \cdot 0, 6 = 223H
$$

Мощность резания рассчитывается по формуле 21:

$$
N = \frac{P_z \cdot V}{1020 \cdot 60}
$$

Мощность резания:

$$
N = \frac{561.186}{1020.60} = 1,7 \kappa B m
$$

Проверка по мощности:

$$
N = \frac{561 \cdot 186}{1020 \cdot 60} = 1, 7 \kappa Bm
$$
  
\n
$$
N_{\text{per}} \le N_{\text{cm}}
$$
  
\n
$$
N_{\text{cm}} = N_{\text{os}} \cdot \eta = 11 \cdot 0, 9 = 9, 9 \kappa Bm
$$
  
\n1,7 ≤ 9,9  
\n4.17 ≤ 9,9  
\n4.25 = 70 M.M.  
\n6.32 = 70 M.M.  
\n6.32 = 70 M.M.  
\n6.32 = 70 M.M.  
\n6.32 = 70 M.M.  
\n6.32 = 70 M.M.  
\n7.4 =  $\frac{C_V}{T^m \cdot t^x \cdot s^y} \cdot K_v$   
\n6.32 = 70 M H.M.  
\n7.5 = 70 M H.M.  
\n7.5 = 70 M H.M.  
\n8.4 = 70 M H.M.  
\n9.4 = 14.2 M.\n1.5 = 70.9 · 1 = 0  
\n1.5 = 120 M H.M.  
\n1.5 = 120 M H.M.  
\n1.5 = 120 M H.M.  
\n1.5 = 120 M H.M.  
\n1.5 = 120 M H.M.  
\n1.5 = 120 M H.M.  
\n1.5 = 120 M H.M.  
\n1.5 = 120 M H.M.  
\n1.5 = 120 M H.M.  
\n1.5 = 120 M H.M.  
\n1.5 = 120 M H.M.  
\n1.5 = 120 M H.M.  
\n1.5 = 120 M H.M.  
\n1.5 = 120 M H.M.  
\n1.5 = 120 M H.M.  
\n1.5 = 120 M H.M.  
\n1.5 = 120 M H.M.  
\n1.5 = 120 M H.M.  
\n1.5 = 120 M H.M.  
\n1.5 = 120 M H.M.  
\n1.5 = 120 M H.M.  
\n1.5 = 120 M H.M.  
\n1.5 = 120 M H.M.  
\n1.5 = 120 M H.M.  
\n1.5 = 120 M H.M.  
\n1.5 = 120 M H.M.  
\n1.5 = 120 M H.M.  
\n

Примем минимальное значение КПД станка  $\eta = 0.9$ .

**2.4.** Точение контура 5.

**2.4.1.** Точение поверхности  $D_{23}=70$  мм.

Инструмент: проходной резец тип 1 с пластинами из твердого сплава Т15К6 (ГОСТ 18879-73).

Глубина резания:  $t = 2mu$ 

Подача: S = 0,6мм/об

Скорость резания рассчитывается по формуле 14:

$$
V = \frac{C_V}{T^m \cdot t^x \cdot s^y} \cdot K_v
$$

Значение стойкости Т принимают 30-60 мин. Значение коэффициента  $C_V$ , показателей степени x, y, m приведены в таблице 17 [2, стр.367].

Поправочный коэффициент:

$$
K_{V} = K_{MV} \cdot K_{HV} \cdot K_{HV} = 1.0, 9.1 = 0, 9
$$

Назначаем  $K_{_{MV}}, K_{_{HV}}$ ,  $K_{_{HV}}$  в соответствии с данными таблиц 1,5,6 [2, стр.358-361].

Скорость резания:

$$
V = \frac{280}{60^{0.2} \cdot 2^{0.15} \cdot 0, 6^{0.45}} \cdot 0,9 = 126 \text{ m} / \text{ m}
$$

Число оборотов шпинделя:

$$
n_{\text{pacu}} = \frac{1000 \cdot V}{\pi \cdot d_{\text{max}}} = \frac{1000 \cdot 126}{3,14 \cdot 70} = 57306 / \text{min},
$$

где  $d_{max}$  – наибольший диаметр обрабатываемой поверхности.

Действительная скорость резания:

$$
V_{\text{oeicme}} = \frac{\pi \cdot d_{\text{max}} \cdot n}{1000} = \frac{3,14 \cdot 70 \cdot 573}{1000} \approx 126 \text{ m} / \text{ m}^2
$$

Силу резания принято раскладывать на составляющие силы  $P_z$ ,  $P_y$ ,  $P_x$ .

Сила резания рассчитывается по формуле 16:

$$
P_{z,y,x} = 10 \cdot C_p \cdot t^x \cdot s^y \cdot V^n \cdot K_p
$$

Значение коэффициента  $C_p$ , показателей степени x, y, n приведены в таблице 22 [2, стр.372].

Поправочный коэффициент:

официент:  
\n
$$
K_p = K_{Mp} \cdot K_{\varphi p} \cdot K_{\gamma p} \cdot K_{\lambda p} \cdot K_{\eta p} = 0, 6 \cdot 1 \cdot 1 \cdot 1 \cdot 1 = 0, 6
$$

Назначаем  $K_{_{Mp}}, K_{_{\varphi p}}, K_{_{\chi p}}, K_{_{\lambda p}}, K_{_{\eta p}}$  в соответствии с данными таблиц 9,10,23 [2, стр.362-374].

Находим:

$$
P_z = 10 \cdot 300 \cdot 2^1 \cdot 0,35^{0.75} \cdot 126^{-0.15} \cdot 0,6 = 1188H
$$
  
\n
$$
P_y = 10 \cdot 243 \cdot 2^{0.9} \cdot 0,35^{0.6} \cdot 126^{-0.3} \cdot 0,6 = 469H
$$
  
\n
$$
P_x = 10 \cdot 339 \cdot 2^1 \cdot 0,35^{0.5} \cdot 126^{-0.4} \cdot 0,6 = 455H
$$

Мощность резания рассчитывается по формуле 21:

$$
N = \frac{P_z \cdot V}{1020 \cdot 60}
$$

Мощность резания:

$$
N = \frac{1188 \cdot 126}{1020 \cdot 60} = 2,5 \kappa B m
$$

Проверка по мощности:

$$
N_{\text{pes}} \le N_{\text{cm}}
$$
  
 
$$
N_{\text{cm}} = N_{\text{de}} \cdot \eta = 11 \cdot 0, 9 = 9, 9 \kappa B m
$$
  
 
$$
2, 5 \le 9, 9
$$

Примем минимальное значение КПД станка  $\eta = 0.9$ .

**2.4.2.** Точение поверхности  $D_{24}=120$  мм.

Инструмент: проходной резец тип 1 с пластинами из твердого сплава Т15К6 (ГОСТ 18879-73).

Глубина резания:  $t = 2mu$ 

Подача: S = 0,6мм/об

Скорость резания рассчитывается по формуле 14:

$$
V = \frac{C_V}{T^m \cdot t^x \cdot s^y} \cdot K_v
$$

Значение стойкости Т принимают 30-60 мин. Значение коэффициента  $C_v$ , показателей степени x, y, m приведены в таблице 17 [2, стр.367].

Поправочный коэффициент:

$$
K_{V} = K_{MV} \cdot K_{HV} \cdot K_{HV} = 1.0, 9.1 = 0, 9
$$

Назначаем  $K_{_{MV}}, K_{_{HV}}$ ,  $K_{_{HV}}$  в соответствии с данными таблиц 1,5,6 [2, стр.358-361].

Скорость резания:

$$
V = \frac{280}{60^{0.2} \cdot 2^{0.15} \cdot 0.6^{0.45}} \cdot 0.9 = 126 \text{ m} / \text{ m}
$$

Число оборотов шпинделя:

$$
n_{\text{pacu}} = \frac{1000 \cdot V}{\pi \cdot d_{\text{max}}} = \frac{1000 \cdot 126}{3,14 \cdot 120} = 33406 / \text{min},
$$

где  $d_{max}$  – наибольший диаметр обрабатываемой поверхности.

Действительная скорость резания:

$$
V_{\text{deicms}} = \frac{\pi \cdot d_{\text{max}} \cdot n}{1000} = \frac{3,14 \cdot 120 \cdot 334}{1000} \approx 126 \text{ m} / \text{ m}
$$

Силу резания принято раскладывать на составляющие силы  $P_z$ ,  $P_y$ ,  $P_x$ .

Сила резания рассчитывается по формуле 16:

$$
P_{z,y,x} = 10 \cdot C_p \cdot t^x \cdot s^y \cdot V^n \cdot K_p
$$

Значение коэффициента Ср, показателей степени приведены в таблице 22 [2, стр.372].

Поправочный коэффициент:

$$
\Phi \mathbf{H} \mathbf{H} \mathbf{H} \mathbf{H}^{\mathsf{T}} \mathbf{H}
$$
\n
$$
K_{p} = K_{Mp} \cdot K_{\varphi p} \cdot K_{\gamma p} \cdot K_{\lambda p} \cdot K_{\eta p} = 0, 6 \cdot 1 \cdot 1 \cdot 1 \cdot 1 = 0, 6
$$

Назначаем  $K_{_{Mp}}, K_{_{\varphi p}}, K_{_{\chi p}}, K_{_{\lambda p}}, K_{_{\eta p}}$  в соответствии с данными таблиц 9,10,23 [2, стр.362-374].

Находим:

$$
P_z = 10 \cdot 300 \cdot 2^1 \cdot 0,35^{0.75} \cdot 126^{-0.15} \cdot 0,6 = 1188H
$$
  

$$
P_y = 10 \cdot 243 \cdot 2^{0.9} \cdot 0,35^{0.6} \cdot 126^{-0.3} \cdot 0,6 = 469H
$$
  

$$
P_x = 10 \cdot 339 \cdot 2^1 \cdot 0,35^{0.5} \cdot 126^{-0.4} \cdot 0,6 = 455H
$$

Мощность резания рассчитывается по формуле 21:

$$
N = \frac{P_z \cdot V}{1020 \cdot 60}
$$

Мощность резания:

$$
N = \frac{1188 \cdot 126}{1020 \cdot 60} = 2,5 \kappa B m
$$

Проверка по мощности:

$$
N_{\text{pes}} \le N_{\text{cm}}
$$
  
 
$$
N_{\text{cm}} = N_{\text{ob}} \cdot \eta = 11 \cdot 0, 9 = 9, 9 \kappa B m
$$
  
 
$$
2,5 \le 9,9
$$

Примем минимальное значение КПД станка η = 0,9.

**2.5.** Точение канавки.

Инструмент: канавочный резец тип 2 с пластинами из твердого сплава Т15К6

(ГОСТ 18885-73).

 $\Gamma$ лубина резания:  $t = 0, 5$ мм

Подача: S = 0,33мм / об

Скорость резания рассчитывается по формуле 14:

$$
V = \frac{C_V}{T^m \cdot t^x \cdot s^y} \cdot K_v
$$

Значение стойкости Т принимают 30-60 мин. Значение коэффициента Су, показателей степени x, y, m приведены в таблице 17 [2, стр.367].

Поправочный коэффициент:

$$
K_{V} = K_{MV} \cdot K_{UV} \cdot K_{UV} = 1.0, 9.1 = 0, 9
$$

Назначаем  $K_{_{MV}}, K_{_{HV}}$ ,  $K_{_{HV}}$  в соответствии с данными таблиц 1,5,6 [2, стр.358-361].

Скорость резания:

$$
V = \frac{280}{60^{0.2} \cdot 0.5^{0.15} \cdot 0.33^{0.45}} \cdot 0.9 = 203 \text{ m} / \text{ m}
$$

Число оборотов шпинделя:

$$
n_{\text{pacu}} = \frac{1000 \cdot V}{\pi \cdot d_{\text{max}}} = \frac{1000 \cdot 203}{3,14 \cdot 128} = 50506 / \text{min},
$$

где  $d_{max}$  – наибольший диаметр обрабатываемой поверхности.

Действительная скорость резания:

$$
V_{\text{deicms}} = \frac{\pi \cdot d_{\text{max}} \cdot n}{1000} = \frac{3,14 \cdot 128 \cdot 505}{1000} \approx 203 \text{ m} / \text{ m}
$$

Силу резания принято раскладывать на составляющие силы  $P_z$ ,  $P_y$ ,  $P_x$ .

Сила резания рассчитывается по формуле 16:

$$
P_{z,y,x} = 10 \cdot C_p \cdot t^x \cdot s^y \cdot V^n \cdot K_p
$$

Значение коэффициента  $C_p$ , показателей степени x, y, n приведены в таблице 22 [2, стр.372].

Поправочный коэффициент:

φ*u*ιμæHT:  
\n
$$
K_p = K_{Mp} \cdot K_{\varphi p} \cdot K_{\gamma p} \cdot K_{\lambda p} \cdot K_{\eta p} = 0, 6 \cdot 1 \cdot 1 \cdot 1 \cdot 1 = 0, 6
$$

Назначаем  $K_{_{Mp}}, K_{_{\varphi p}}, K_{_{\chi p}}, K_{_{\lambda p}}, K_{_{\eta p}}$  в соответствии с данными таблиц 9,10,23 [2, стр.362-374].

Находим:

$$
P_z = 10 \cdot 300 \cdot 0.5^1 \cdot 0.33^{0.75} \cdot 203^{-0.15} \cdot 0.6 = 177H
$$
  
\n
$$
P_y = 10 \cdot 243 \cdot 0.5^{0.9} \cdot 0.33^{0.6} \cdot 203^{-0.3} \cdot 0.6 = 82H
$$
  
\n
$$
P_x = 10 \cdot 339 \cdot 0.5^1 \cdot 0.33^{0.5} \cdot 203^{-0.4} \cdot 0.6 = 70H
$$

Мощность резания рассчитывается по формуле 21:

$$
N = \frac{P_z \cdot V}{1020 \cdot 60}
$$
  
62

Мощность резания:

$$
N = \frac{177 \cdot 203}{1020 \cdot 60} = 0, 6 \kappa B m
$$

Проверка по мощности:

$$
N_{\text{pes}} \le N_{\text{cm}}
$$
  
 
$$
N_{\text{cm}} = N_{\text{os}} \cdot \eta = 11 \cdot 0,9 = 9,9 \kappa B m
$$
  
 
$$
0,6 \le 9,9
$$

Примем минимальное значение КПД станка  $\eta = 0.9$ .

**2.6.** Точение контура 6.

**2.6.1.** Точение поверхности  $D_{26} = 38,62$  мм.

Инструмент: проходной резец тип 1 с пластинами из твердого сплава Т15К6

(ГОСТ 18879-73).

Глубина резания:  $t = 2mu$ 

Подача: S = 0,33мм / об

Скорость резания рассчитывается по формуле 14:

$$
V = \frac{C_V}{T^m \cdot t^x \cdot s^y} \cdot K_v
$$

Значение стойкости Т принимают 30-60 мин. Значение коэффициента  $C_V$ , показателей степени x, y, m приведены в таблице 17 [2, стр.367].

Поправочный коэффициент:

$$
K_{V} = K_{MV} \cdot K_{HV} \cdot K_{HV} = 1.0, 9.1 = 0, 9
$$

Назначаем  $K_{_{MV}}, K_{_{HV}}$ ,  $K_{_{HV}}$  в соответствии с данными таблиц 1,5,6 [2, стр.358-361].

Скорость резания:

$$
V = \frac{280}{60^{0.2} \cdot 2^{0.15} \cdot 0,33^{0.45}} \cdot 0,9 = 183 \text{ m} / \text{ m}
$$

Число оборотов шпинделя:

$$
n_{\text{pacy}} = \frac{1000 \cdot V}{\pi \cdot d_{\text{max}}} = \frac{1000 \cdot 183}{3,14 \cdot 38,62} = 150906 / \text{min},
$$

где dmax – наибольший диаметр обрабатываемой поверхности. Действительная скорость резания:<br> $V_{\text{max}} = \frac{\pi \cdot d_{\text{max}} \cdot n}{\pi \cdot d_{\text{max}} \cdot n} = \frac{3,14 \cdot 38,62 \cdot 1509}{\pi \cdot d_{\text{max}} \cdot n} \approx 1$ 

корость резания:  
\n
$$
V_{oeicme} = \frac{\pi \cdot d_{\text{max}} \cdot n}{1000} = \frac{3,14 \cdot 38,62 \cdot 1509}{1000} \approx 183 \text{ m} / \text{ muh}
$$

Силу резания принято раскладывать на составляющие силы P<sub>z</sub>, P<sub>y</sub>, P<sub>x</sub>.

Сила резания рассчитывается по формуле 16:

$$
P_{z,y,x} = 10 \cdot C_p \cdot t^x \cdot s^y \cdot V^n \cdot K_p
$$

Значение коэффициента  $C_p$ , показателей степени x, y, n приведены в таблице 22 [2, стр.372].

Поправочный коэффициент:

$$
\Phi \mathbf{H} \mathbf{H} \mathbf{H} \mathbf{H}^{\dagger} \mathbf{H}
$$
\n
$$
K_{p} = K_{Mp} \cdot K_{\varphi p} \cdot K_{\gamma p} \cdot K_{\lambda p} \cdot K_{\eta p} = 0, 6 \cdot 1 \cdot 1 \cdot 1 \cdot 1 = 0, 6
$$

Назначаем  $K_{_{Mp}}, K_{_{\varphi p}}, K_{_{\chi p}}, K_{_{\lambda p}}, K_{_{\eta p}}$  в соответствии с данными таблиц 9,10,23 [2, стр.362-374].

Находим:

$$
P_z = 10 \cdot 300 \cdot 2^1 \cdot 0,33^{0.75} \cdot 183^{-0.15} \cdot 0,6 = 717H
$$
  
\n
$$
P_y = 10 \cdot 243 \cdot 2^{0.9} \cdot 0,33^{0.6} \cdot 183^{-0.3} \cdot 0,6 = 293H
$$
  
\n
$$
P_x = 10 \cdot 339 \cdot 2^1 \cdot 0,33^{0.5} \cdot 183^{-0.4} \cdot 0,6 = 291H
$$

Мощность резания рассчитывается по формуле 21:

$$
N = \frac{P_z \cdot V}{1020 \cdot 60}
$$

Мощность резания:

$$
N = \frac{717 \cdot 183}{1020 \cdot 60} = 2, 1 \kappa B m
$$

Проверка по мощности:

$$
N_{\text{pes}} \le N_{\text{cm}}
$$
  
 
$$
N_{\text{cm}} = N_{\text{ob}} \cdot \eta = 11 \cdot 0,9 = 9,9 \kappa B m
$$
  
 
$$
2,1 \le 9,9
$$

Примем минимальное значение КПД станка  $\eta = 0.9$ .

**3.** Фрезерная (Универсальный фрезерный станок 6ДМ80Ш).

**3.1.** Фрезерование поверхности 1.

Инструмент: фреза концевая (ГОСТ 18375-73).

 $\Gamma$ лубина фрезерования:  $t = B = 20$ *мм* 

Подача рассчитывается по формуле:

 $s = s_z \cdot z \ (28)$ 

Величина подачи на один зуб  $s_z$  приведена в таблице 76 [2, стр.403]. Число зубьев фрезы z=4.

Подача:

$$
s = 0, 2 \cdot 4 = 0, 8
$$
*MM* / *MUH*

Скорость резания рассчитывается по формуле:

$$
V = \frac{C_v \cdot D^q}{T^m \cdot t^x \cdot s^y \cdot B^u \cdot z^p} \cdot K_v \tag{29}
$$

Значение периода стойкости Т приведено в таблице 82 [2, стр.411]. Значение коэффициента  $C_V$ , показателей степени приведены в таблице 81 [2, стр.407].

Поправочный коэффициент:

$$
K_{V} = K_{MV} \cdot K_{UV} \cdot K_{UV} = 1.0, 9.1 = 0, 9
$$

Назначаем  $K_{_{MV}}, K_{_{HV}}$ ,  $K_{_{HV}}$  в соответствии с данными таблиц 1,5,6 [2, стр.358-361].

Скорость резания:

$$
V = \frac{243 \cdot 130^{0.44}}{80^{0.37} \cdot 20^{0.24} \cdot 0.8^{0.2} \cdot 20^{0.1} \cdot 4^{0.13}} \cdot 0.9 = 118 M / \text{min}
$$

Число оборотов шпинделя:

$$
n_{\text{pacu}} = \frac{1000 \cdot V}{\pi \cdot d} = \frac{1000 \cdot 118}{3,14 \cdot 130} = 28906 / \text{min}
$$

Действительная скорость резания:

$$
V_{\text{deicms}} = \frac{\pi \cdot d \cdot n}{1000} = \frac{3,14 \cdot 130 \cdot 289}{1000} \approx 118 \text{ m/s}
$$

Сила резания рассчитывается по формуле:

$$
P_z = \frac{10 \cdot C_p \cdot t^x \cdot s_y^x \cdot B^n \cdot z}{D^q \cdot n^w} \cdot K_{Mp} \quad (30)
$$

Значение коэффициента  $C_p$ , показателей степени приведены в таблице 83 [2, стр.412]. Коэффициент  $K_{Mp}$  приведен в таблице 9 [2, стр.362]. n - частота вращения фрезы.

Сила резания:

$$
P_z = \frac{10 \cdot 12, 5 \cdot 20^{0.86} \cdot 0, 8^{0.72} \cdot 20^1 \cdot 4}{160^{0.86} \cdot 1000^0} \cdot 1 = 1424H
$$

Крутящий момент на шпинделе рассчитывается по формуле:

$$
M_{_{kp}} = \frac{P_z \cdot D}{2 \cdot 100} \, (31)
$$

Крутящий момент:

$$
M_{\kappa p} = \frac{1424 \cdot 160}{2 \cdot 100} = 1139 H M
$$

Мощность резания рассчитывается по формуле 21:

$$
N = \frac{P_z \cdot V}{1020 \cdot 60}
$$

Мощность резания:

$$
N = \frac{1424 \cdot 118}{1020 \cdot 60} = 2,7 \kappa B m
$$

Проверка по мощности:

$$
N_{\text{pes}} \le N_{\text{cm}}
$$
  
 
$$
N_{\text{cm}} = N_{\text{os}} \cdot \eta = 4 \cdot 0, 9 = 3, 6 \kappa B m
$$
  
 
$$
2, 7 \le 3, 6
$$

Примем минимальное значение КПД станка η = 0,9.

**4.** Фрезерная (Универсальный фрезерный станок 6ДМ80Ш).

**4.1.** Фрезерование паза.

Инструмент: фреза концевая (ГОСТ 18375-73).

Глубина фрезерования: *t B* 20*мм*

Подача рассчитывается по формуле 28:

 $s = s_z \cdot z$ 

Величина подачи на один зуб s<sub>z</sub> приведена в таблице 76 [2, стр.403]. Число зубьев фрезы z=4.

Подача:

$$
s = 0, 2 \cdot 4 = 0, 8
$$
*mm* / *mun*

Скорость резания рассчитывается по формуле 29:

$$
V = \frac{C_V \cdot D^q}{T^m \cdot t^x \cdot s^y \cdot B^u \cdot z^p} \cdot K_v
$$

Значение периода стойкости Т приведено в таблице 82 [2, стр.411]. Значение коэффициента  $C_V$ , показателей степени приведены в таблице 81 [2, стр.407].

Поправочный коэффициент:

$$
K_{V} = K_{MV} \cdot K_{HV} \cdot K_{HV} = 1.0, 9.1 = 0, 9
$$

Назначаем  $K_{_{MV}}, K_{_{HV}}$ ,  $K_{_{HV}}$  в соответствии с данными таблиц 1,5,6 [2, стр.358-361].

Скорость резания:

$$
V = \frac{243 \cdot 160^{0.44}}{80^{0.37} \cdot 20^{0.24} \cdot 0.8^{0.2} \cdot 20^{0.1} \cdot 4^{0.13}} \cdot 0.9 = 129 \text{ m} / \text{ m}^2
$$

Число оборотов шпинделя:

$$
n_{\text{pacu}} = \frac{1000 \cdot V}{\pi \cdot d} = \frac{1000 \cdot 129}{3,14 \cdot 160} = 25706 / \text{min}
$$

Действительная скорость резания:

$$
V_{\text{deicms}} = \frac{\pi \cdot d \cdot n}{1000} = \frac{3,14 \cdot 160 \cdot 257}{1000} \approx 129 \text{ m} / \text{ m}
$$

Сила резания рассчитывается по формуле 30:

$$
P_z = \frac{10 \cdot C_p \cdot t^x \cdot s_y^x \cdot B^n \cdot z}{D^q \cdot n^w} \cdot K_{Mp}
$$

Значение коэффициента  $C_p$ , показателей степени приведены в таблице 83 [2, стр.412]. Коэффициент К<sub>Мр</sub> приведен в таблице 9 [2, стр.362]. n - частота вращения фрезы.

Сила резания:

$$
P_z = \frac{10 \cdot 68, 2 \cdot 20^{0.86} \cdot 0, 8^{0.72} \cdot 20^1 \cdot 4}{160^{0.86} \cdot 1000^0} \cdot 1 = 1424H
$$

Крутящий момент на шпинделе рассчитывается по формуле 31:

$$
M_{_{\kappa p}} = \frac{P_z \cdot D}{2 \cdot 100}
$$

Крутящий момент:

$$
M_{\kappa p} = \frac{1424 \cdot 160}{2 \cdot 100} = 1139 Hm
$$

Мощность резания рассчитывается по формуле 21:

$$
N = \frac{P_z \cdot V}{1020 \cdot 60}
$$

Мощность резания:

$$
N = \frac{1424 \cdot 129}{1020 \cdot 60} = 3 \kappa B m
$$

Проверка по мощности:

$$
N_{\text{pes}} \le N_{\text{cm}}
$$
  

$$
N_{\text{cm}} = N_{\text{de}} \cdot \eta = 4 \cdot 0, 9 = 3, 6 \kappa B m
$$
  

$$
3 \le 3, 6
$$

Примем минимальное значение КПД станка  $\eta = 0.9$ .

**5.** Фрезерная (5-осевой вертикально-фрезерный центр Haas UMC-750 с ЧПУ).

**5.1.** Фрезерование поверхностей 1.

Инструмент: фреза концевая (ГОСТ 18375-73).

Глубина фрезерования: *t B* 20*мм*

Подача рассчитывается по формуле 28:

 $s = s_z \cdot z$ 

Величина подачи на один зуб  $s_z$  приведена в таблице 76 [2, стр.403]. Число зубьев фрезы z=4.

Подача:

$$
s = 0, 2 \cdot 4 = 0, 8
$$
*mm* / *mun*

Скорость резания рассчитывается по формуле 29:

$$
V = \frac{C_v \cdot D^q}{T^m \cdot t^x \cdot s^y \cdot B^u \cdot z^p} \cdot K_v
$$

Значение периода стойкости Т приведено в таблице 82 [2, стр.411]. Значение коэффициента  $C_V$ , показателей степени приведены в таблице 81 [2, стр.407].

Поправочный коэффициент:

$$
K_{V} = K_{MV} \cdot K_{HV} \cdot K_{HV} = 1.0, 9.1 = 0, 9
$$

Назначаем  $K_{_{MV}}, K_{_{HV}}$ ,  $K_{_{HV}}$  в соответствии с данными таблиц 1,5,6 [2, стр.358-361].

Скорость резания:

I:  
\n
$$
V = \frac{243 \cdot 70^{0.44}}{80^{0.37} \cdot 20^{0.24} \cdot 0.8^{0.2} \cdot 20^{0.1} \cdot 4^{0.13}} \cdot 0.9 = 99, 5 M / \text{min}
$$

Число оборотов шпинделя:

$$
n_{\text{pacu}} = \frac{1000 \cdot V}{\pi \cdot d} = \frac{1000 \cdot 99,5}{3,14 \cdot 70} = 45306 / \text{min}
$$

Действительная скорость резания:

$$
V_{\text{deicms}} = \frac{\pi \cdot d \cdot n}{1000} = \frac{3,14 \cdot 70 \cdot 453}{1000} \approx 99,5 \text{ m/s}
$$

Сила резания рассчитывается по формуле 30:

$$
P_z = \frac{10 \cdot C_p \cdot t^x \cdot s_y^x \cdot B^n \cdot z}{D^q \cdot n^w} \cdot K_{Mp}
$$

Значение коэффициента С<sub>p</sub>, показателей степени приведены в таблице 83 [2, стр.412]. Коэффициент К<sub>Мр</sub> приведен в таблице 9 [2, стр.362]. n - частота вращения фрезы.

Сила резания:

$$
P_z = \frac{10 \cdot 68, 2 \cdot 20^{0.86} \cdot 0, 8^{0.72} \cdot 20^1 \cdot 4}{70^{0.86} \cdot 453^0} \cdot 1 = 2184H
$$

Крутящий момент на шпинделе рассчитывается по формуле 31:

$$
M_{_{kp}} = \frac{P_z \cdot D}{2 \cdot 100}
$$

Крутящий момент:

$$
M_{\kappa p} = \frac{2184 \cdot 70}{2 \cdot 100} = 764,4 H_M
$$

Мощность резания рассчитывается по формуле 21:

$$
N = \frac{P_z \cdot V}{1020 \cdot 60}
$$

Мощность резания:

$$
N = \frac{1284 \cdot 70}{1020 \cdot 60} = 1, 4 \kappa B m
$$

Проверка по мощности:

70 0,86 0,72 1 22, 4 0,9 20,16 1, 4 20,16 *рез ст ст дв N N N N кВт* 

Примем минимальное значение КПД станка  $\eta = 0.9$ .

**5.2.** Фрезерование пазов (5-осевой вертикально-фрезерный центр Haas UMC-750 с ЧПУ).

Инструмент: фреза концевая (ГОСТ 18372-73).

Глубина фрезерования:  $t = B = 0, 5$ *мм* 

Подача рассчитывается по формуле 28:

 $s = s_z \cdot z$ 

Величина подачи на один зуб s<sub>z</sub> приведена в таблице 76 [2, стр.403]. Число зубьев фрезы z=4.

Подача:

$$
s = 0, 2 \cdot 4 = 0, 8
$$
*mm* / *mun*

Скорость резания рассчитывается по формуле 29:

$$
V = \frac{C_v \cdot D^q}{T^m \cdot t^x \cdot s^y \cdot B^u \cdot z^p} \cdot K_v
$$

Значение периода стойкости Т приведено в таблице 82 [2, стр.411]. Значение коэффициента  $C_V$ , показателей степени приведены в таблице 81 [2, стр.407].

Поправочный коэффициент:

$$
K_{V} = K_{MV} \cdot K_{HV} \cdot K_{HV} = 1.0, 9.1 = 0, 9
$$

Назначаем  $K_{_{MV}}, K_{_{HV}}$ ,  $K_{_{HV}}$  в соответствии с данными таблиц 1,5,6 [2, стр.358-361].

Скорость резания:

9: 
$$
V = \frac{243 \cdot 160^{0.44}}{80^{0.37} \cdot 0.5^{0.24} \cdot 0.8^{0.2} \cdot 0.5^{0.1} \cdot 4^{0.13}} \cdot 0.9 = 452 M / \text{min}
$$

Число оборотов шпинделя:

$$
n_{\text{pacu}} = \frac{1000 \cdot V}{\pi \cdot d} = \frac{1000 \cdot 452}{3,14 \cdot 160} = 90006 / \text{min}
$$

Действительная скорость резания:

$$
V_{\text{deicms}} = \frac{\pi \cdot d \cdot n}{1000} = \frac{3,14 \cdot 160 \cdot 900}{1000} \approx 452 \text{ m} / \text{ muh}
$$

Сила резания рассчитывается по формуле 30:

$$
P_z = \frac{10 \cdot C_p \cdot t^x \cdot s_y^x \cdot B^n \cdot z}{D^q \cdot n^w} \cdot K_{Mp}
$$

Значение коэффициента  $C_p$ , показателей степени приведены в таблице 83 [2, стр.412]. Коэффициент  $K_{Mp}$  приведен в таблице 9 [2, стр.362]. n - частота вращения фрезы.

Сила резания:

$$
P_z = \frac{10 \cdot 68, 2 \cdot 0, 5^{0.86} \cdot 0, 8^{0.72} \cdot 0, 5^1 \cdot 4}{160^{0.86} \cdot 900^0} \cdot 1 = 8H
$$

Крутящий момент на шпинделе рассчитывается по формуле 31:

$$
M_{_{\kappa p}} = \frac{P_z \cdot D}{2 \cdot 100}
$$

Крутящий момент:

$$
M_{\kappa p} = \frac{452 \cdot 160}{2 \cdot 100} = 22,4 H_M
$$

Мощность резания рассчитывается по формуле 21:

$$
N = \frac{P_z \cdot V}{1020 \cdot 60}
$$

Мощность резания:

$$
N = \frac{8.452}{1020 \cdot 60} = 0,06 \kappa B m
$$

Проверка по мощности:

72 452 160 22, 4 22 0,9 19,5 0, 06 19,5 *рез ст ст дв N N N N кВт* 

Примем минимальное значение КПД станка  $\eta = 0.9$ .

### 1.5 Нормирование технологических операций

#### 1.5.1 Расчет основного времени

Основное время – время, затрачиваемое на движение инструмента на рабочей подаче.

Расчет основного времени производят на основании следующей зависимости:

$$
t_0 = \frac{(L \cdot i)}{(S \cdot n)}
$$
, MHH; (32)

где L – расчётная длина обработки, мм;

i - число рабочих ходов;

n – частота вращения шпинделя, об/мин;

S – подача, мм/об (мм/мин).

Расчетную длину обработки определяют, как:

$$
L = l + l_1 + l_2 + l_3
$$
MM; (33)

*l* – размер детали на данном переходе, мм;
1 *l* - величина подвода инструмента, мм;

 $l_2$ – величина врезания инструмента, мм.

3 *l* – величина перебега инструмента, мм.

Величины подвода и перебега для токарной, сверлильной и фрезерной принимаем равной 1мм, для заготовительной и слесарной операции данный параметр принимаем равным 0.

Величина врезания инструмента в каждом конкретном случае определяется как:

$$
l_2 = \frac{t}{\log \varphi};
$$
 (34)

где t – глубина резания, мм;

φ - угол в плане.

**0.** Заготовительная.

Отрезать заготовку.

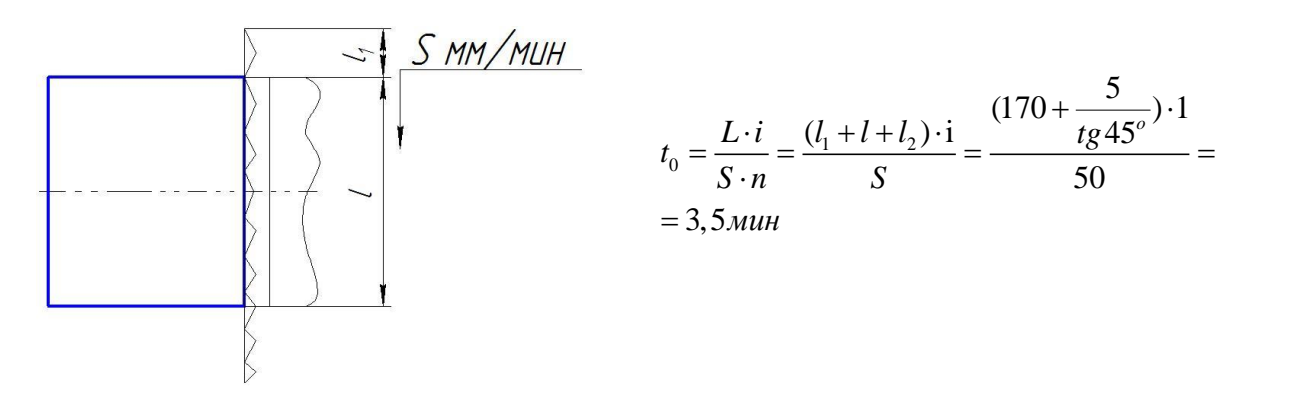

**1.** Токарная.

1.1. Подрезать торец 1.

$$
t_0 = \frac{L \cdot i}{S \cdot n} = \frac{(l + l_1 + l_3) \cdot i}{S \cdot n} = \frac{(85, 45 + 1 + 1) \cdot 1}{0, 49 \cdot 237} = 0,75 \text{ mm}
$$

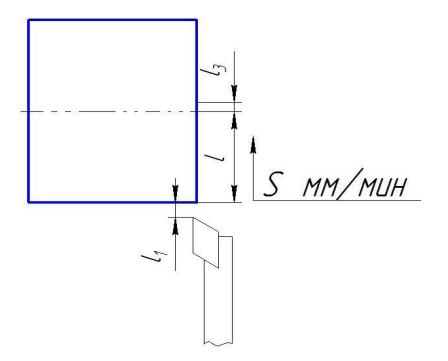

1.2. Точить поверхность 2.

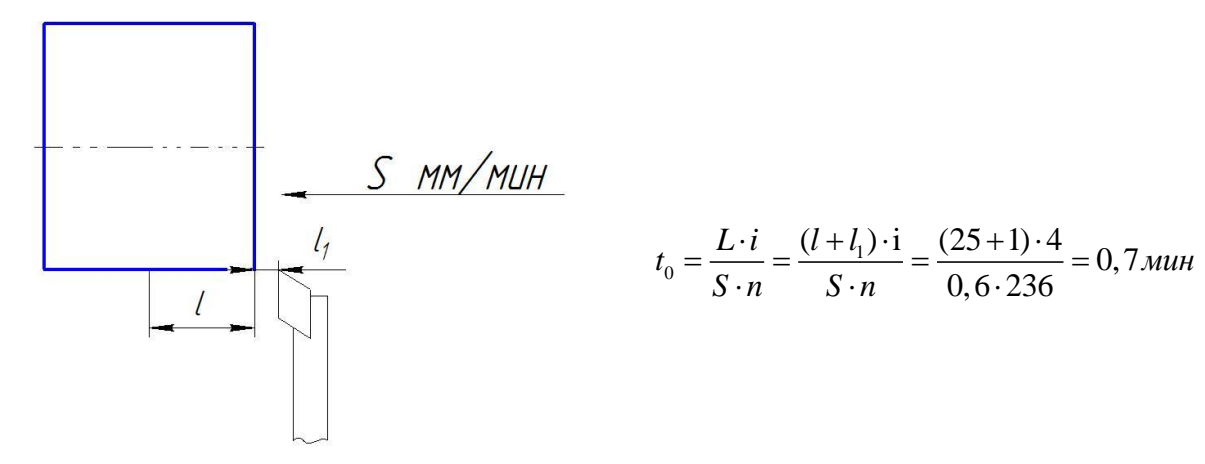

1.3. Центровать торец.

$$
t_0 = \frac{L \cdot i}{S \cdot n} = \frac{(l + l_1 + \frac{t}{tg\varphi}) \cdot i}{S \cdot n} = \frac{(20 + 1 + \frac{8}{tg60^o})}{0.14 \cdot 671} = 0, 2 \text{ min}
$$

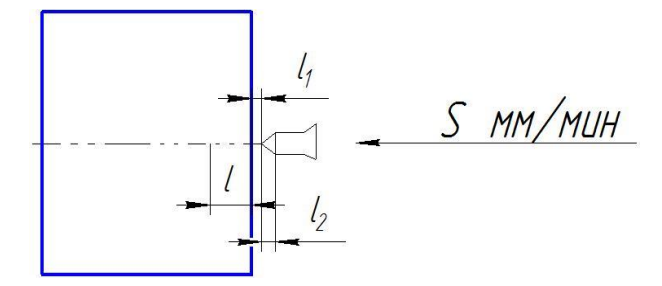

1.4. Сверлить отверстие 3.

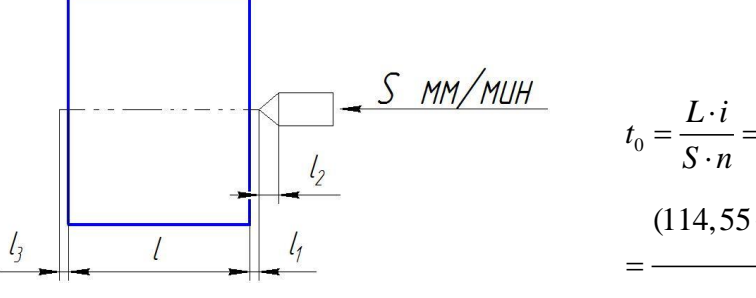

$$
t_0 = \frac{L \cdot i}{S \cdot n} = \frac{(l + l_1 + l_3 + \frac{t}{tg\varphi}) \cdot i}{S \cdot n} =
$$
  
= 
$$
\frac{(114, 55 + 1 + 1 + \frac{7, 5}{tg60^o}) \cdot 1}{0, 2 \cdot 530} = 1, 1 \text{ mm}
$$

1.5. Рассверлить отверстие 4.

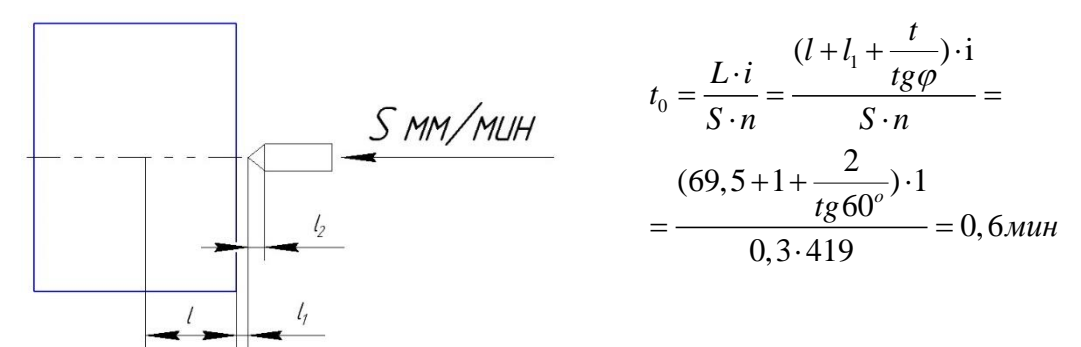

1.6. Точить фаску 5.

$$
t_0 = \frac{L \cdot i}{S \cdot n} = \frac{(l + l_1 + l_3) \cdot i}{S \cdot n} = \frac{(1, 5 + 1 + 1) \cdot 1}{0, 26 \cdot 2779} =
$$
  
= 0,02*mu*

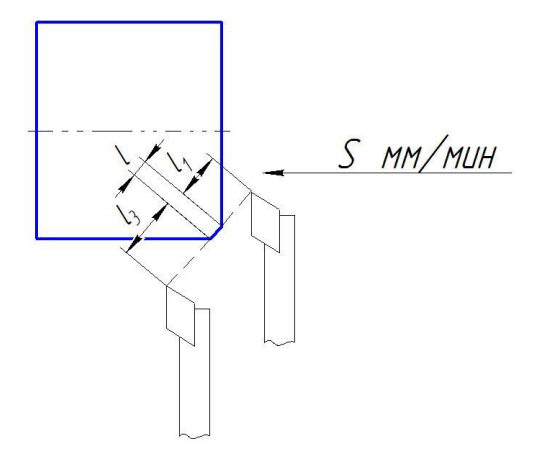

1.7. Нарезать резьбу М22-6Н.

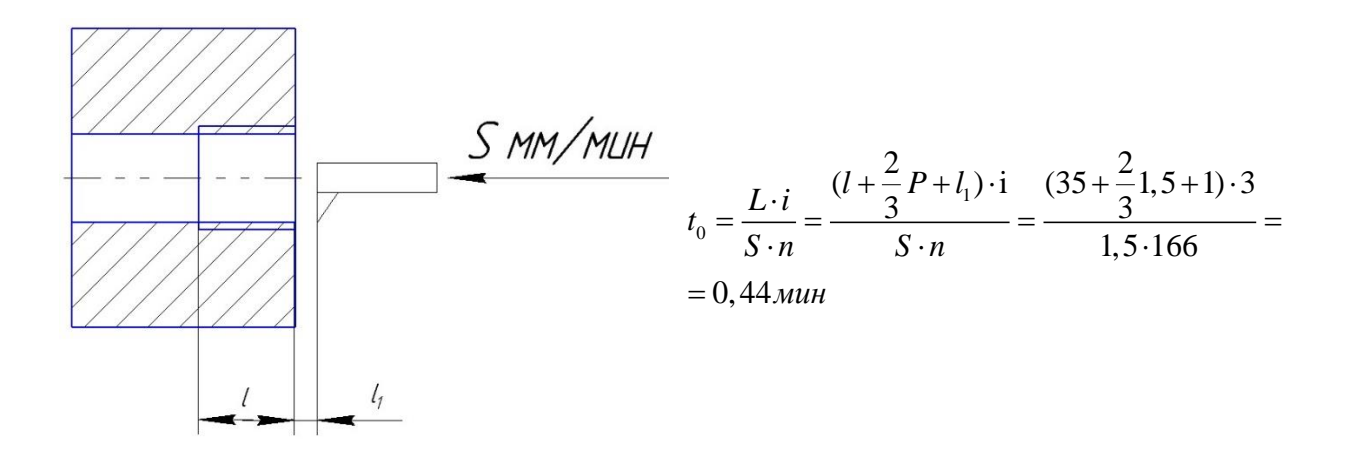

2. Токарная с ЧПУ.

## 2.1. Подрезать торец 1.

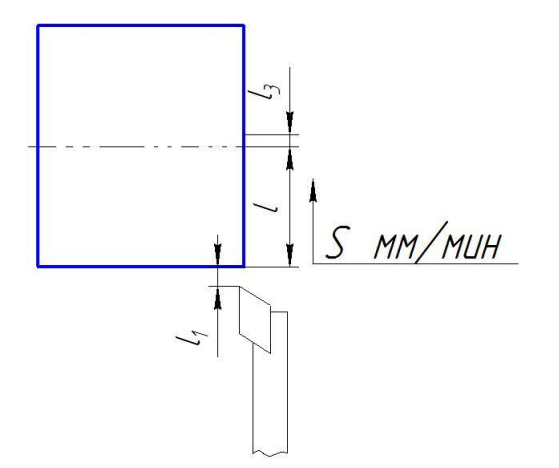

$$
t_0 = \frac{L \cdot i}{S \cdot n} = \frac{(l + l_1 + l_3) \cdot i}{S \cdot n} = \frac{(85, 45 + 1 + 1) \cdot 1}{0, 49 \cdot 237} = 0, 75 \text{ and}
$$
  
= 0, 75 \text{ and}  
  
**Y**  
**Y**  
**Y**  
**Y**  
**Y**  
**Y**  
**Y**  
**Y**  
**Y**  
**Y**  
**Y**  
**Y**  
**Y**  
**Y**  
**Y**  
**Y**  
**Y**  
**Y**  
**Y**  
**Y**  
**Y**  
**Y**  
**Y**  
**Y**  
**Y**  
**Y**  
**Y**  
**Y**  
**Y**  
**Y**  
**Y**  
**Y**  
**Y**  
**Y**  
**Y**  
**Y**  
**Y**  
**Y**  
**Y**  
**Y**  
**Y**  
**Y**  
**Y**  
**Y**  
**Y**  
**Y**  
**Y**  
**Y**  
**Y**  
**Y**  
**Y**  
**Y**  
**Y**  
**Y**  
**Y**  
**Y**  
**Y**  
**Y**  
**Y**  
**Y**  
**Y**  
**Y**  
**Y**  
**Y**  
**Y**  
**Y**  
**Y**  
**Y**  
**Y**  
**Y**  
**Y**  
**Y**  
**Y**  
**Y**  
**Y**  
**Y**  
**Y**  
**Y**  
**Y**  
**Y**  
**Y**  
**Y**<

2.2. Точить поверхность 2.

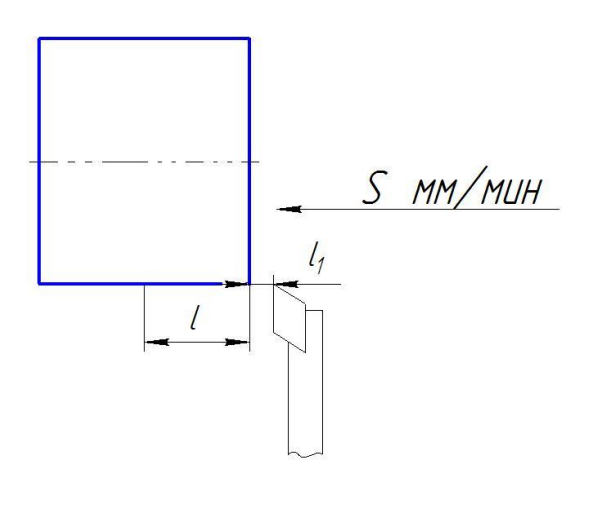

Черновое точение:

$$
t_0 = \frac{L \cdot i}{S \cdot n} = \frac{(l + l_1) \cdot i}{S \cdot n} = \frac{(89,045 + 1) \cdot 14}{0,6 \cdot 295} = 7,1 \text{ with}
$$

Чистовое точение:

$$
t_0 = \frac{L \cdot i}{S \cdot n} = \frac{(l + l_1) \cdot i}{S \cdot n} = \frac{(89,045 + 1) \cdot 1}{0,35 \cdot 413} = 0,6 \text{ mm}
$$

2.3. Точить поверхность 3.

$$
t_0 = \frac{L \cdot i}{S \cdot n} = \frac{(l + l_1) \cdot i}{S \cdot n} = \frac{(78.1 + 1) \cdot 1}{0.35 \cdot 468} = 0,5 \text{ min}
$$

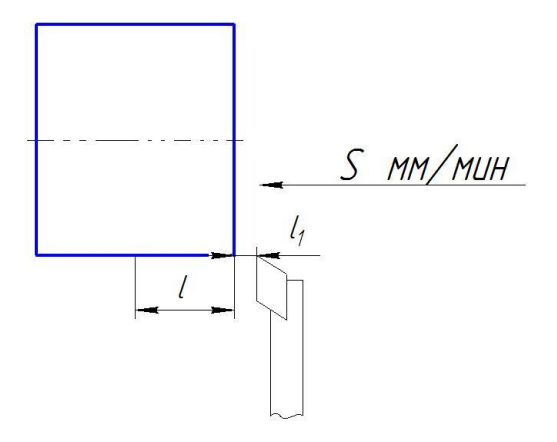

2.4. Точить фаску 4.

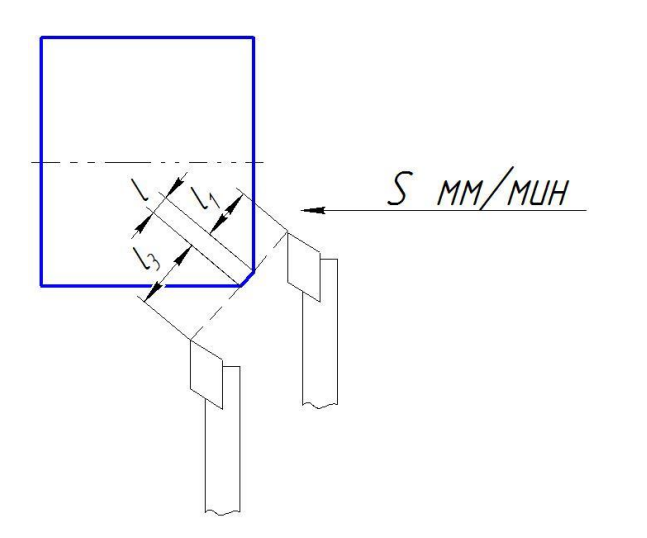

$$
t_0 = \frac{L \cdot i}{S \cdot n} = \frac{(l + l_1 + l_3) \cdot i}{S \cdot n} = \frac{(5 + 1 + 1) \cdot 1}{0, 6 \cdot 468} = 0,02 \text{ with}
$$

2.5. Точить контур 5.

Точение поверхности D<sub>23</sub>:

$$
t_0 = \frac{L \cdot i}{S \cdot n} = \frac{(l + l_1) \cdot i}{S \cdot n} = \frac{(86,09 + 1) \cdot 28}{0,6 \cdot 573} = 7 \text{ with}
$$

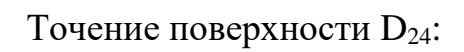

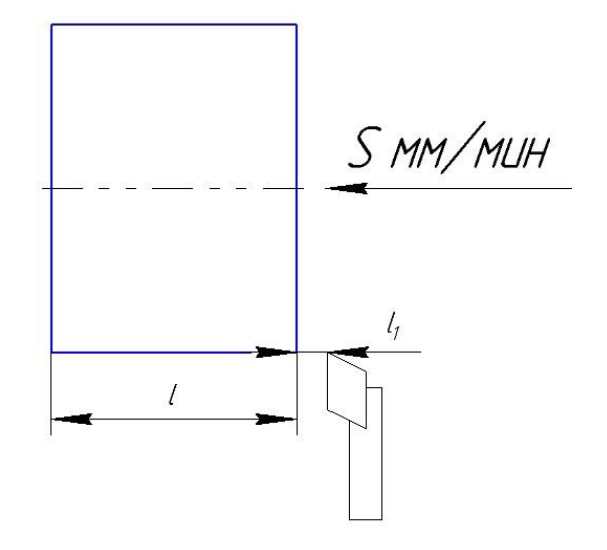

$$
t_0 = \frac{L \cdot i}{S \cdot n} = \frac{l \cdot i}{S \cdot n} = \frac{86,09 \cdot 3}{0,6 \cdot 334} = 1,3 \text{ mm}
$$

2.6. Точить канавку.

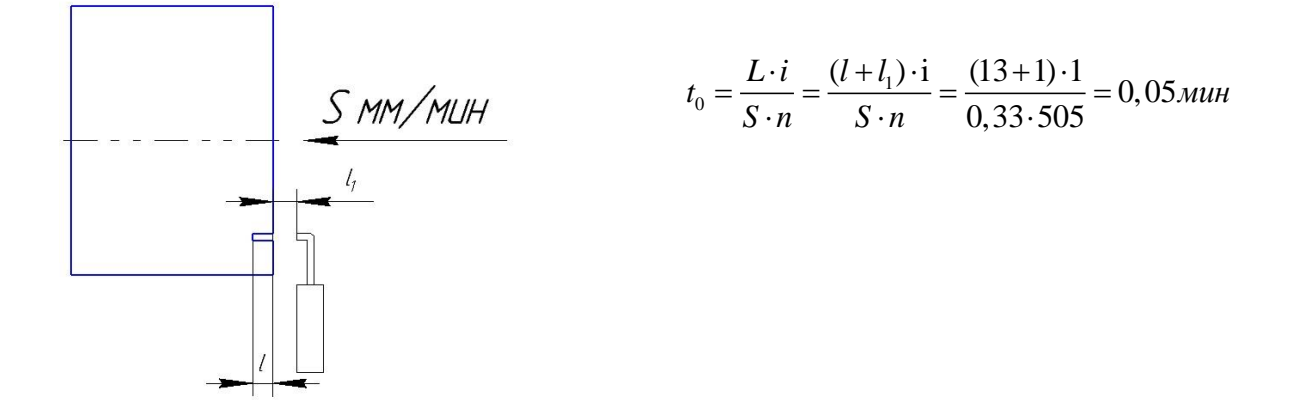

2.7. Точить внутренний контур 6.

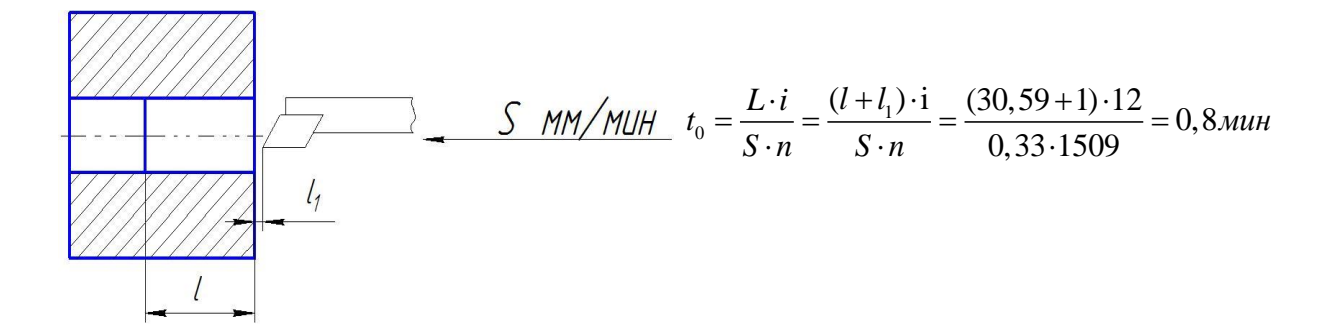

**3.** Фрезерная.

3.1. Фрезеровать поверхность 1.

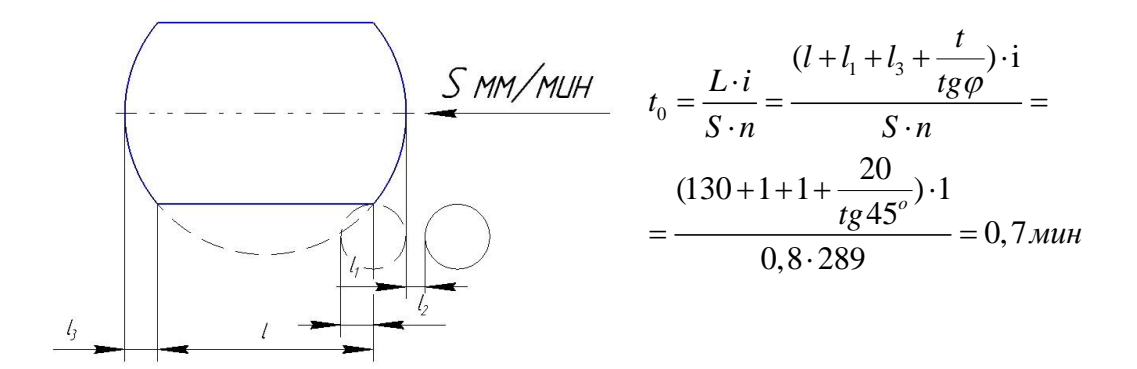

4. Фрезерная.

4.1. Фрезеровать паз.

$$
t_0 = \frac{L \cdot i}{S \cdot n} = \frac{(l + l_1 + \frac{t}{tg\varphi}) \cdot i}{S \cdot n} =
$$

$$
= \frac{(13 + 1 + \frac{20}{tg45}) \cdot 1}{0,8 \cdot 257} = 0,2 \text{min}
$$

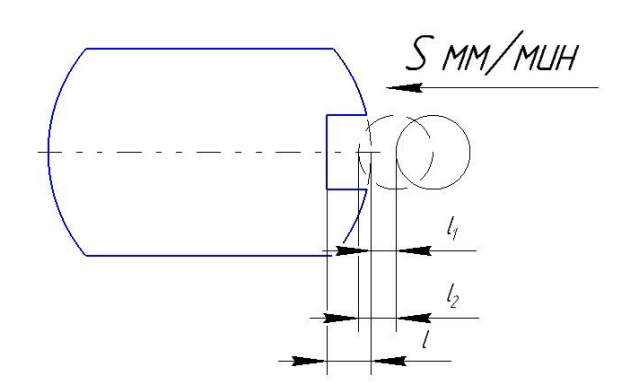

5. Фрезерная с ЧПУ.

1.

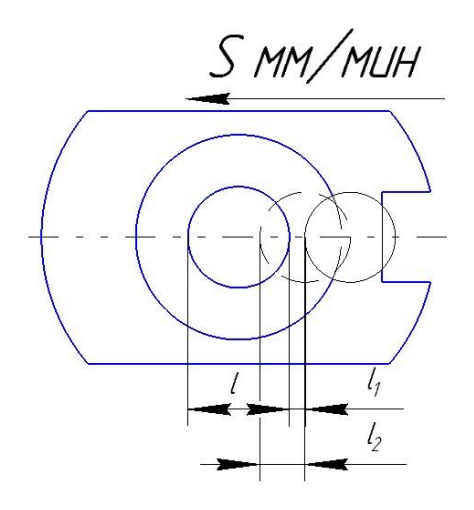

$$
t_0 = \frac{L \cdot i}{S \cdot n} = \frac{(l + l_1 + \frac{t}{tg\varphi}) \cdot i}{S \cdot n} =
$$
  
= 
$$
\frac{(70 + 1 + \frac{18,59}{tg45}) \cdot 1}{0,8 \cdot 300} = 0,4 \text{ min}
$$

2.

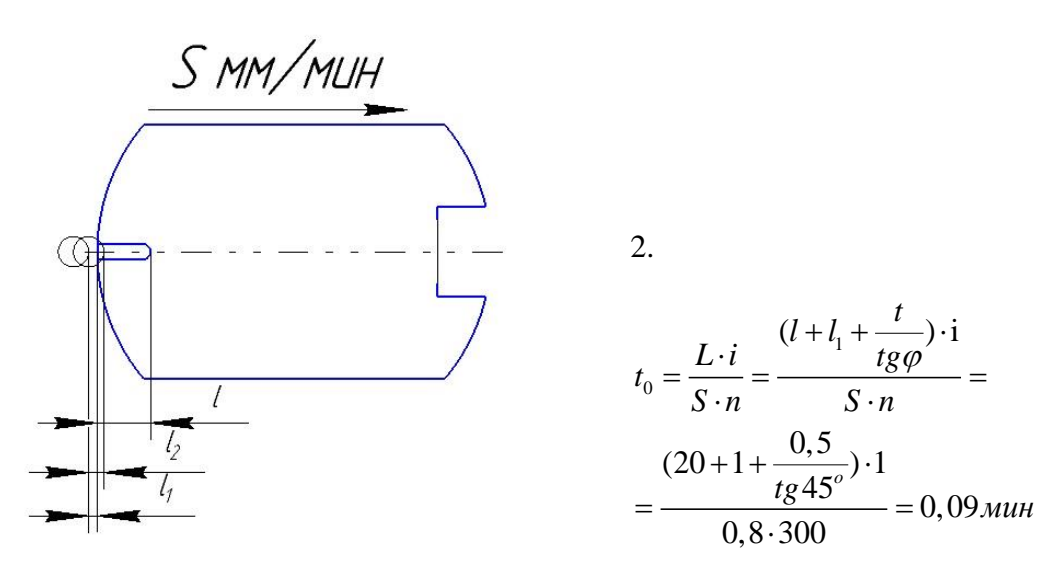

1.5.2 Расчет вспомогательного времени

Вспомогательное время для операции будет складываться из времени на установку и снятие детали, управление станком, измерение детали.

$$
t_e = t_{ycm} + t_{ynp} + t_{u3M};
$$
 (35)

*уст* - время на установку и снятие детали;

*упр* - время на управление станком;

*изм* - время измерения детали.

**0.** Заготовительная операция.

 $t_{\rm s} = t_{\rm ycm} + t_{\rm ynp} = 0,41 + 0,12 = 0,53$ *мин* 

- **1.** Токарная операция.
- **1.** Токарная операция.<br>  $t_{\scriptscriptstyle e}=t_{\scriptscriptstyle ycm}+t_{\scriptscriptstyle ynp}+t_{\scriptscriptstyle uzu}=0,26+0,21+0,29=0,76$ мин
- **2.** Токарная операция с ЧПУ.

**2.** Токарная операция с ЧПУ.<br> $t_{s} = t_{ycm} + t_{ynp} + t_{usw} = 0,13+0,23+0,29 = 0,65 m u$ н

**3.** Фрезерная операция.

**3.** Фрезерная операция.<br>  $t_{s} = t_{ycm} + t_{ynp} + t_{usw} = 0.18 + 0.21 + 0.29 = 0.68$ мин

**4.** Фрезерная операция.

**4.** Фрезерная операция.<br>  $t_{s} = t_{ycm} + t_{ynp} + t_{usw} = 0,18+0,21+0,29 = 0,68$ мин

- **5.** Фрезерная операция с ЧПУ.
- 5. Фрезерная операция с ЧПУ.<br> $t_e = t_{ycm} + t_{ynp} + t_{u3M} = 0,1 + 0,21 + 0,29 = 0,6$ *мин*

1.5.3 Расчет оперативного времени

Формула для расчета оперативного времени:

$$
t_{\scriptscriptstyle on} = t_{\scriptscriptstyle o} + t_{\scriptscriptstyle \rm g} \, (36)
$$

**0.** Заготовительная операция.

 $t_{on} = t_o + t_e = 3,5 + 0,53 = 4,03$ *мин* 

**1.** Токарная операция.

 $t_{on} = t_o + t_e = 3,81 + 0,76 = 4,57$  *мин* 

**2.** Токарная операция с ЧПУ.

 $t_{on} = t_a + t_e = 17, 4 + 0, 65 = 18, 05$ *мин* 

**3.** Фрезерная операция.

 $t_{on} = t_o + t_e = 0, 7 + 0, 68 = 1,38$ *мин* 

**4.** Фрезерная операция.

 $t_{on} = t_o + t_e = 0, 2 + 0, 68 = 0,88$ *мин* 

**5.** Фрезерная операция с ЧПУ.

 $t_{on} = t_o + t_e = 0,49 + 0,6 = 0,55$ *мин* 

## 1.5.4 Расчет времени на обслуживание рабочего места

Формула для расчета времени на обслуживание рабочего места:

$$
t_{o\acute{o}c}=\alpha\cdot t_{on}~~(37)
$$

**0.** Заготовительная операция.

 $t_{\rm osc} = 0, 03 \cdot 4, 03 = 0,12$  *мин* 

**1.** Токарная операция.

 $t_{\rm osc} = 0.03 \cdot 4.57 = 0.14$ *MUH* 

**2.** Токарная операция с ЧПУ.

 $t_{\rm osc} = 0, 03 \cdot 18, 05 = 0, 5$ *мин* 

- **3.** Фрезерная операция.
- $t_{\rm osc} = 0, 03 \cdot 1, 38 = 0, 04$ *мин*
- **4.** Фрезерная операция.
- $t_{\text{o6c}} = 0, 03 \cdot 0, 88 = 0, 03 \text{ m}$
- **5.** Фрезерная операция с ЧПУ.

 $t_{\text{off}} = 0,03 \cdot 0,55 = 0,016$  *мин* 

Формула для расчета времени на отдых:

$$
t_{\text{om}\partial} = \beta \cdot t_{\text{on}} \ (38)
$$

**0.** Заготовительная операция.

 $t_{\text{om}\partial} = 0, 04 \cdot 4, 03 = 0,16 \text{ m}$ 

**1.** Токарная операция.

 $t_{\text{om}\partial} = 0,04 \cdot 4,57 = 0,18$  *мин* 

**2.** Токарная операция с ЧПУ.

 $t_{\text{omd}} = 0,04 \cdot 18,05 = 0,7$  *мин* 

- **3.** Фрезерная операция.
- $t_{\text{om}\partial} = 0, 04 \cdot 1, 38 = 0, 06 \text{ m}$
- **4.** Фрезерная операция.

 $t_{\text{om}\partial} = 0,04 \cdot 0,88 = 0,04 \text{ m}$ 

**5.** Фрезерная операция с ЧПУ.

 $t_{\text{om}\hat{\theta}} = 0, 04 \cdot 0, 55 = 0, 022 \text{ m}$ 

## 1.5.6 Определение оперативно-заключительного времени

- **0.** Заготовительная операция.
- $t_{n3} = 3mu$ н
- **1.** Токарная операция.
- $t_{n3} = 7mu$
- **2.** Токарная операция с ЧПУ.

 $t_{n_2} = 12mu$ 

**3.** Фрезерная операция.

 $t_{n3} = 10$ *мин* 

**4.** Фрезерная операция.

 $t_{n3} = 10$ *мин* 

**5.** Фрезерная операция с ЧПУ.

 $t_{n3} = 16$ *мин* 

1.5.7 Расчет штучного времени

Формула для расчета штучного времени:

$$
t_{\text{num}} = t_o + t_e + t_{o\bar{o}c} + t_{\text{om}\partial} \quad (39)
$$

**0.** Заготовительная операция.

 $t_{\text{num}} = 3,5 + 0,53 + 0,12 + 0,16 = 4,31 \text{ m}$ 

**1.** Токарная операция.

 $t_{\text{num}} = 3,81 + 0,76 + 0,14 + 0,18 = 4,9$  *MUH* 

**2.** Токарная операция с ЧПУ.

 $t_{\text{num}} = 17, 4 + 0, 65 + 0, 5 + 0, 7 = 19, 25 \text{ m}$ 

**3.** Фрезерная операция.

 $t_{\text{num}} = 0, 7 + 0, 68 + 0, 04 + 0, 06 = 1,48 \text{ m}$ 

**4.** Фрезерная операция.

 $t_{\text{num}} = 0, 2 + 0, 68 + 0, 03 + 0, 04 = 0,95 \text{ m}$ 

**5.** Фрезерная операция с ЧПУ.

 $t_{\text{num}} = 0,49 + 0,6 + 0,016 + 0,022 = 0,6 \text{ m}$ 

## 1.5.8 Расчет штучно-калькуляционного времени

Формула для расчета штучно-калькуляционного времени:

$$
t_{\text{num.x}} = \sum t_{\text{num}} + \frac{\sum t_{n3}}{N} \ (40)
$$

Штучно-калькуляционное временя:  $t_{\text{num.x}} = 31,49 + \frac{58}{50} = 32,65$ мин

# 2. КОНСТРУКТОРСКАЯ ЧАСТЬ

Целью конструкторской части является разработка приспособления для одной из операций механической обработки, определения силы закрепления и точности установки детали.

Разрабатываем приспособление для фрезерной операции, в которой обрабатываются верхние поверхности.

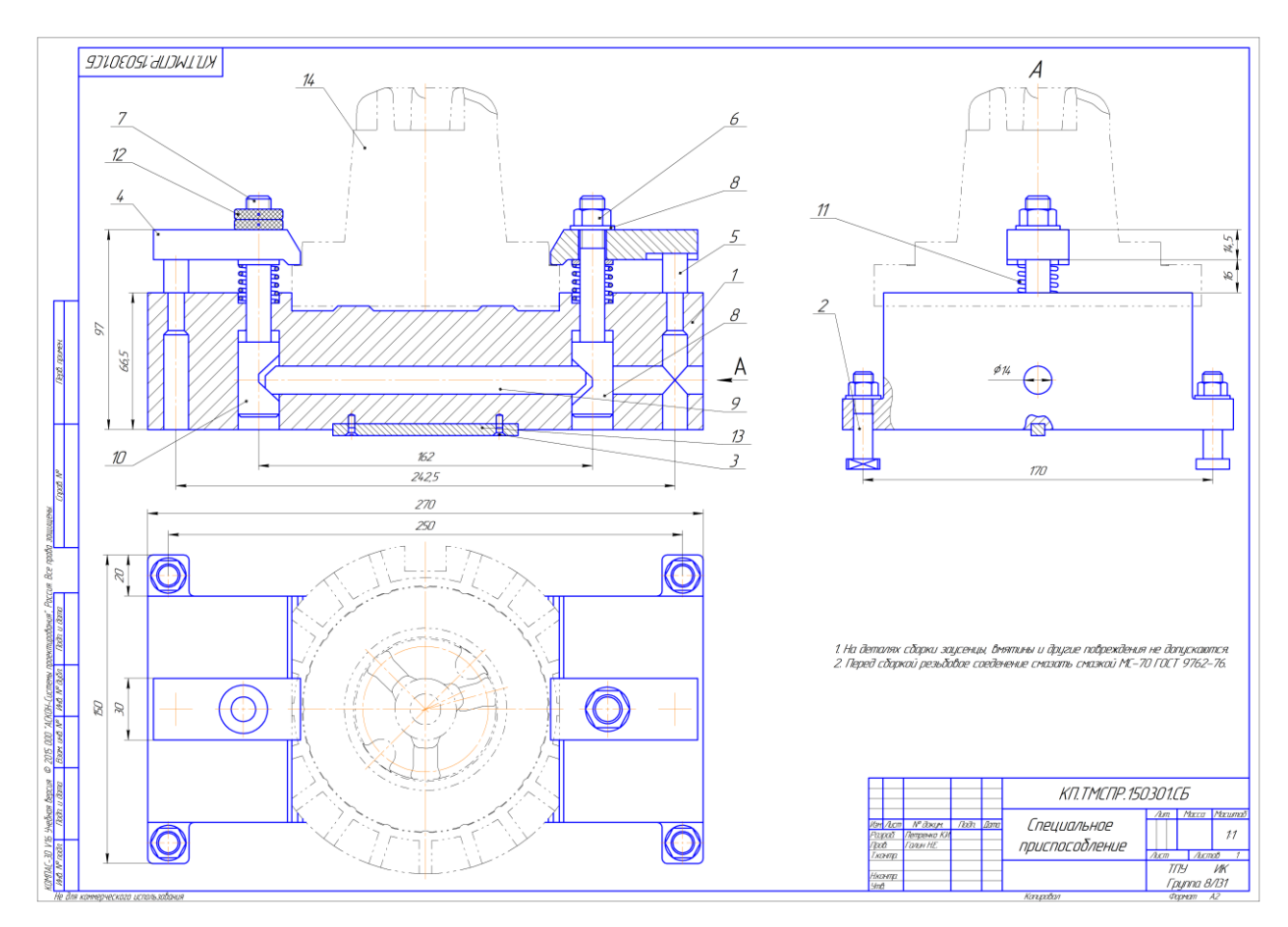

Рис. 2.1 Специальное приспособление

#### 2.1 Расчет силы закрепления

На деталь, закрепленную зажимами, действуют прижимные силы  $Q_1$  и  $Q_2$ . Сила резания P направлена перпендикулярно силам  $Q_1$  и  $Q_2$ , стремится сдвинуть деталь. Силу резания Р уравновешивает сила трения F<sub>тр</sub>, которая создается силами  $Q_1$  и  $Q_2$ . Так как зажимы закрепляют деталь одновременно и с равной силой, то примем  $Q=Q_1=Q_2$ .

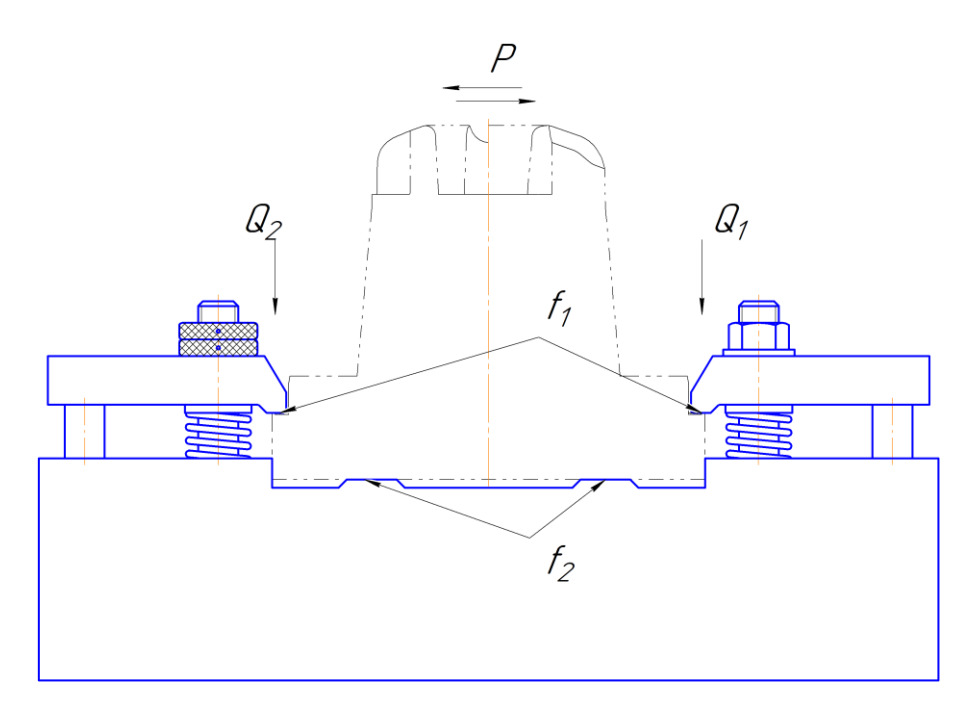

Рис. 2.2 Расчетная схема приспособления

Силу трения определяем по формуле:

$$
F_{\scriptscriptstyle mp} = f \cdot Q \, , \, (41)
$$

где f- коэффициент трения между поверхностями.

Так как сила трения F<sub>тр</sub> в двух местах (между заготовкой и зажимом; между заготовкой и столом приспособления), то определяем ее, как результирующую:

$$
F_{mp} = Q \cdot f_1 + Q \cdot f_2 = Q \cdot (f_1 + f_2), (42)
$$

где  $f_1$ - коэффициент трения между заготовкой и зажимом,  $f_2$ - коэффициент трения между заготовкой и столом приспособления.

Условия равновесия сил закрепления выведем из формулы 43:

$$
k \cdot P = Q \cdot (f_1 + f_2) \tag{43}
$$
\n
$$
Q = \frac{k \cdot P}{f_1 + f_2}, \quad (44)
$$

где k- коэффициент запаса.

Коэффициент запаса к находим из формулы:

$$
k = k_0 \cdot k_1 \cdot k_2 \cdot k_3 \cdot k_4 \cdot k_5
$$
 (45)

Указанные коэффициенты принимаем из [2, стр 117]:

где  $k_0 = 1, 5 -$ гарантированный коэффициент запаса;

 $k_1$  – коэффициент учитывающий увеличение сил резания из-за случайных неровностей на обрабатываемых поверхностях заготовки: при черновой обработке  $k_1 = 1$ ;

 $k_2$  - коэффициент учитывающий увеличение сил резания вследствие затупления режущего инструмента (выбираем по таблице в зависимости от метода обработки и материала заготовки:  $k_2 = 1,15$ ;

 $k_3$  - коэффициент учитывающий увеличение сил резания при прерывистом резании: для непрерывного резания  $k_3 = 1$ ;

 $k_4$  - коэффициент характеризующий постоянство силы, развиваемой зажимным механизмом: для механизированных приводов  $k_4 = 1,3$ ;

 $k<sub>5</sub>$ -коэффициент характеризующий эргономику немеханизированного зажимного механизма (удобство расположения органов зажима):  $k_5=1$ Коэффициент k<sub>6</sub> вводится в расчёт только при наличии моментов, стремящихся повернуть заготовку, установленную плоской поверхностью на постоянные опоры.

Таким образом  $k = 2.6$ .

 $f_1$  – коэффициент трения на рабочих прижимах;  $f_1 = 0, 2$  [2, стр 118];

 $f_2$  – коэффициент трения на рабочих поверхностях;  $f_2 = 0.2$  [2, стр 118];

 $P -$ сила резания;  $P = 21,84H$ ;

Сила закрепления:

$$
Q = \frac{k \cdot P}{f_1 + f_2} = \frac{2, 6 \cdot 21, 84}{0, 1 + 0, 1} = 28,39H
$$

#### 2.2 Описание работы приспособления

Сконструированное приспособление (Рис.2.1) предназначено для фрезерования верхних поверхностей изделия «Сердечник».

Приспособление состоит из корпуса 1, который устанавливается на стол фрезерного станка, и крепится за счет четырех болтов 2 и шпонки 3. Заготовка прижимается двумя зажимами 4, действующими одновременно. Зажимы 4, установленные на стойках 5, опускаются за счет завинчивания гайки 6, установленной на штоке 7, на котором установлен цилиндр с двойным срезом 8. При завинчивании гайки 6 цилиндр 8 толкает штангу 9, которая воздействует на другой зажим за счет цилиндра 10 и одновременно зажимает заготовку в приспособлении. После установки заготовки в приспособление производиться обработка верхних поверхностей. Для снятия заготовки после обработки откручивается гайка 5. Прижимы 4 поднимаются за счет пружин возврата 11, что обеспечивает плавный и равномерный подъем. Затем деталь извлекается из приспособления.

Спроектированное приспособление технологично в изготовлении и не требует трудоемких операций. Конструкция данного приспособления позволяет базировать деталь без дополнительных устройств. Главное достоинство данного приспособление - это его простота в использовании.

91

# 3. ЭКОНОМИЧЕСКАЯ ЧАСТЬ

## **ЗАДАНИЕ ДЛЯ РАЗДЕЛА «ФИНАНСОВЫЙ МЕНЕДЖМЕНТ, РЕСУРСОЭФФЕКТИВНОСТЬ И РЕСУРСОСБЕРЕЖЕНИЕ»**

Студенту:

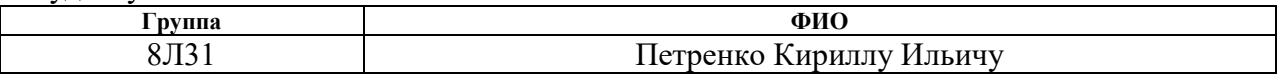

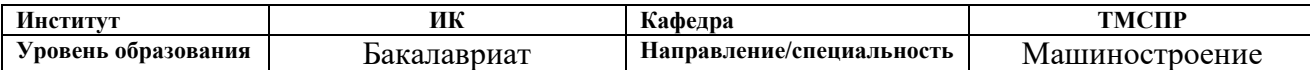

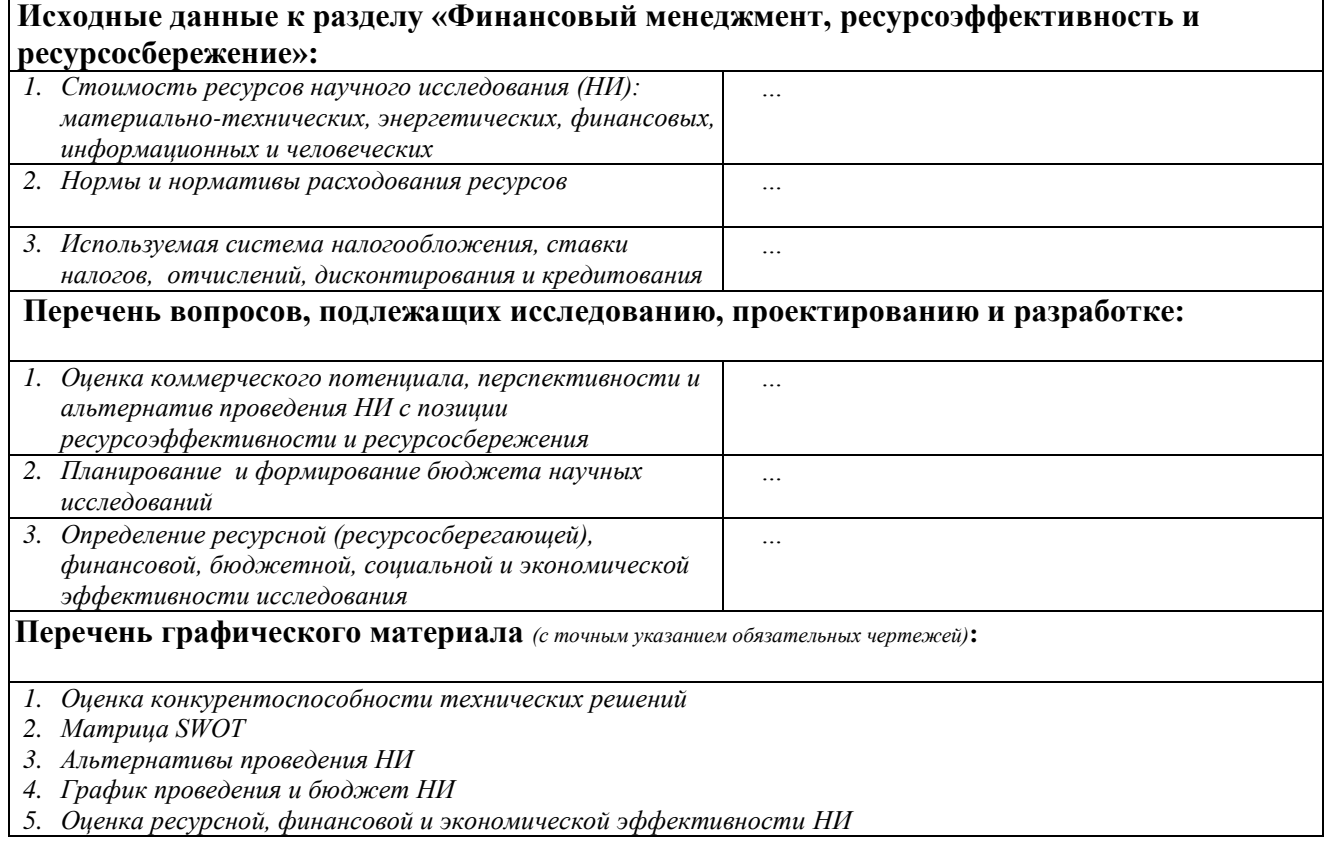

## **Дата выдачи задания для раздела по линейному графику**

#### **Задание выдал консультант:**

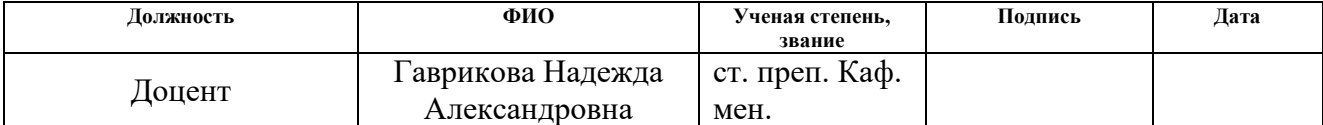

#### **Задание принял к исполнению студент:**

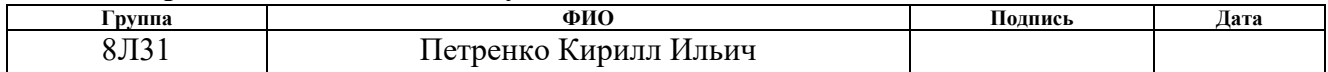

Цель раздела– расчет себестоимости и цены изделия, изготавливаемого согласно разработанному технологическому процессу в типовых производственных условиях.

#### 3.1 Общие положения

Себестоимость продукции представляет собой интегральную стоимостную оценку используемых при ее изготовлении сырья, материалов, топлива, энергии, трудовых и природных ресурсов, основных средств (оборудование, производственные площади, сооружения), нематериальных активов, а также других затрат на ее производство и реализацию.

При расчете себестоимости используется группировка затрат по статьям калькуляции. Помимо решения комплекса задач технико-экономического анализа и планирования работы предприятия, калькуляция себестоимости единицы продукции необходима для расчета цены и рентабельности продукции. Объектом калькулирования при выполнении ВРК является деталь, изготавливаемая серийно или на однопредметной поточной линии, т. е. в условиях массового производства.

Для промышленных предприятий рекомендуется следующая группировка калькуляционных статей:

- 1. Сырье и материалы;
- 2. Покупные комплектующие изделия, полуфабрикаты и услуги производственного характера;
- 3. Возвратные отходы (вычитаются);
- 4. Топливо и энергия на технологические цели;
- 5. Основная заработная плата производственных рабочих;
- 6. Дополнительная заработная плата производственных рабочих;
- 7. Налоги, отчисления в бюджет и внебюджетные фонды;
- 8. Расходы на подготовку и освоение производства;
- 9. Погашение стоимости инструментов и приспособлений целевого назначения;
- 10. Расходы по содержанию и эксплуатации машин и оборудования;
- 11. Общецеховые расходы;
- 12. Технологические потери;
- 13. Общехозяйственные расходы;
- 14. Потери от брака;
- 15. Прочие производственные расходы;
- 16. Расходы на реализацию.

В зависимости от полноты охвата данных статей на предприятии рассчитываются следующие виды себестоимости:

- цеховая, включающая статьи с 1-й по 12-ю;
- производственная, включающая статьи с 1-й по 15-ю, т.е. исчисляемая как цеховая с добавлением ряда статей, учитывающих затраты, носящие общезаводской характер;
- полная, включающая все 16 статей.

При выполнении ВКР следует опустить статьи:

- расходы на подготовку и освоение производства, т.к. задание на ВКР не предполагает подготовку нового вида продукции;
- технологические потери, т.к. они не характерны для разрабатываемых процессов;
- потери от брака, т.к. они не учитываются в плановых и нормативных калькуляциях;
- прочие производственные расходы, т.к. они связаны со спецификой производства на конкретных предприятиях.

#### 3.2 Расчет затрат по статье «Сырье и материалы»

Статья включает стоимость основных материалов, входящих непосредственно в состав изготавливаемого изделия (детали), а также вспомогательных материалов, используемых на технологические цели. Стоимость материалов определяется по нормам их расхода и ценам приобретения с учетом наценок и надбавок на единицу материала в натуральном выражении. Транспортно-заготовительные расходы прибавляются к стоимости сырья, материалов, а также покупных изделий, полуфабрикатов и топлива.

Затраты на основные материалы для каждого (*i*-го) вида в отдельности рассчитываются по формуле [9] ( [http://yaruse.ru/subproducts/show/id/2\)](http://yaruse.ru/subproducts/show/id/2)

$$
C_{M0} = 6{,}53 \cdot 22{,}9(1 + 0{,}06) = 158{,}5py6. (46)
$$

Вспомогательные материалы на тех. Цели: примем 15% от стоимости материала

$$
C_{MB} = C_{MO} \cdot 0.02 = 158.5 \cdot 0.02 = 3.17 \text{ py6. (47)}
$$

Транспортно-заготовительные расходы: примем 15% от стоимости материала

$$
C_{TP3} = C_{M0} \cdot 0.15 = 158.5 \cdot 0.15 = 23.8 \text{py6}. (48)
$$

Полные затраты, включаемые в данную статью, равны сумме

$$
C_M = C_{M0} + C_{MB} + C_{TP3} = 158.5 + 3.17 + 23.8 = 185.47 \text{ py6.} (49)
$$

3.3 Расчет затрат по статье «Покупные комплектующие и полуфабрикаты»

Данная статья не применяется для калькулирования. Разработанный технологический процесс не предусматривает приобретение полуфабрикатов. 3.4 Расчет затрат по статье «Возвратные изделия и полуфабрикаты»

Данная статья включает стоимость отходов по цене их реализации на сторону, данная величина исключается из производственной себестоимости продукции. Расчет выполняем по формуле:

$$
C_{\text{or}} = M_{\text{or}} \cdot L_{\text{or}} = (B_{\text{up}} - B_{\text{ucr}}) \cdot (1 - \beta) \cdot L_{\text{or}} \text{ (50)}
$$

где М<sub>от</sub> – количество отходов в физических единицах, получаемых при изготовлении единицы продукции;

 $II_{\text{or}}$  – цена отходов, руб/т. (7933);

 $B_{\rm up}$  – масса заготовки, кг (22,48);

 $B_{\text{YCT}}$  – чистая масса детали, кг (5,71);

 $\beta$  – доля безвозвратных потерь (принять 0,02).

$$
C_{\text{or}} = (22,48 - 5,71) \cdot (1 - 0,02) \cdot 7,9 = 129,83 \frac{\text{py6}}{\text{m} \cdot \text{m}}.
$$

3.5 Расчет затрат по статье «Топливо и энергия на технологические цели» Затраты данного вида учитываются в п. 3.10.

# 3.6 Расчет затрат по статье «Основная заработная плата производственных рабочих»

В данную статью включаются затраты на оплату труда рабочих, непосредственно связанных с изготовлением продукции.

Расчет следует произвести по формуле

$$
C_{03\pi} = \sum_{i=1}^{K_0} \frac{t_i^{\text{mT.K}}}{60} \cdot \text{qT}c_i \cdot k_{np}, (51)
$$

где шт.к – штучное время выполнения *i*-й операции, мин;

 $K_0$  – количество операций в процессе;

чтс<sub>і</sub> – часовая тарифная ставка на *i*-й операции из таблицы [9],

 $k_{np}$  – коэффициент, учитывающий доплаты, выплаты и премии, предусмотренные законодательством о труде. При проектировании следует принять его равным 1,4.

Разряды рабочих принять:

1-я операция: рабочий 1-го разряда,

2-я операция: рабочий 3-го разряда,

3-я операция: рабочий 4-го разряда,

4-я операция: рабочий 3-ого разряда,

5-я операция: рабочий 3-ого разряда.

$$
C_{03H_1} = \frac{4,37}{60} \cdot 40 \cdot 1,4 = 19,2 \text{ py6/urr.}
$$
  
\n
$$
C_{03H_2} = \frac{5,04}{60} \cdot 65,05 \cdot 1,4 = 7,6 \text{ py6/urr.}
$$
  
\n
$$
C_{03H_3} = \frac{19,49}{60} \cdot 82,96 \cdot 1,4 = 37,7 \text{ py6/urr.}
$$
  
\n
$$
C_{03H_4} = \frac{2,83}{60} \cdot 65,05 \cdot 1,4 = 4,3 \text{ py6/urr.}
$$
  
\n
$$
C_{03H_5} = \frac{0,92}{60} \cdot 65,05 \cdot 1,4 = 1,4 \text{ py6/urr.}
$$
  
\n
$$
C_{03H_5} = 19,2 + 7,6 + 37,7 + 4,3 + 1,4 = 74,5 \frac{\text{py6}}{\text{urr}}
$$

.

# 3.7 Расчет затрат по статье «Дополнительная заработная плата производственных рабочих»

В данной статье учитываются предусмотренные законодательством о труде выплаты за непроработанное на производстве время: оплата очередных, дополнительных и учебных отпусков; оплата времени, связанного с прохождением медицинских осмотров и выполнением государственных обязанностей и т.п. Расчет дополнительной зарплаты выполняется по формуле

$$
C_{\mu 3\Pi} = C_{\text{03}\Pi} \cdot k_{\mu}, (52)
$$

где  $C_{\text{03H}}$  – основная зарплата, руб.;

 $k_{\text{n}}$  – коэффициент, учитывающий дополнительную зарплату. При проектировании следует принять его равным 1,1.

$$
C_{\text{A3II}} = C_{\text{O3II}} \cdot k_{\text{A}} = 74.5 \cdot 0.1 = 7.45
$$

# 3.8 Расчет затрат по статье «Налоги, отчисления в бюджет и внебюджетные фонды»

Сюда включаются отчисления по установленным законодательством нормам в пенсионный фонд, в фонд социальной защиты населения, на обязательное медицинское страхование, на другие социальные нужды. Затраты по данной статье выполняются по формуле,

$$
C_{H} = (C_{03\Pi} + C_{A3\Pi}) \cdot \frac{(C_{C,H.} + C_{CTP})}{100} (53)
$$

где  $C_{\rm O3II}$  – основная зарплата производственных рабочих, руб.;

 $C_{\text{J}3\Pi}$  – дополнительная зарплата производственных рабочих, руб.;

 $C_{CH}$  – ставка социального налога (принять 30 %);

 $C_{\text{CTP}}$  – ставка страховых взносов по прочим видам обязательного страхования (принять 0,7%);

$$
C_{H_3} = (74.5 + 7.45) \cdot \frac{(30 + 0.7)}{100} = 25.2 \text{ py6}.
$$

# 3.9 Расчет затрат по статье «Погашение стоимости инструментов и приспособлений целевого назначения»

В данной статье отражается переносимая на изделие в процессе его изготовления стоимость специальных инструментов и приспособлений, а также моделей, кокилей, опок, штампов и пресс-форм, предназначенных для производства строго определенных изделий. Расчет выполняется по специальной упрощенной методике. При выполнении ВКР эта статья рассчитывается только в том случае, если разрабатываемый технологический процесс предусматривает изготовление специальной оснастки. Затраты на оснастку общего назначения принято относить на следующую статью калькуляции.

# 3.10 Расчет затрат по статье «Расходы по содержанию и эксплуатации машин и оборудования»

Эта статья является комплексной и включает следующие виды расходов:

- **a.** амортизация оборудования и ценного инструмента (оснастки), обозначение  $\textsf{C}_{\textsf{a}}^{\vphantom{\dagger}}$ ;
- **b.** эксплуатация оборудования (кроме расходов на ремонт);
- **c.** ремонт оборудования;
- **d.** внутризаводское перемещение грузов;
- **e.** погашение стоимости инструментов и приспособлений общего назначения;
- **f.** прочие расходы.

**Элемент «a»** Амортизация оборудования определяется на основе норм амортизации и балансовой стоимости соответствующего оборудования, для расчета ее годовой величины используется следующая формула

$$
A_{\text{ro}_{A}} = \sum_{i=1}^{T} \Phi_i \cdot H_{ai} + \sum_{j}^{m} \Phi_j \cdot H_{ai} \ (54)
$$

Где

Ф – первоначальная (балансовая) стоимость единицы оборудования *i*-го типа,  $i = 1, ..., T$ ;

T – количество типов используемого оборудования;

 $\Phi_i$  – то же для *j*-го типа оснастки *j*=1, ..., *m*;

*m* – количество типов используемой оснастки;

 $H_{\text{oot}}$  и  $H_{\text{och}j}$  – соответствующие нормы амортизации.

 $\Phi$ <sub>IET HBS-916W</sub> = 222 000 руб.

 $\Phi_{SPF-1000PHS} = 1044000$  руб.

 $\Phi_{\text{UL}-15} = 1550000 \text{ py6}.$ 

 $\Phi_{6\mu\text{M80III}} = 2900000$ руб.

Ф<sub>Нааѕ UMC-750</sub> = 9 500 000 руб.

Норма амортизации в общем виде определяется по формуле

$$
H_a = \frac{1}{T_{mu}} \text{ (55)}
$$

$$
H_{\text{JET HBS-916W}} = H_{PF-1000PHS} = H_{\text{UL}-15} = \frac{1}{10} = 0.1
$$
  

$$
H_{6\text{AM80III}} = H_{\text{Haas UMC-750}} = \frac{1}{2} = 0.5
$$

где  $T_{mu}$  – срок полезного использования, лет, принимаемый из прил. 4[9]

$$
A_{\text{JET HBS-916W}} = 222000 \cdot 0.1 = 22200 \text{ py6.}
$$
\n
$$
A_{PF-1000PHS} = 1044000 \cdot 0.1 = 104400 \text{ py6.}
$$
\n
$$
A_{\text{UL}-15} = 1550000 \cdot 0.1 = 155000 \text{ py6.}
$$
\n
$$
A_{6\text{AM80III}} = 2900000 \cdot 0.5 = 1450000 \text{ py6.}
$$
\n
$$
A_{\text{Haas UMC-750}} = 9500000 \cdot 0.5 = 4750000 \text{ py6.}
$$
\n
$$
A_{\text{06III}} = 6481600 \text{ py6.}
$$

Ожидаемая средняя загрузка используемого оборудования определяется с помощью величины

$$
l_{\rm kp} = \frac{N_B \cdot \sum_{i=1}^P t_i^{\rm mT.K}}{\sum_{i=1}^P F_i}
$$
 (56)

где  $N_B$  – годовой объем выпуска изделия (детали), шт.;

Р – количество операций в технологическом процессе;

 $t_i^{\text{unr.s}}$  – штучно-калькуляционное время на *i*-й операции процесса, *i* = 1, .., P;  $F_i$ действительный годовой фонд времени работы оборудования, используемого на *i*-й операции c учетом принятого количества рабочих смен.

Для металлорежущих станков 1–30 категорий ремонтной сложности при двухсменном режиме работы *F<sup>i</sup>* = 4029 часов, при более высокой сложности – 3904 часа.

$$
l_{\rm kp} = \frac{50 \cdot 32,65}{60} = 0,0013
$$
  

$$
\frac{5 \cdot 4029}{}
$$

Так как, получившиеся  $l_{\text{KD}} < 0.6$ , то

$$
C_a = \left(\frac{A_{\text{ro},a}}{N_{\text{B}}}\right) \cdot \left(\frac{l_{\text{kp}}}{\eta_{3,\text{H}}}\right) = \left(\frac{6481600}{50}\right) \cdot \left(\frac{0.0013}{0.85}\right) = 198.3 \text{ py6. (57)}
$$

где n<sub>3 H</sub> – нормативный коэффициент загрузки оборудования. В зависимости от типа производства для него следует принять значения: массовое и крупносерийное – 0,7; среднесерийное – 0,8; мелкосерийное –  $0,85.$ 

Элемент «b» (эксплуатация оборудования) включает в себя:

полные затраты на содержание (основная зарплата + дополнительная зарплата + все виды отчислений) рабочих занятых обслуживанием машин и оборудования (слесарей, наладчиков, электромонтеров и др. категорий), непосредственно не занятых изготовлением продукции; Принимается в размере 40 % от полной зарплаты и отчислений от нее основных рабочих, занятых изготовлением данной продукции, т.е.

$$
C_{3KC} = (C_{03\Pi} + C_{A3\Pi} + C_H) \cdot 0.4 = (74.5 + 7.45 + 25.2) \cdot 0.4
$$
  
= 42.9 py6. (58)

стоимость материалов, расходуемых для обеспечения работы

оборудования, принимается в размере 20% от величины амортизации, т.е.

$$
C_{\text{M3KC}} = C_a \cdot 0.2 = 198.3 \cdot 0.2 = 39.7 \text{ py6. (59)}
$$

В ВКР учитываются только затраты на электроэнергию по формуле

$$
\mathbf{C}_{\mathbf{M},\mathbf{I}} = \mathbf{I}_{\mathbf{I}_{\mathbf{3}}} \cdot \mathbf{K}_{\mathbf{I}} \cdot \sum_{i=1}^{\mathbf{P}} W_i \cdot \mathbf{K}_{\mathbf{B}i} \cdot t_i^{\text{HIT.K}} \tag{60}
$$

где Ц<sub>э</sub> – тариф на электроэнергию ден. ед. / кВт.ч.; К<sub>п</sub> – коэффициент, учитывающий потери мощности в сети  $(1,05)$ ;  $W_i$  – мощность электропривода оборудования, используемого на *i*-й операции;  $K_{ui}$  – коэффициент загрузки оборудования по мощности (при невозможности определения с помощью расчета принимается равным  $0,6-0,7$ );

применяется при невозможности непосредственно определить  $t_i^{\text{maun}}$  $t_i^{\text{maIII}}$  И принимается равным  $0,\!6$  –  $0,\!7$  от  $\,t^{\text{unr.x}}_{\text{i}}$  $t_i^{\text{IIT.K}}$  (=30,65).

Тариф на электроэнергию примем  $\text{H}_{\text{D}} = 5.8 \text{ pV}$ б/к $\text{Br}$ ч;

$$
C_{9\pi\pi} = 5.8 \cdot 1.05 \cdot 2.878 = 17.53 \text{ py6}.
$$

$$
W_1 \cdot K_{B1} \cdot t_1^{\text{mT.K.}} = 1,1 \cdot 0,6 \cdot 4,37 = \frac{2,88}{60} = 0,048
$$
  
\n
$$
W_2 \cdot K_{B2} \cdot t_2^{\text{mT.K.}} = 7,5 \cdot 0,6 \cdot 5,04 = \frac{22,68}{60} = 0,38
$$
  
\n
$$
W_3 \cdot K_{B3} \cdot t_3^{\text{mT.K.}} = 11 \cdot 0,6 \cdot 19,49 = \frac{128,63}{60} = 2,14
$$
  
\n
$$
W_4 \cdot K_{B4} \cdot t_4^{\text{mT.K.}} = 4 \cdot 0,6 \cdot 2,83 = \frac{6,79}{60} = 0,11
$$
  
\n
$$
W_5 \cdot K_{B5} \cdot t_5^{\text{mT.K.}} = 22,4 \cdot 0,6 \cdot 0,92 = \frac{12,36}{60} = 0,2
$$

Расход энергии равен сумме затрачиваемой мощности всех переходов умноженной на штучное время. Данные для расчета потребляемой мощности взяты из раздела – «Расчеты режимов резания».

 $K_p$  – коэффициент загрузки электропривода оборудования по времени,<br>принимается равным 0.6 – 0.7 or  $t^{m*}$  (=3.8 рублеНтч;<br>принимается равным 0.6 – 0.7 or  $t^{m*}$  (=3.65).<br>Taprily na электропертно примем  $\Gamma_{0p}$ =5,8 ру **Элемент «c»** (ремонт оборудования) включает затраты на заработную плату и отчисления от нее в бюджет и внебюджетные фонды для рабочих, занятых ремонтом оборудования; затраты на материалы, потребляемые в процессе выполнения ремонтных работ; услуги ремонтных цехов предприятия и сторонних организаций. Они определяются укрупнено на основе норматива затрат – 100% от основной зарплаты основных производственных рабочих, т.е.

$$
C_{\text{pem}} = C_{\text{o3n}} \cdot 1.0 = 74.5 \cdot 1.0 = 74.5 \text{ py6.} (61)
$$

**Элемент «d»** (перемещение грузов) включает расходы на содержание и эксплуатацию транспортных средств: стоимость горючего, запчастей,

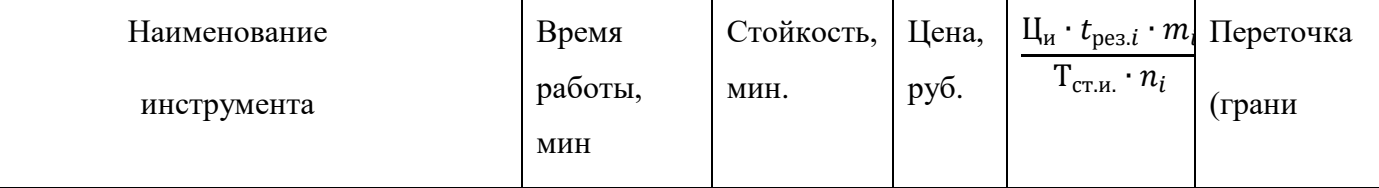

смазочных и прочих материалов, оплату труда занятых на транспортных операциях рабочих, стоимость транспортных услуг других подразделений предприятия и сторонних организаций. При выполнении ВКР эти затраты допускается не учитывать, т.к. это потребовало бы дополнительных данных о производственном процессе, а их доля в себестоимости как правило невелика (менее 1%).

**Элемент «e»** (погашение стоимости инструментов и …), в эту группу включаются все виды технологического оснащения универсального характера со сроком службы менее одного года. Расчет производится по формуле

$$
C_{\text{HOH}} = \frac{(1 + k_{\text{T3}}) \cdot \sum_{i=1}^{P} \mathcal{L}_{\text{Mi}} \cdot t_{\text{pes.i}} \cdot m_i}{T_{\text{cr.n.i}} \cdot n_i}
$$
(62)

где Ци*i* – цена инструмента, используемого на *i*-й операции, *i* = 1, .., Р; *t*рез.*<sup>i</sup>* – время работы инструмента, применяемого на *i*-й операции, мин.;  $m_i$  – количество одновременно используемых инструментов,  $(m_i=1)$ ;

 $T_{\text{cr.}u.i}$  – период стойкости инструмента (время резания между переточками), мин., (см. прил. 5);

*ni* – возможное количество переточек (правок) инструмента , для отогнутых резцов 4; Оснащение со сроком эксплуатации более года и стоимостью менее 100 тыс. руб.  $k_{\text{T3}}$  – коэффициент транспортно-заготовительных расходов ( $k_{\text{T3}}$ =0,06).

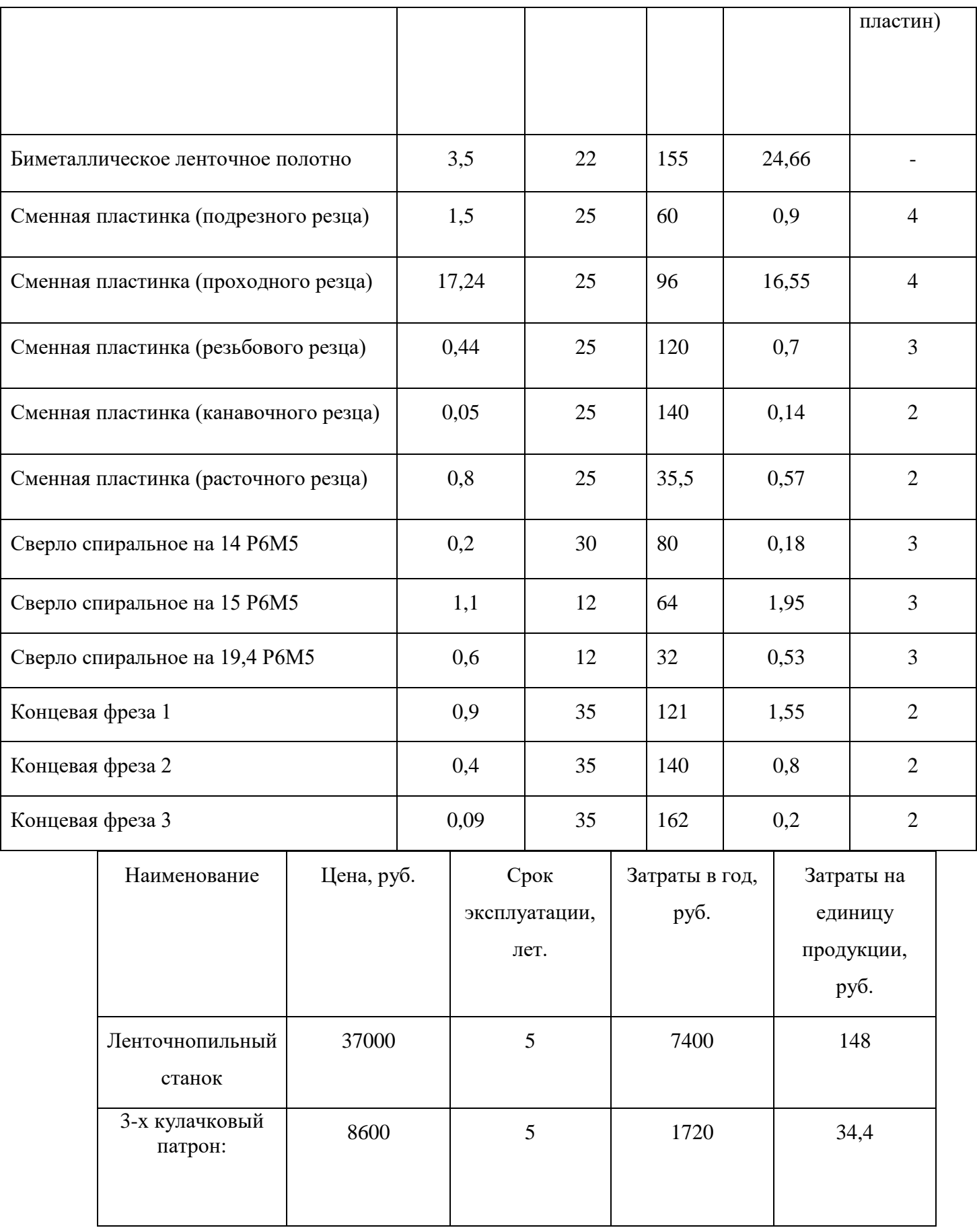

$$
C_{HOH} = (1 + 0.06) \cdot 48.73 = 51.65 \frac{\text{py6}}{\text{m} \cdot \text{m}}.
$$

$$
C_{a06} = (7.4 + 1.72) = 9.12 \frac{py6}{\mu r} \cdot (63)
$$

**Элемент «f»** (прочие расходы) включает такие затраты, которые не вошли в состав вышерассмотренных элементов. При выполнении ВКР они *не рассчитываются*.

## 3.11 Расчет затрат по статье «Общецеховые расходы»

Данная статья учитывает затраты на содержание руководителей и специалистов аппарата управления цехом; амортизацию и затраты на содержание и ремонт зданий, сооружений и инвентаря общецехового назначения; затраты на мероприятия по обеспечению нормальных условий труда и техники безопасности и другие расходы цеха, связанные с управлением и обслуживанием производства. Общецеховые расходы распределяются между выпускаемыми изделиями пропорционально основной зарплате производственных рабочих с помощью нормативного коэффициента *k*оц, рассчитываемого отдельно по каждому цеху. При отсутствии конкретных заводских данных его следует принять равным 50 – 80 %, от основной зарплаты производственных рабочих, т.е.

$$
C_{on} = C_{o3II} \cdot k_{on}; \quad k_{on} = (0.5 - 0.8) \tag{64}
$$
\n
$$
C_{on} = 74.5 \cdot 0.6 = 44.7 \text{ py6.}
$$

#### 3.12 Расчет затрат по статье «Технологические потери»

К данной статье относится стоимость полуфабрикатов, деталей, сборочных единиц изделий, не соответствующих нормативной документации при условии, что это несоответствие возникает вследствие неполного знания физических и химических процессов, несовершенства технологического оборудования  $\overline{M}$ измерительной аппаратуры. Такие потери предусматриваются технологическим процессом. Они допускаются в электронном, оптико-механическом, литейном, кузнечном, термическом, гальваническом и некоторых других производствах. При выполнении ВКР статья не рассчитывается.

3.13 Расчет затрат по статье «Общехозяйственные расходы»

На данную статью относятся затраты по общему управлению предприятием, не связанные непосредственно с процессом производства и себя включающие затраты  $\overline{B}$ на содержание административноуправленческого персонала; амортизационные отчисления и расходы на содержание  $\mathbf{M}$ ремонт основных средств управленческого  $\mathbf{M}$ общехозяйственного назначения (офисного оборудования, зланий  $\overline{M}$ сооружений); расходы на отопление, освещение и оплату предприятия; плату за воду и землю и т.д. Расчет производится с помощью коэффициента  $k_{\text{ox}}$ , устанавливающего нормативное соотношение между величиной данных затрат и основной зарплатой производственных рабочих. Рекомендуемое значение  $k_{ox} = 0.5$ , т.е.

$$
C_{ox} = C_{oa} \cdot k_{ox} = 74.5 \cdot 0.5 = 37.25
$$
 py6. (65)

#### 3.14 Расчет затрат по статье «Потери брака»

108
Статья учитывает стоимость окончательно забракованной продукции, а также затраты по исправлению брака, она учитывается только в отчетных калькуляциях. В ВКР эти затраты *не рассчитываются*.

3.15 Расчет затрат по статье «Прочие производственные расходы»

На данную статью относятся непредвиденные расходы, расходы на гарантийное обслуживание продукции и др. В ВКР эти затраты также *не рассчитываются*.

3.16 Расчет затрат по статье «Расходы на реализацию»

Статья включает затраты, связанные с реализацией изготовленной продукции: на хранение и упаковку на складах готовой продукции; на доставку продукции на станции и в порты отправления; на рекламу и сбытовую сеть; на комиссионные сборы посреднических организаций и пр. Данные расходы рекомендуется принять равными 1% от производственной себестоимости, т.е. от суммы затрат по всем предыдущим статьям.

$$
C_{\text{BH}} = \sum C_i \cdot 0.01
$$
  
=  $(C_{\text{M}} + C_{\text{O3II}} + C_{\text{A3II}} + C_{\text{K}} + C_{\text{a}} + C_{\text{3K}} + C_{\text{M3K}} + C_{\text{9J.I.I.}} + C_{\text{PEM}} + C_{\text{MOH}}$   
+  $C_{\text{a}_{\text{O6}}} + C_{\text{OII}} + C_{\text{ox}} - C_{\text{OT}}) \cdot 0.01$  (66)  
 $C_{\text{BH}_3} = 662,88 \cdot 0.01 = 6,62 \text{ py6.}$ 

#### 3.17 Расчет прибыли

Прибыль от реализации изделия в зависимости от конкретной ситуации может определяться различными способами. Если исполнитель работы не располагает данными для применения «сложных» методов, то прибыль следует принять в размере 5÷20 % от полной себестоимости проекта.

$$
C_{\text{np}} = \sum C_i \cdot 0.2 \tag{67}
$$

$$
C_{\rm np} = (662,88 + 6,62) \cdot 0,2 = 133,9 \text{ py6}.
$$

# 3.18 Расчет НДС

$$
HAC = C_{\text{noJH}} \cdot 0.18 \quad (68)
$$
  
\n
$$
HAC = (662,88 + 133,9) \cdot 0.18 = 143,42 \text{ py6.}
$$
  
\n
$$
3.19 \text{ Цена изделия}
$$

Цена равна сумме полной себестоимости, прибыли и НДС.

 $I\&H A_3 = 662,88 + 133,9 + 143,42 = 940,2 \text{ py6}. (69)$ 

# **4. СОЦИАЛЬНАЯ ОТВЕТСТВЕННОСТЬ**

## **ЗАДАНИЕ ДЛЯ РАЗДЕЛА «СОЦИАЛЬНАЯ ОТВЕТСТВЕННОСТЬ»**

Студенту:

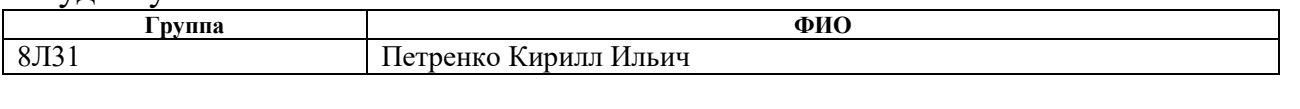

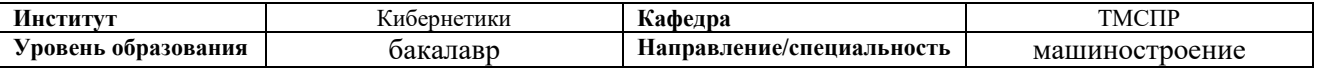

## **Тема дипломной работы: Разработка технологического процесса изготовления сердечника.**

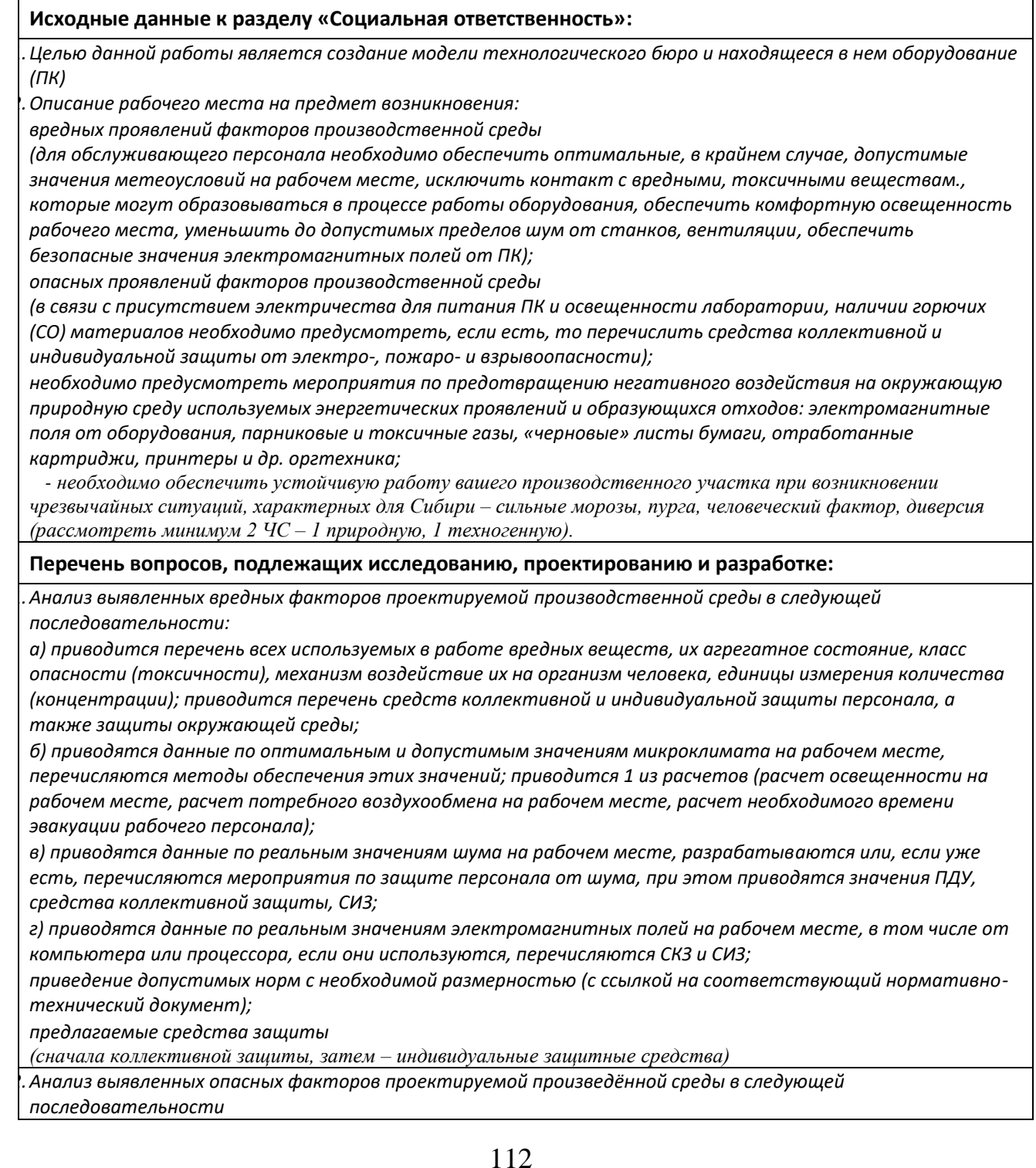

 *а) приводятся данные по значениям напряжения используемого оборудования, классификация помещения по электробезопасности, допустимые безопасные для человека значения напряжения, тока и заземления (в т.ч. статическое электричество, молниезащита - источники, средства защиты); перечисляются СКЗ и СИЗ;*

 *б) приводится классификация пожароопасности помещений, указывается класс пожароопасности вашего помещения, перечисляются средства пожарообнаружения и принцип их работы, средства пожаротушения, принцип работы, назначение (какие пожары можно тушить, какие – нет), маркировка; пожаровзрывобезопасность (причины, профилактические мероприятия).*

*3.Охрана окружающей среды:*

*организация безотходного производства (приводится перечень отходов при эксплуатации оборудования, перечисляются методы улавливания, переработки, хранения и утилизации образовавшихся на вашем производстве промышленных отходов).* 

*4. Защита в чрезвычайных ситуациях:*

*а) Приводятся возможные для Сибири ЧС; Возможные ЧС: морозы, диверсия*

*разрабатываются превентивные меры по предупреждению ЧС;*

*разработка мер по повышению устойчивости объекта к данной ЧС;*

*разработка действий в результате возникшей ЧС и мер по ликвидации её последствий*

*5.Правовые и организационные вопросы обеспечения безопасности:*

*специальные (характерные для проектируемой рабочей зоны) правовые нормы трудового* 

*законодательства (приводится перечень ГОСТов, СНиПов и др. законодательных документов, использованных в своей работе);*

**Перечень графического материала:**

*1) Пути эвакуации*

*2) План размещения светильников на потолке рабочего помещения*

**Дата выдачи задания для раздела по линейному графику**

#### **Задание выдал консультант:**

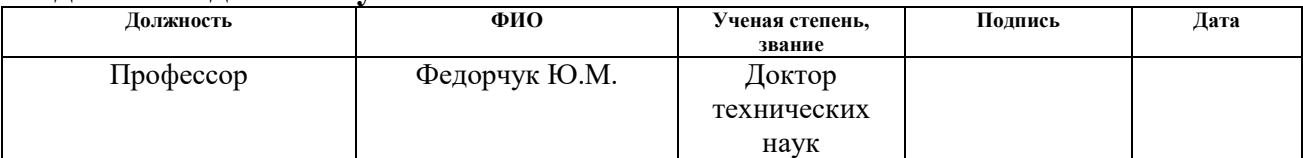

#### **Задание принял к исполнению студент:**

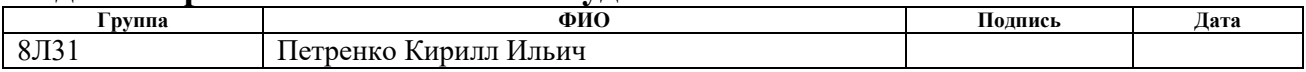

#### Описание рабочего места

В данном разделе рассмотрены вопросы, связанные с организацией рабочего места в соответствии с нормами производственной санитарии, техники производственной безопасности и охраны окружающей среды.

Под проектированием рабочего места понимается целесообразное пространственное размещение в горизонтальной и вертикальной плоскостях функционально взаимоувязанных средств производства (оборудования, оснастки, предметов труда и др.), необходимых для осуществления трудового процесса.

При проектировании рабочих мест должны быть учтены освещенность, температура, влажность, давление, шум, наличие вредных веществ, электромагнитных полей и другие санитарно-гигиенические требования к организации рабочих мест.

При проектировании технологического бюро необходимо уделить внимание и охране окружающей среды, а в частности, организации безотходного производства.

Также необходимо учитывать возможность чрезвычайных ситуаций. Так как цех находится в городе Томске, наиболее типичной ЧС является мороз. Так же, в связи с неспокойной ситуацией в мире, одной из возможных ЧС может быть диверсия.

## 1. Анализ выявленных вредных факторов проектируемой производственной среды

В бюро, где находятся различные электроустановки, могут быть следующие вредные факторы: наличие - а) не комфортных метеоусловий; б) вредных веществ; в) производственного шума; г) недостаточной освещенности; д) электромагнитного излучения.

#### 1.1 Метеоусловия

Микроклимат в производственных условиях определяется следующими параметрами:

1) температура воздуха;

2) относительная влажность воздуха;

3) скорость движения воздуха.

При высокой температуре воздуха в помещении кровеносные сосуды кожи расширяются, происходит повышенный приток крови к поверхности тела, и выделение тепла в окружающую среду значительно увеличивается. При низкой температуре окружающего воздуха реакция человеческого организма иная: кровеносные сосуды кожи сужаются, приток крови к поверхности тела замедляется, и теплоотдача конвекцией и излучением уменьшается. Таким образом, для теплового самочувствия человека важно определенное сочетание температуры, относительной влажности и скорости движения воздуха в рабочей зоне.

Повышенная влажность воздуха (φ>85%) затрудняет терморегуляцию организма, т.к. происходит снижения испарения пота, а пониженная влажность (φ<20%) вызывает пересыхание слизистых оболочек дыхательных путей.

Оптимальные и допустимые показатели температуры, относительной влажности и скорости движения воздуха в рабочей зоне производственных помещений должны соответствовать значениям, приведенным в таблице 1 [ГОСТ 12.1.005-88].

Для обеспечения оптимальных и допустимых показателей микроклимата в холодный период года следует применять средства защиты рабочих мест от остекленных поверхностей оконных проемов, чтобы не было охлаждения. В

теплый период года необходимо предусмотреть защиту от попадания прямых солнечных лучей.

Работы делятся на три категории тяжести на основе общих энергозатрат организма. Работа, относящаяся к инженерам – разработчикам, относится к категории легких работ. Допустимые значения микроклимата для этого случая даны в таблице 1.

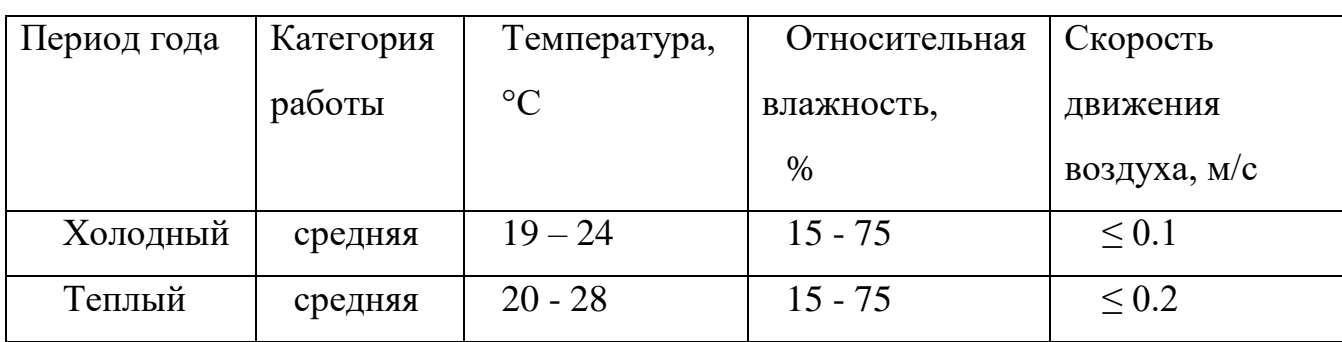

Таблица 1 - Требования к микроклимату

Одними из основных мероприятий по оптимизации микроклимата и состава воздуха в производственных помещениях являются обеспечение надлежащего воздухообмена и отопления, тепловая изоляция нагретых поверхностей оборудования, воздухопроводов и гидротрубопроводов.

#### 1.2 Вредные вещества

Среди химических веществ, выделяющихся при работе оргтехники, наибольший вред приносят краски копиров и принтеров. Эти краски называются тонерами. Представляют они собой мелкодисперсную смесь, в состав которой входят композитные полимеры или уголь. Во время печати, копирования выделяются всевозможные (нередко токсичные) органические вещества.

Наиболее опасное вещество, которое выделяется при работе оргтехники и компьютеров это озон.

Большое количество озона выделяется во время работы копировальной техники. Небольшое содержание этого газа в воздухе оказывает

благоприятный эффект на организм человека. Только при работе копиров озона выделяется намного больше, чем после грозы. В больших концентрациях озон очень опасен. Дело в том, что озон – сильный окислитель. Поступая в избыточном количестве в организм человека, этот газ ускоряет окислительные процессы, происходящие в клетках. Неправильное развитие клеток может стать толчком к возникновению новообразований. Длительное воздействие больших доз озона способствует преждевременному старению.

Согласно гигиеническим нормативам "Предельно допустимые концентрации (ПДК) вредных веществ в воздухе рабочей зоны ГН 2.2.5.1313-03", утвержденным Главным государственным санитарным врачом Российской Федерации 27 апреля 2003 г, озон относится к 1-му классу опасности (1 класс - чрезвычайно опасные), величина

ПДК = 0,1 мг/м<sup>3</sup>, а преимущественное агрегатное состояние в воздухе в условиях производства – пар и/или газ.

#### 1.3. Производственный шум

Вентиляция производственных помещений предназначена для уменьшения запыленности, задымленности и очистки воздуха от вредных выделений производства, а также для сохранности оборудования. Она служит одним из главных средств оздоровления условий труда, повышения производительности и предотвращения опасности профессиональных заболеваний. Система вентиляции обеспечивает снижение содержания в воздухе помещения пыли, газов до концентрации, не превышающей ПДК. Проветривание помещения проводят, открывая форточки. Проветривание помещений в холодный период года допускается не более однократного в час, при этом нужно следить, чтобы не было снижения температуры внутри помещения ниже допустимой. Воздухообмен в помещении можно значительно сократить, если улавливать вредные вещества в местах их

выделения, не допуская их распространения по помещению. Для этого используют приточно-вытяжную вентиляцию. Кратность воздухообмена не ниже 3.

Предельно допустимый уровень (ПДУ) шума - это уровень фактора, который при ежедневной (кроме выходных дней) работе, но не более 40 часов в неделю в течение всего рабочего стажа, не должен вызывать заболеваний или отклонений в состоянии здоровья, обнаруживаемых современными методами исследований в процессе работы или в отдаленные сроки жизни настоящего и последующих поколений. Соблюдение ПДУ шума не исключает нарушения здоровья у сверхчувствительных лиц.

Допустимый уровень шума ограничен ГОСТ 12.1.003-83 и СанПиН 2.2.4/2.1.8.10-32-2002. Максимальный уровень звука постоянного шума на рабочих местах не должно превышать 80 дБА. В нашем случае этот параметр соответствовал значению 60 дБА.

При значениях выше допустимого уровня необходимо предусмотреть СКЗ и СИЗ.

СКЗ

- устранение причин шума или существенное его ослабление в источнике образования;
- изоляция источников шума от окружающей среды средствами звуко- и виброизоляции, звуко- и вибропоглощения;
- применение средств, снижающих шум и вибрацию на пути их распространения;
- использование специальных материалов, например, мягкие материалы для изоляции. Их основу составляет вата, стекловата, войлок либо джут. Коэффициент поглощения – 70 %.

СИЗ

 применение спецодежды, спецобуви и защитных средств органов слуха: наушники, беруши, антифоны.

#### 1.4 Освещенность

Согласно СНиП 23-05-95 в технологическом бюро, где происходит периодическое наблюдение за ходом производственного процесса при постоянном нахождении людей в помещении освещенность при системе общего освещения не должна быть ниже 300 Лк.

Правильно спроектированное и выполненное освещение обеспечивает высокий уровень работоспособности, оказывает положительное психологическое действие на человека и способствует повышению производительности труда.

На рабочей поверхности должны отсутствовать резкие тени, которые создают неравномерное распределение поверхностей с различной яркостью в поле зрения, искажает размеры и формы объектов различия, в результате повышается утомляемость и снижается производительность труда.

Для защиты от слепящей яркости видимого излучения применяют защитные очки, щитки, шлемы. Очки на должны ограничивать поле зрения, должны быть легкими, не раздражать кожу, хорошо прилегать к лицу и не покрываться влагой.

Расчёт общего равномерного искусственного освещения горизонтальной рабочей поверхности выполняется методом коэффициента светового потока, учитывающим световой поток, отражённый от потолка и стен. Длина помещения  $A = 6$  м, ширина  $B = 5$  м, высота = 3,5 м. Высота рабочей поверхности над полом *h<sup>р</sup>* = 1,0 м. Согласно СНиП 23-05-95 необходимо создать освещенность не ниже 300 лк, в соответствии с разрядом зрительной работы.

Площадь помещения:

 $S = A \cdot B$ , (70)

где *А* – длина, м; *В* – ширина, м.

 $S = 6.5 = 30$   $M^2$ 

119

Коэффициент отражения свежепобеленных стен с окнами, без штор  $\rho_c = 50\%$ , свежепобеленного потолка потолка  $\rho_{\Pi}$  = 70%. Коэффициент запаса,

учитывающий загрязнение светильника, для помещений с малым

выделением пыли равен *К<sup>З</sup>* = 1,5. Коэффициент неравномерности для люминесцентных ламп  $Z = 1, 1$ .

Выбираем лампу дневного света ЛД-40, световой поток которой равен *ФЛД* = 2700 Лм.

Выбираем светильники с люминесцентными лампами типа ОДОР-2-40. Этот светильник имеет две лампы мощностью 40 Вт каждая, длина светильника равна 1227 мм, ширина – 265 мм.

Интегральным критерием оптимальности расположения светильников является величина  $\lambda$ , которая для люминесцентных светильников с защитной решёткой лежит в диапазоне 1,1–1,3. Принимаем  $\lambda = 1,1$ , расстояние светильников от перекрытия (свес)  $h_c = 0.3$  м.

Высота светильника над рабочей поверхностью определяется по формуле:

$$
h=h_n-h_p,(71)
$$

где *h<sup>n</sup>* – высота светильника над полом, высота подвеса; *h<sup>p</sup>* – высота рабочей поверхности над полом.

Наименьшая допустимая высота подвеса над полом для двухламповых светильников ОДОР:  $h_n = 3.5$  м.

Высота светильника над рабочей поверхностью определяется по формуле:

$$
h = H - h_p - h_c = 3.5 - 1 - 0.5 = 2.0 \text{ m. (72)}
$$

Расстояние между соседними светильниками или рядами определяется по формуле:

$$
L = \lambda \cdot h = 1, 1 \cdot 2 = 2, 2 \text{ m. (73)}
$$

Число рядов светильников в помещении:

$$
Nb = \frac{B}{L} = \frac{5}{2,2} = 2,27 \approx 2. (74)
$$

Число светильников в ряду:

$$
Na = \frac{A}{L} = \frac{6}{2,2} = 2,73 \approx 3. (75)
$$

Общее число светильников:

$$
N = Na \cdot Nb = 3 \cdot 2 = 6. (76)
$$

Расстояние от крайних светильников или рядов до стены определяется по формуле:

$$
l = \frac{L}{3} = \frac{2.2}{3} = 0.7 \text{ m. (77)}
$$

Размещаем светильники в два ряда. На рисунке 1 изображен план помещения и размещения светильников с люминесцентными лампами.

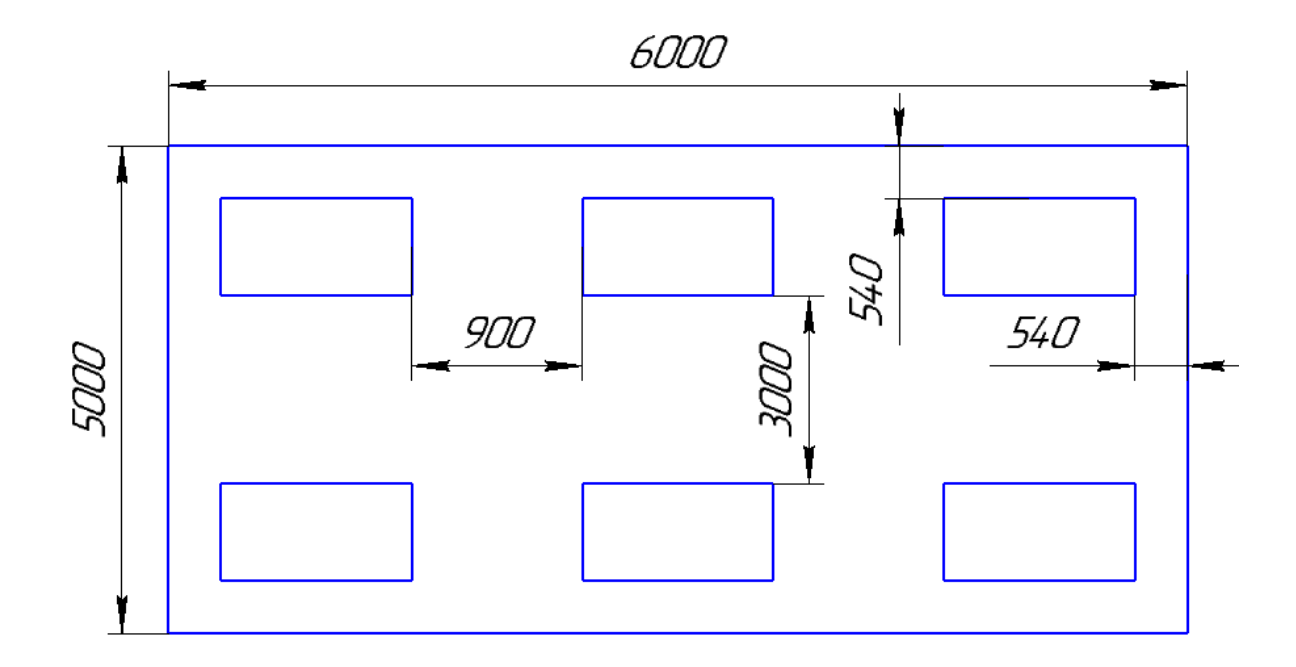

Рис. 1. План размещения светильников с люминесцентными лампами.

Индекс помещения определяется по формуле:

$$
i = \frac{A \cdot B}{h \cdot (A + B)} = \frac{6 \cdot 5}{2,0 \cdot (6 + 5)} = 1,36. (78)
$$

Коэффициент использования светового потока, показывающий какая часть светового потока ламп попадает на рабочую поверхность, для светильников типа ОД с люминесцентными лампами при  $\rho_{II} = 70$  %,  $\rho_C = 50$ % и индексе помещения  $i = 1.5$  равен  $\eta = 0.47$ .

Необходимое количество ламп найдем по формуле:

$$
N = \frac{E \cdot A \cdot B \cdot \text{K}_3 \cdot Z}{\Phi_{\text{n}} \cdot \eta} = \frac{300 \cdot 6 \cdot 5 \cdot 1.5 \cdot 1.1}{2700 \cdot 0.47} = 11.7 \tag{79}
$$

тогда количество светильников *n* = 12

Световой поток равен:

$$
\Phi_{\rm \pi} = \frac{E \cdot A \cdot B \cdot \text{K}_3 \cdot Z}{N \cdot \eta} = \frac{300 \cdot 6 \cdot 5 \cdot 1.5 \cdot 1.1}{12 \cdot 0.47} = 2633 \text{ J} \text{M}. \text{ (80)}
$$

Делаем проверку выполнения условия:

$$
-10\% \le \frac{\Phi_{\pi\pi} - \Phi_{\pi}}{\Phi_{\pi\pi}} \cdot 100\% \le 20\%; (81)
$$

$$
\frac{\Phi_{\pi\pi} - \Phi_{\pi}}{\Phi_{\pi\pi}} \cdot 100\% = \frac{2700 - 2633}{2700} \cdot 100\% = 2,5\%.
$$

Таким образом:  $-10\% \leq 2.5\% \leq 20\%$ , необходимый световой поток светильника не выходит за пределы требуемого диапазона.

#### 1.5 Электромагнитные поля

В технологическом бюро используются электроприборы, которые создают электромагнитные поля.

Таким образом, при организации безопасности труда, необходимо учитывать воздействие электромагнитных полей на организм человека.

Основным источником неблагоприятных воздействий на организм является видеодисплейный терминал (ВДТ), который также называют дисплеем или монитором.

Для предотвращения неблагоприятного влияния на здоровье человека вредных факторов производственной среды и трудового процесса при работе с ПЭВМ необходимо руководствоваться Санитарно-эпидемиологическими правилами и нормами "Гигиенические требования к персональным электронно-вычислительным машинам и организации работы", разработанными в соответствии с Федеральным законом "О санитарно-

эпидемиологическом благополучии населения" и "Положением о государственном санитарно-эпидемиологическом нормировании".

Мощность экспозиционной дозы мягкого рентгеновского излучения в любой точке на расстоянии 0,05 м от экрана и корпуса ВДТ (на электроннолучевой трубке) при любых положениях регулировочных устройств не должна превышать 1 мкЗв/ч (100 мкР/ч).

Конструкция ПЭВМ должна обеспечивать возможность поворота корпуса в горизонтальной и вертикальной плоскости с фиксацией в заданном положении для обеспечения фронтального наблюдения экрана ВДТ. Дизайн ПЭВМ должен предусматривать окраску корпуса в спокойные мягкие тона с диффузным рассеиванием света. Корпус ПЭВМ, клавиатура и другие блоки и устройства ПЭВМ должны иметь матовую поверхность с коэффициентом отражения 0,4 - 0,6 и не иметь блестящих деталей, способных создавать блики.

Конструкция ВДТ должна предусматривать регулирование яркости и контрастности.

Защита человека от опасного воздействия электромагнитного излучения осуществляется следующими способами:

СКЗ:

- защита временем;
- защита расстоянием;
- снижение интенсивности излучения непосредственно в самом источнике излучения;
- экранирование источника (при альфа-излучении достаточно 10 см слоя воздуха; при бета-излучении использовать материалы с малой атомной массой (алюминий, плексиглас, карболит); Для защиты от гамма-излучения применяют материалы с большой атомной массой и плотностью (свинец, вольфрам и др.), а также сталь, железо, бетон, чугун, кирпич;
- защита рабочего места от излучения;

СИЗ**:**

К средствам защиты от статического электричества и электрических полей промышленной частоты относят комбинезоны из неокрашенной хлопчатобумажной ткани, очки закрытого типа со стеклами, содержащими фосфат вольфрама или свинец, спецобувь, заземляющие браслеты, заземляющие устройства, устройства для увлажнения воздуха, антиэлектростатические покрытия и пропитки, нейтрализаторы статического электричества.

## 2. Анализ выявленных опасных факторов проектируемой производственной среды

2.1 Факторы электрической природы

Электробезопасность представляет собой систему организационных и технических мероприятий и средств, обеспечивающих защиту людей от вредного и опасного воздействия электрического тока, электрической дуги, электромагнитного поля и статистического электричества.

Электроустановки классифицируют по напряжению: с номинальным напряжением до 1000 В (помещения без повышенной опасности), до 1000 В с присутствием агрессивной среды (помещения с повышенной опасностью) и свыше 1000 В (помещения особо опасные).

В отношении опасности поражения людей электрическим током различают:

1. Помещения без повышенной опасности, в которых отсутствуют условия, создающие повышенную или особую опасность.

2. Помещения с повышенной опасностью, которые характеризуются наличием в них одного из следующих условий, создающих повышенную опасность: сырость, токопроводящая пыль, токопроводящие полы (металлические, земляные, железобетонные, кирпичные и т.п.), высокая температура, возможность одновременного прикосновения человека к имеющим соединение с землей металлоконструкциям, технологическим аппаратам, с одной стороны, и к металлическим корпусам электрооборудования - с другой.

3. Особо опасные помещения, которые характеризуются наличием оборудования свыше 1000 В и одного из следующих условий, создающих особую опасность: особой сырости, химически активной или органической среды, одновременно двух или более условий повышенной опасности. Территории размещения наружных электроустановок в отношении опасности поражения людей электрическим током приравниваются к особо опасным помещениям.

Бюро относится к помещению без повышенной опасности поражения электрическим током. В помещении применяются следующие меры защиты от поражения электрическим током: недоступность токоведущих частей для случайного прикосновения, все токоведущие части изолированы и ограждены. Недоступность токоведущих частей достигается путем их надежной изоляции, применения защитных ограждений (кожухов, крышек, сеток и т.д.), расположения токоведущих частей на недоступной высоте.

Основными электрозащитными средствами в электроустановках напряжением до 1000 В являются диэлектрические перчатки, [изолирующие](http://electricalschool.info/main/electrobezopasnost/485-izolirujushhie-shtangi.html)  [штанги,](http://electricalschool.info/main/electrobezopasnost/485-izolirujushhie-shtangi.html) изолирующие и электроизмерительные клещи, слесарно-монтажный инструмент с изолирующими рукоятками и указатели напряжения.

Дополнительные электрозащитные средства в электроустановках:

 Дополнительными электрозащитными средствами являются диэлектрические галоши (боты), сапоги, диэлектрические резиновые коврики, дорожки и изолирующие подставки.

 Диэлектрические боты, галоши и сапоги применяют для изоляции человека от основания, на котором он стоит. Боты применяют в электроустановках любого напряжения, а галоши и сапоги — только при напряжении до 1000 В.

 Диэлектрические коврики и дорожки — это изолирующие основания. Их применяют в закрытых электроустановках любого напряжения.

 Изолирующие подставки также изолируют человека от грунта или пола. В электроустановках напряжением до 1000 В изолирующие подставки выполняют без фарфоровых изоляторов, а выше 1000 В обязательно на фарфоровых изоляторах.

Безопасные номиналы: *U* = 12-36В, *I* = 0,1 A, Rзаз = 4 Ом.

Для обеспечения защиты от поражения электрическим током при прикосновении к металлическим нетоковедущим частям, которые могут оказаться под напряжением в результате повреждения изоляции, применяют следующие способы:

- 1. защитное заземление;
- 2. зануление;
- 3. выравнивание потенциала;
- 4. систему защитных проводов;
- 5. защитное отключение;
- 6. изоляцию нетоковедущих частей;
- 7. электрическое разделение сети;
- 8. малое напряжение;
- 9. контроль изоляции;
- 10.компенсацию токов замыкания на землю.

Также к средствам коллективной защиты относятся знаки производственной безопасности, сигнальные цвета и сигнальная разметка. ГОСТ Р 12.4.026- 2001.

#### 2.2 Факторы пожарной и взрывной природы

По взрывопожарной и пожарной опасности помещения подразделяются на категории А, Б, В1 - В4, Г и Д, а здания - на категории А, Б, В, Г и Д. По пожарной опасности наружные установки подразделяются на категории  $A_{\text{H}}$ ,  $B_{\text{H}}$ ,  $B_{\text{H}}$ ,  $\Gamma_{\text{H}}$  и  $\mathcal{A}_{\text{H}}$ .

Согласно НПБ 105-03 бюро относится к категории В - Горючие и трудногорючие жидкости, твердые горючие и трудногорючие вещества и материалы (в том числе пыли и волокна), вещества и материалы, способные при взаимодействии с водой, кислородом воздуха или друг с другом только гореть, при условии, что помещения, в которых они имеются в наличии или обращаются, не относятся к категориям А или Б.

По степени огнестойкости данное помещение относится к 1-й степени огнестойкости по СНиП 2.01.02-85 (выполнено из кирпича, которое относится к трудно сгораемым материалам). Возникновение пожара при работе с электронной аппаратурой может быть по причинам как электрического, так и неэлектрического характера.

Причины возникновения пожара неэлектрического характера:

а) халатное неосторожное обращение с огнем (оставленные без присмотра нагревательные приборы, использование открытого огня);

б) утечка метана (при концентрации в воздухе от 4,4 % до 17 % метан взрывоопасен).

Причины возникновения пожара электрического характера: короткое замыкание, перегрузки по току, искрение и электрические дуги, статическое электричество и т. п.

Для устранения причин возникновения и локализации пожаров в помещении лаборатории должны проводиться следующие мероприятия:

а) использование только исправного оборудования;

б) проведение периодических инструктажей по пожарной безопасности;

д) отключение электрооборудования, освещения и электропитания при предполагаемом отсутствии обслуживающего персонала или по окончании работ;

е) курение в строго отведенном месте;

ж) содержание путей и проходов для эвакуации людей в свободном состоянии.

Для локализации или ликвидации загорания на начальной стадии используются первичные средства пожаротушения. Первичные средства пожаротушения обычно применяют до прибытия пожарной команды.

Огнетушители водо-пенные (ОХВП-10) используют для тушения очагов пожара без наличия электроэнергии. Углекислотные (ОУ-2) и порошковые

огнетушители предназначены для тушения электроустановок, находящихся под напряжением до 1000 В. Кроме того, порошковые применяют для тушения документов.

Для тушения токоведущих частей и электроустановок применяется переносной порошковый огнетушитель, например, ОП-5.

В общественных зданиях и сооружениях на каждом этаже должно размещаться не менее двух переносных огнетушителей. Огнетушители следует располагать на видных местах вблизи от выходов из помещений на высоте не более 1,35 м. Размещение первичных средств пожаротушения в коридорах, переходах не должно препятствовать безопасной эвакуации людей.

Здание должно соответствовать требованиям пожарной безопасности, а именно, наличие охранно-пожарной сигнализации, плана эвакуации, порошковых или углекислотных огнетушителей с поверенным клеймом, табличек с указанием направления к запасному (эвакуационному) выходу (рис. 2).

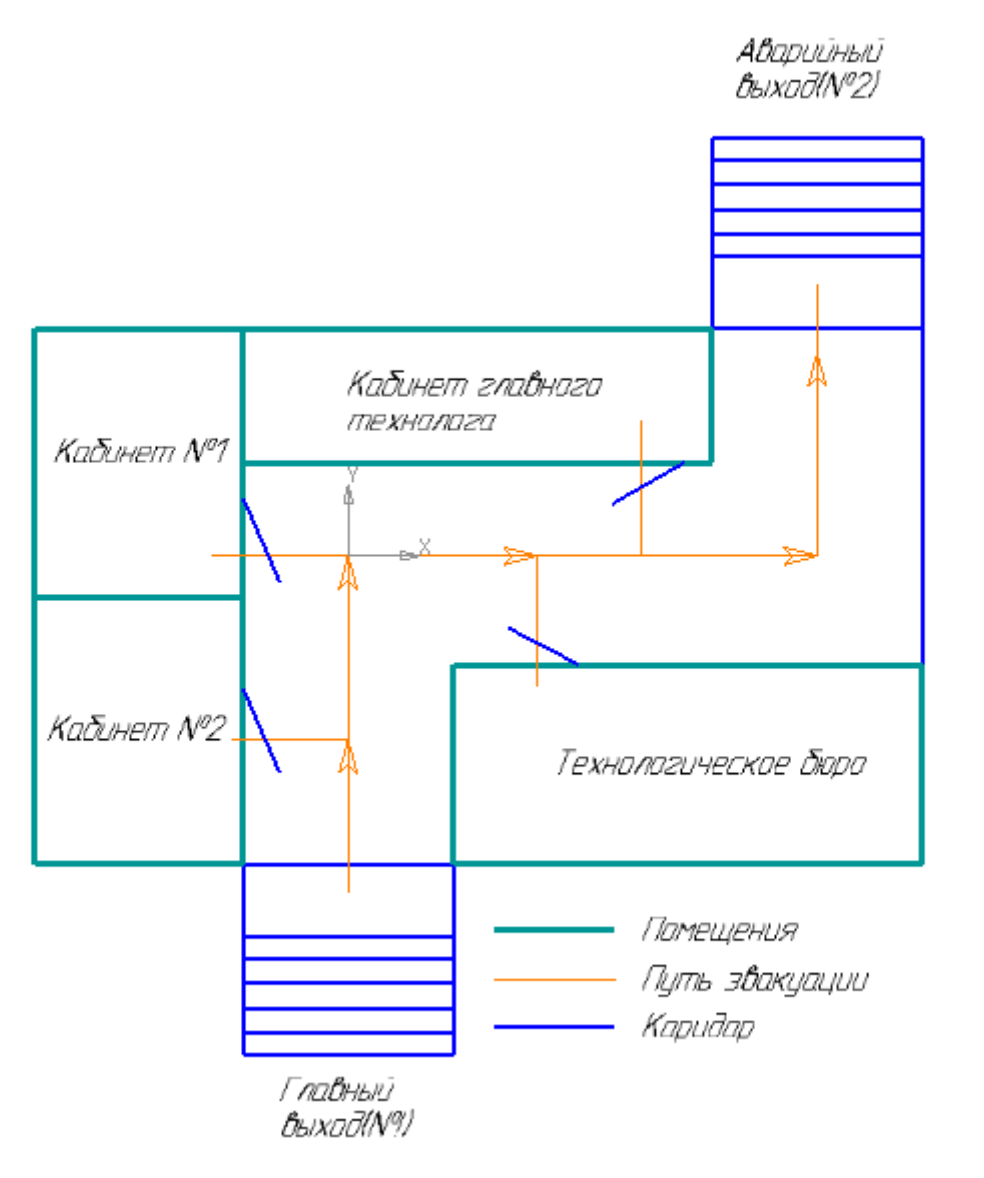

Рис. 2. План эвакуации

3. Охрана окружающей среды

Охрана окружающей среды - это комплексная проблема и наиболее активная форма её решения - это сокращение вредных выбросов промышленных предприятий через полный переход к безотходным или малоотходным технологиям производства.

Для перехода к безотходным производствам в лаборатории необходимо осуществлять сбор водорода в специальные емкости (в настоящее время он выпускается в воздух).

Так же необходимо позаботиться о раздельных контейнерах для отходов бытового характера: отдельные мусорные баки для бумаги, стекла, металлических частей, пластика. Необходимо заключить договор с компанией, вывозящей мусор, чтобы она обеспечивала доставку разделенных отходов фирмам, занимающимся переработкой отходов.

В процессе производства, используют воду питьевого качества. Загрязняясь, она превращается в сточную воду и отводится в канализационную систему.

Очистке подлежат технологические и вентиляционные выбросы, загрязненные пылью и отходящими газами.

Существуют следующие методы очистки : сухая механическая, мокрая механическая, электрическая, химическая, термическая, каталитическая и др.

При выборе способов и методов очистки воздуха следует учитывать следующие факторы: характер технологического процесса, вид технологической аппаратуры, которая снабжается пылеуловителем, вид производства, гигроскопичность, горючесть, токсичность улавливаемой среды.

Утилизация отходов:

Обработку целесообразно производить в местах скопления отходов.

Основные операции первичной обработки металлоотходов - сортировка, разделка и механическая обработка. Переработку промышленных отходов производят на специальных полигонах, предназначенных для централизованного сбора, обезвреживания и захоронения .

На предприятиях, где образуются большие скопления металлоотходов, организуются специальные цеха (участки) для утилизации вторичных металлов.

Чистые однородные отходы, с паспортом, подтверждающим их химический состав, используют без предварительного металлургического передела путем переплавки.

В нашем случае отходом является стружка - она очищается, складывается в контейнер и идет на переплавку.

Применяется централизованная система переработки стружки.

Сточные воды:

На территории предприятия образуются сточные воды трех видов: бытовые, поверхностные и производственные.

Вода используется для приготовления смазочноохлаждающих жидкостей, промывки, обработки помещений.

Основными примесями сточных вод являются пыль, металлические и абразивные частицы, масла, растворители, мыла, краски.

Для очистки сточных вод используются различные отстойники и очистные сооружения. "Санитарные нормы и правила охраны поверхностных вод от загрязнения" регламентируют преимущественное использование оборотных систем водоснабжения, в которых сточные воды после очистки вновь используются в тех. процессах.

### 4. Защита в ЧС

Производство находится в городе Томске с континентально-циклоническим климатом. Природные явления (землетрясения, наводнения, засухи, ураганы и т. д.), в данном городе отсутствуют.

Возможными ЧС на объекте в данном случае, могут быть сильные морозы и диверсия.

Для Сибири в зимнее время года характерны морозы. Достижение критически низких температур приведет к авариям систем теплоснабжения и жизнеобеспечения, приостановке работы, обморожениям и даже жертвам среди населения. В случае переморозки труб должны быть предусмотрены запасные обогреватели. Их количества и мощности должно хватать для того, чтобы работа на производстве не прекратилась. В случаи обрыва линий электропередач должны быть предусмотрены электрогенераторы, которые и будем использовать для электрообогревателей и другого вида оборудования. Нужно иметь запасы воды для сотрудников и для технических нужд. Заключить договоры с транспортными компаниями, что переложит ответственность в случаи ЧС на них

Чрезвычайные ситуации, возникающие в результате диверсий, возникают все чаще.

Зачастую такие угрозы оказываются ложными. Но случаются взрывы и в действительности.

Для предупреждения вероятности осуществления диверсии предприятие необходимо оборудовать системой видеонаблюдения, круглосуточной охраной, пропускной системой, надежной системой связи, а также исключения распространения информации о системе охраны объекта, расположении помещений и оборудования в помещениях, системах охраны, сигнализаторах, их местах установки и количестве. Должностные лица раз в полгода проводят тренировки по отработке действий на случай экстренной эвакуации.

5. Правовые и организационные вопросы обеспечения безопасности

1. ОСТ 54 30013-83 Электромагнитные излучения СВЧ. Предельно допустимые уровни облучения. Требования безопасности

2. ГОСТ 12.4.154-85 "ССБТ. Устройства экранирующие для защиты от электрических полей промышленной частоты"

3.ГН 2.2.5.1313-03 Предельно допустимые концентрации (ПДК) вредных веществ в воздухе рабочей зоны

4. СанПиН 2.2.4/2.1.8.055-96 "Электромагнитные излучения радиочастотного диапазона (ЭМИ РЧ)".

5. СанПиН 2.2.4.548-96. Гигиенические требования к микроклимату производственных помещений.

6. СанПиН 2.2.1/2.1.1.1278-03. Гигиенические требования к естественному, искусственному и совмещенному освещению жилых и общественных зданий. 7. СН 2.2.4/2.1.8.562-96. Шум на рабочих местах, в помещениях жилых,

общественных зданий и на территории жилой застройки.

8. ГОСТ 12.4.123-83. Средства коллективной защиты от инфракрасных излучений. Общие технические требования.

9. ГОСТ Р 12.1.019-2009. Электробезопасность. Общие требования и номенклатура видов защиты.

10. ГОСТ 12.1.030-81. Электробезопасность. Защитное заземление. Зануление.

11. [ГОСТ 12.1.004-91.](http://www.polyset.ru/nb/%D0%93%D0%9E%D0%A1%D0%A2%2012.1.004-91.php) Пожарная безопасность. Общие требования.

ГОСТ 12.2.037-78. Техника пожарная. Требования безопасности

12. [СанПиН 2.1.6.1032-01. Гигиенические требования к качеству](http://yadi.sk/d/pFmiWdKi5Z8ZG)  [атмосферного воздуха](http://yadi.sk/d/pFmiWdKi5Z8ZG)

13. ГОСТ 30775-2001 Ресурсосбережение. Обращение с отходами.

Классификация, идентификация и кодирование отходов.

14. СНиП 21-01-97. Противопожарные нормы.

15. ГОСТ 12.4.154. Система стандартов безопасности труда. Устройства экранирующие для защиты от электрических полей промышленной частоты. Общие технические требования, основные параметры и размеры 16. СНиП 23-05-95 "Естественное и искусственное освещение"

Графические материалы

- 1) Освещенность на рабочем месте
- 2) Пути эвакуации

## Список литературы

1. ГОСТ 15.101-98. Система разработки и постановки продукции на производство. Порядок выполнения научно-исследовательских работ [Текст]. - Введ. 2000–07–01. – М. : ИПК Издательство стандартов, 2003. – 11 с.

2. Косилова А.Г., Мещеряков Р.К Справочник технолога-машиностроителя Том 2. - Москва «Машиностроение», 2003. – 943 с.

2. Аверьянов И.Н., Болотеин А.Н Проектирование и расчет станочных и контрольно- измерительных приспособлений в курсовых и дипломных проектах: учебное пособие. – Рыбинск: РГАТА, 2010.- 220 с.

3. Ансеров М.А. Зажимные приспособления для токарных и круглошлифовальных станоков. – Государственное научно-техническое издательство машиностроительной литературы, Москва, 1948. – 92с.

4. Скворцов В.Ф. Основы размерного анализа технологических процессов изготовления деталей: учебное пособие. 2-е издание. Томск: Издательство Томского политехнического университета, 2009. -90 с.

5. Горбацевич А.Ф., Шкред В.А. Курсовое проектирование по технологии машиностроения. – Мн.: Выш. Школа, 1983. – 256 с.

8. Стружестрах Е.И. Справочник нормировщика-машиностроителя. – Москва, 1961. – 892 с.